# **Modelovanie, simulácia** a animácia v edukácii

Krisztina Czakóová Roman Horváth Veronika Stoffová

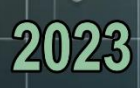

Trnavská univerzita v Trnave Pedagogická fakulta

Krisztina Czakóová – Roman Horváth – Veronika Stoffová

## Modelovanie, simulácia a animácia y edukácii

## Modelovanie, simulácia a animácia v edukácii

#### Autori:

PaedDr. Krisztina Czakóová, PhD. Mgr. Ing. Roman Horváth, PhD. prof. Ing. Veronika Stoffová, CSc.

#### Recenzenti:

prof. Ing. Jana Burgerová, PhD. prof. RNDr. Zuzana Hlaváčová, CSc.

#### Návrh obálky a grafická úprava:

Mgr. Ing. Roman Horváth, PhD.

#### Typografia a zalamovanie:

Mgr. Ing. Roman Horváth, PhD.

#### Jazyková korektúra:

doc. PhDr. Juraj Hladký, PhD.

© 2023, Pedagogická fakulta Trnavskej univerzity v Trnave, PaedDr. Krisztina Czakóová, PhD., Mgr. Ing. Roman Horváth, PhD., prof. Ing. Veronika Stoffová, CSc.

Všetky práva vyhradené. Žiadna časť tejto publikácie nesmie byť reprodukovaná, uložená v systéme vyhľadávania alebo prenášaná v akejkoľvek forme akýmikoľvek prostriedkami, elektronicky, mechanicky, kopírovaním, nahrávaním alebo inak, bez predchádzajúceho písomného súhlasu autorov a vydavateľa.

ISBN 978-80-568-0624-1

https://doi.org/10.31262/978-80-568-0624-1/2023

## Obsah

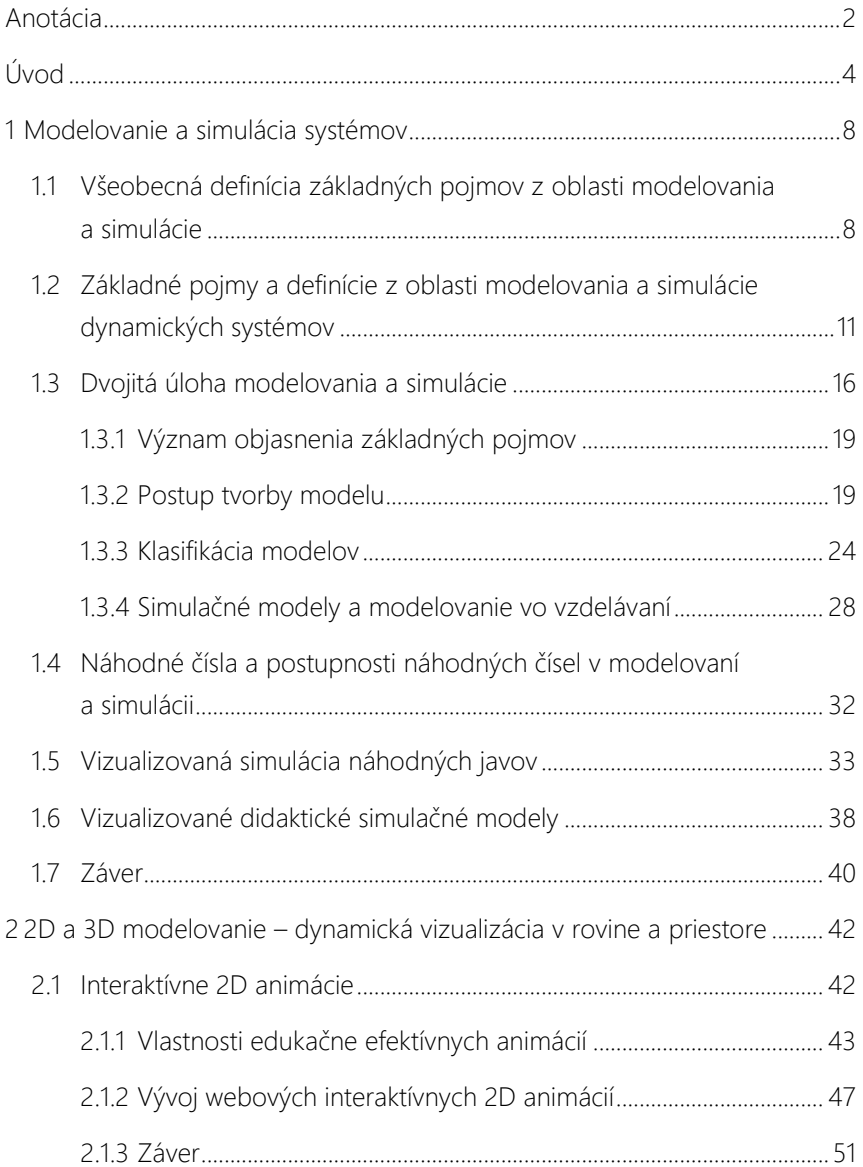

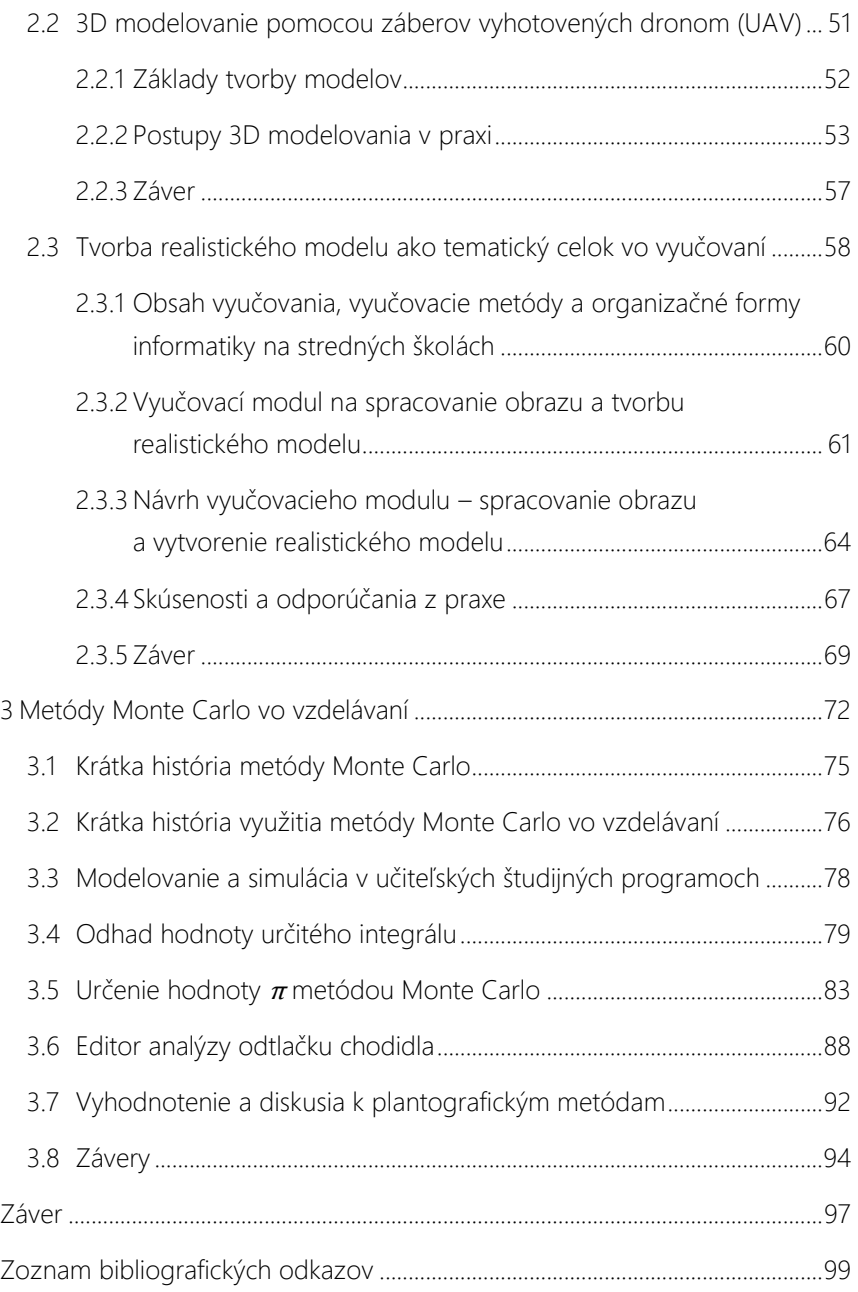

## <span id="page-7-0"></span>Anotácia

Monografia ponúka propedeutický pohľad na problematiku modelovania a simulácie (s využitím animácie) ako jednu zo základných súčastí vedeckého skúmania a rozširuje záber do oblasti ich využitia vo vzdelávacom procese. Práca sa začína rozborom základných pojmov, ako je systém, model a proces modelovania. Autorský tím skúma dynamické systémy, ich štruktúru, správanie a vplyv okolia, čím poskytuje náhľad do problematiky modelovania dynamických systémov. Špeciálny význam pre nás majú vizualizované simulácie vo vzdelávaní, ktoré poskytujú študentom didakticky vhodnú reprezentáciu učiva, ktorá spravidla vedie k lepšiemu porozumeniu komplexnej problematiky.

V oblasti 2D a 3D modelovania sa práca venuje interaktívnym animáciám vo vzdelávaní a ich prispôsobeniu edukačným potrebám. Autori diskutujú o význame a efektívnosti rôznych animačných techník a porovnávajú nástroje na ich vytváranie. Časť práce je orientovaná na rozbor 3D modelovania pomocou dronov s dôrazom na presnosť a technické aspekty. Práca tiež konspektuje integráciu tvorby realistických modelov do učebných plánov na stredných školách, a to najmä vo vzťahu k informatike a počítačovej grafike.

Publikácia je celkovo vo veľkej miere zameraná na tému využitia metód Monte Carlo a ich aplikácie vo vzdelávaní. Práca poskytuje historický kontext metód a ich postupnú integráciu do vedeckého a vzdelávacieho prostredia. Autorský tím sa venuje využitiu týchto metód pri modelovaní a simulácii v rámci študijných programov pre budúcich učiteľov. Detailne prezentuje prístup k odhadu hodnoty určitého integrálu, demonštrácii metódy na odhad hodnoty čísla π a jej využitie v praxi pri analýze odtlačkov chodidla na analýzu patologických zmien tvaru nohy.

Publikácia predstavuje multidisciplinárne dielo, ktoré spája teoretické poznatky s praktickými aplikáciami a veríme, že bude cenným zdrojom informácií pre študentov, pedagógov alebo iných záujemcov o túto problematiku.

Autori

## <span id="page-9-0"></span>Úvod

V dnešnom rýchlo sa meniacom technologickom svete je schopnosť efektívne modelovať a simulovať rôzne systémy neoceniteľná. Na základe modelu skúmame objektívnu realitu, prognózujeme budúcnosť, plánujeme a nastavujeme, optimalizuje parametre systému, ktorý bol definovaný na fiktívnom objekte. Až po mnohých simulačných experimentov a na základe ich výsledkov sa rozhodneme reálny objekt postaviť, vyhotoviť, realizovať. Problematika modelovania a simulácie systémov je veľmi široká. Do predkladanej monografie sme vyselektovali len veľmi malý fragment z tejto oblasti vedy a výskumu.

V úvodnej časti poskytuje publikácia prehľad o základných konceptoch modelovania a simulácie, ktoré sú nevyhnutné na pochopenie a analýzu komplexných systémov v rôznych oblastiach, od technických, cez biologické, až po ekonomické systémy. Má ambíciu vysvetliť základné pojmy, zaviesť do terminológie určitý poriadok a priblížiť súbor kritérií na triedenie systémov. Vizualizácia dynamických systémov, grafické zobrazovanie dynamických javov a názorné prezentovanie priebehu simulačných experimentov sú veľmi dôležité na správnu interpretáciu výsledkov.

Hlavnou témou druhej kapitoly je vizualizácia. Táto kapitola sa zameriava na dynamickú vizualizáciu v rovine a priestore, konkrétne na 2D a 3D modelovanie. V úvode venujeme významu a využitiu týchto techník vo vzdelávacích a praktických aplikáciách. V čase, keď digitálne technológie prenikajú do všetkých aspektov našich životov sa 2D a 3D modelovanie stávajú neoddeliteľnou súčasťou mnohých odborov, od výučby až po priemyselný dizajn. Interaktívne 2D animácie a tvorba 3D modelov s použitím dronov prinášajú nové perspektívy a metódy na pochopenie komplexných konceptov a objektov. Táto kapitola skúma rôzne aspekty týchto techník, ako sú vývoj nástrojov, efektívnosť ich činnosti a ich praktické aplikácie.

Posledná kapitola poskytuje prehľad o význame a aplikácii metód Monte Carlo v rôznych oblastiach a poukazuje na možnosti ich využitia vo vzdelávaní. Metódy Monte Carlo, pomenované po známom monackom kasíne, sú súborom výpočtových algoritmov, ktoré využívajú náhodné vzorkovanie na riešenie takých problémov, ktoré sú analyticky komplexné a náročné na riešiteľnosť. Tieto metódy majú širokú škálu použitia od fyzikálneho modelovania po finančné a biologické aplikácie a stali sa neoddeliteľnou súčasťou moderného vedeckého výskumu. Zaoberáme sa tu tiež uplatnením metód Monte Carlo vo vzdelávacom kontexte. Predstavujeme základné koncepty a prístupy týchto metód a tiež ich historický vývoj. Čitateľ sa dozvie o praktických príkladoch využitia metód Monte Carlo, ako je odhad hodnôt určitých integrálov a experimentálnu aproximáciu hodnoty čísla  $\pi$ , čím demonštrujeme ich význam a efektívne využitie vo vzdelávacom procese. Cieľom kapitoly je poskytnúť študentom a vyučujúcim ucelený pohľad na metódy Monte Carlo, ich význam a možnosti využitia v edukačnom prostredí.

## Kapitola 1

Modelovanie a simulácia systémov

## <span id="page-13-0"></span>1 Modelovanie a simulácia systémov

Pojmy systém, modelovanie a simulácia čoraz častejšie sa používajú aj v bežnej komunikácii. Preto ich význam je potrebné na naše výskumné a vzdelávacie zámery spresniť. Najprv sa pokúsime vysloviť všeobecnú (univerzálnu) definíciu týchto pojmov v najširšom význame. Uvedieme stručnú charakteristiku procesu modelovania a realizácie simulačných experimentov, zavedieme základne pojmy, ktoré sa najčastejšie využívajú a tvoria základnú terminológiu. Sústredíme sa predovšetkým na dvojitú úlohu modelovania a simulácie. V prvej úlohe modelovanie a simulácia je charakterizovaná ako všeobecný výskumný nástroj a účinná, efektívna a univerzálna výskumná metóda. V druhej úlohe vystupuje modelovanie a simulácia ako efektívny didakticky prostriedok a účinná metóda na aktívne získavanie hĺbkových poznatkov o objekte modelovania, ktorý je zároveň predmetom vyučovania.

### <span id="page-13-1"></span>1.1 Všeobecná definícia základných pojmov z oblasti modelovania a simulácie

Systémom rozumieme časť reálneho sveta, ktorý je predmetom nášho záujmu a ktorý skúmame.

Model je zjednodušené zobrazenie študovaného systému pomocou určitých pravidiel, matematických rovníc, obrázkov či grafov, ktoré vyjadrujú jeho správanie a vlastnosti. (Napríklad simulačný model systému programátor vytvára v simulačnom jazyku na počítači.)

Modelovanie je nástroj na skúmanie objektov reálneho sveta, pomocou iných, spravidla umele konštruovaných objektov, v ktorých sa vyjadrujú, charakterizujú a definujú iba vybrané vlastnosti, stránky a vzťahy originálneho objektu, ktoré sa vyberajú na základe zámerov a cieľov skúmania. Je to reprodukcia charakteristík určitého objektu na inom objekte, špeciálne vytvorenom na ich štúdium. Tento druhý objekt sa nazýva modelom (pozri *Modelovanie* z Filit). Poznáme rôzne druhy modelov. Napríklad matematický model, počítačový model (čo je vlastne implemetácia matematického modelu na počítači) a pod.

Simulácia sa v slovenskej i českej odbornej literatúre často zamieňa s modelovaním. Vytvorenie reálneho či realite blížiaceho sa modelu je pritom základom simulácie (realizácie simulačných experimentov), no nie je možné ich stotožňovať. Často pojmom simulácia sa označuje posledná fáza modelovania, keď pomocou funkčného relevantného modelu realizujeme simulačné experimenty na získavanie ďalších informácií o modelovanom objekte výskumu (Fanfarová – Mariš, 2016).

Počítačová simulácia je napodobňovanie (imitovanie) reálneho procesu pomocou algoritmu implementovaného pomocou programovacieho jazyka, prostriedku alebo prostredia na počítači. Ten istý model reálnej skutočnosti je možné simulovať viacerými spôsobmi.

Simulácia je experimentálna metóda, pri ktorej sa reálny systém nahrádza počítačovým modelom. Na tomto modeli sa vykonávajú experimenty, ktoré sa následne vyhodnocujú, optimalizujú a výsledky sa spätne aplikujú na reálny systém (Magát, 2014).

Simulácia či simulovať sa vyskytuje v slovníku dnešného moderného človeka čoraz častejšie a to vo viacerých možných významoch. Všeobecne býva tento výraz používaný ako synonymum k slovám predstierať či napodobňovať (pacient simuluje chorobu, dieťa simuluje prekvapenie darčekom, ktorý našiel pod vianočným stromčekom).

Pojmom simulátor býva označený objekt, ktorý z určitého hľadiska a do určitej miery napodobňuje funkcie, procesy, stavy určitého objektu. (Takýmto simulátorom môže byť počítačový program či počítačová hra imitujúca let lietadla, trenažér v autoškolách alebo trenažér vo výcviku pilotov.) Výraz simulant používame v bežnej reči na označenie simulujúcej osoby. S pojmom simulácia, simulovať či simulátor sa stretávame i vo viacerých vedných disciplínach.

Simuláciou ako výskumnou metódou sa budeme zaoberať aj v tejto publikácii. Cieľom je predovšetkým objasniť postavenie simulácie v rámci vedeckých metód a zhodnotiť túto metódu vymenovaním jej silných a slabých stránok. Nemôžeme opomenúť ani opis postupov, metód a spôsobov jej využitia. Postupne vymedzíme zaradenie simulácie v kontexte všeobecne známych a akceptovaných vedeckých metód. Budeme hovoriť o zásadách, metódach a postupoch, ktoré sú nevyhnutnou podmienkou jej korektnej realizácie a zameriame sa na spôsoby využitia simulácie v rôznych vedných odboroch.

Pojmom emulátor označujeme nahradenie jedného technického systému/ zariadenia druhým. Napríklad funkciu viacprocesorového systému je možné emulovať prepojením viac jednoprocesorových počítačov do počítačovej siete.

Aj keď termíny "modelovanie" a "simulácia" budeme používať v podobnom význame, aký majú v bežnej reči, je nutné ich význam v oblasti teórie systémov a v systémovom a komplexnom riešení rôznych spoločenských, ekonomických, filozofických, prírodovedných, technických a špeciálnych problémov vedných odborov a vedných disciplín spresniť a pridať ďalšie kľúčové pojmy, s ktorými sa operuje a ktoré sa často vyskytujú v súvislosti s ich využívaním v špecifickej oblasti ich aplikácie.

Často sa stretneme s publikáciami, ktoré už priamo v názve vyjadrujú, že ide špeciálne o oblasť aplikácie metódy modelovania a simulácie. Napríklad Modelovanie a simulácia v biológii a medicíne; Modelovanie a simulácia v organickej chémii; Modelovanie, simulácia a animácia vo fyzike a mnoho ďalších. Na edukačné účely nájdeme celý rad aplikácií, ktoré umožňujú na báze vizualizovaných simulačných experimentov sprostredkovať mnohé prezenčne nedostupné alebo bežne nedostupné laboratórne cvičenia online.

### <span id="page-16-0"></span>1.2 Základné pojmy a definície z oblasti modelovania a simulácie dynamických systémov

Pod dynamickými systémami rozumieme systémy, ktoré sa menia v čase. Parametre systému, hodnota ktorých vyjadruje stav systému, sú funkciami času. Teda nezávislou premennou charakteristických funkcií systému je čas. V ďalšej časti vysvetlíme obsah základných pojmov, ktoré sa používajú na opis procesu modelovania a simulácie dynamických systémov.

Pri skúmaní nejakého objektu (všetko, čo môže byť predmetom poznania) je nevyhnutné na praktické činnosti vyčleniť/definovať/zaviesť na objektoch reálneho sveta systém. Pri zavedení systému na objekte je nutné definovať jeho podsystémy a ich prvky, okolie systému, vlastnosti prvkov a vzťahy medzi prvkami. Ide vždy o pojmy relatívne, ktorých konkrétny obsah je daný potrebou vymedziť predmet poznania z hľadiska cieľov poznania.

Ak skúmame napríklad prevádzku letiska z hľadiska jeho zaťaženia, vyčleníme také prvky, ako sú lietadlá a pristávacie dráhy s vlastnosťami, ako je čas príletu a potrebná dĺžka pristávacej dráhy pre lietadlá. Ak skúmanie prevádzku z hľadiska vplyvu hluku na okolie, bude ďalšou dôležitou vlastnosťou jednotlivých lietadiel, ktorú musíme brať do úvahy, ich hlučnosť. Vidíme teda, že systém na objekte skúmania zavádzame (vymedzujeme, vyčleňujeme, ohraničujeme) z hľadiska cieľa skúmania. Ak výsledky skúmania vedú k zmene cieľov skúmania, príp. ich k spresneniu, môže v priebehu skúmania nastať potreba zmeny spôsobu vymedzenia systému. Pojem "systém" potom používame v abstraktnom význame ako metodologický prostriedok na skúmanie nejakého objektu, ako aj pre konkrétny súhrn realizačných prostriedkov (napríklad automatizovaný systém riadenia, počítačový systém).

Problematikou, čo majú spoločné rôzne systémy, sa zaoberá teória systémov. Na tomto mieste uvedieme len niektoré základné pojmy, ktoré budeme v ďalšom texte používať.

#### Systém

Systémom rozumieme súbor prvkov, medzi ktorými jestvujú určité vzťahy. Napríklad letisko, počítačový systém, riadiaci systém.

#### Prvok

Prvok systému je taká časť systému, ktorá na danej rozlišovacej úrovni tvorí ďalej nedeliteľný celok. Pri definovaní prvkov systému je preto dôležité správne stanoviť rozlišovaciu úroveň. Prvok systému sa môže stať systémom na jemnejšej rozlišovacej úrovni a, naopak, systém môžeme podľa potreby považovať za prvok na vyššej rozlišovacej úrovni. Prvok systému je charakterizovaný svojimi vlastnosťami, o ktorých predpokladáme, že každá z nich môže nadobudnúť hodnotu vyjadriteľnú nejakým symbolom tak, že rôznym hodnotám prislúchajú rôzne symboly. Príklady prvkov s ich vlastnosťami:

lietadlo – čas príletu, potrebná dĺžka pristávacej dráhy; dráha – dĺžka.

#### Podsystém

Podsystém je taký systém, ktorý na vyššej rozlišovacej úrovni považujeme za prvok systému nadradeného, alebo tá časť systému, ktorej prvky z nejakého dôvodu vyčleňujeme. Napríklad v systéme zavedenom na číslicovom zariadení, ktorého prvky tvoria logické členy, môže byť účelné vyčleniť podsystémy, ktoré tvoria registre.

#### **Okolie**

Okrem prvkov systému môžu mimo systému existovať ďalšie prvky, ktoré tvoria okolie systému. Okolie systém obklopuje a môže jeho správanie zásadne ovplyvniť. Nezaujímajú nás vzťahy medzi prvkami okolia, ak sa však tieto vzťahy stanú predmetom nášho skúmania, stáva sa takéto okolie systémom alebo podsystémom. Napríklad počasie a poveternostná situácia a ich vplyv na prevádzku letiska.

#### Správanie systému

Správanie systému je určené vzťahom medzi jeho vstupmi a výstupmi. Prostredníctvom vstupov sa realizuje pôsobenie okolia na systém a výstupy vykonávajú pôsobenie systému na okolie na základe vstupov. Vo všeobecnom prípade hovoríme o podnetoch a reakciách namiesto o vstupoch a výstupoch. Správaním systému potom označujeme spôsob reakcie systému na podnety.

Ak  $\bar{y}$  je vektor výstupov a  $\bar{x}$ je vektor vstupov a ak  $\bar{A}$  je operátor transformácie vstupov na výstupy, správanie systému môžeme zapísať vzťahom (pozri aj obrázok 1.1):

 $\bar{v} = \bar{\mathbf{A}}(\vec{x})$ 

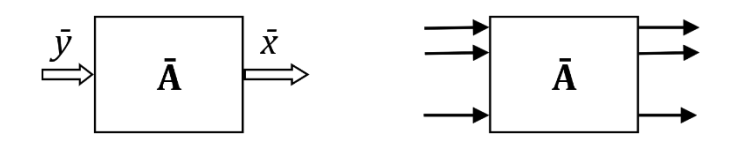

Obrázok 1.1. Dva spôsoby grafického zobrazenia systému.

#### Štruktúra systému

Štruktúra systému je daná počtom a vlastnosťami prvkov a ich vzájomných vzťahov. Je vyjadrená množinou prvkov a množinou všetkých vzájomných vzťahov. Štruktúru aj správanie systému môžeme opätovne špecifikovať len na určitej rozlišovacej úrovni, ktorá je určená cieľmi skúmania objektu alebo stupňom poznania skúmaného objektu.

#### Stav systému

Stav systému je vyjadrený množinou veličín, ktorá udáva minimálne množstvo informácie o histórii systému, potrebné na to, aby sme mohli predpovedať správanie systému v budúcnosti.

Napríklad letisko ako systém reaguje na podnet/udalosť prílet lietadla buď povolením pristátia, ak je vyhovujúca pristávacia dráha voľná, alebo odmietnutím povolenia, ak sa na pristávacej dráhe nachádza iné lietadlo. Na predpovedanie správania systému musíme poznať, ktoré pristávacie dráhy sú voľné a ktoré sú obsadené, čo určuje stav systému. Z histórie systému teda potrebujeme informáciu o pristávaní, resp. štartovaní lietadiel. Veličiny, ktorých hodnoty potrebujeme poznať na určenia stavu, sú tzv. stavové veličiny. Výber stavových veličín nie je jednoznačný.

Systém, ktorého stav v čase  $t$  je závislý od stavu pred časom  $t$ , nazývame dvnamický. Systém, ktorý sme vymedzili na objekte letiska, je zrejme dynamický systém.

Systém, ktorého správanie v budúcnosti je jednoznačne určené jeho počiatočným stavom, nazývame deterministický. Kombinačný obvod je príkladom deterministického systému. Správanie stochastického systému je určené pravdepodobnostne. Napríklad letisko, na ktorom sme zaviedli systém, reaguje na žiadosť na pristátie lietadla odmietnutím s pravdepodobnosťou  $p$  a s povolením pristátia s pravdepodobnosťou  $(1 - p)$  – je teda príkladom stochastického systému.

Ak zmena stavu systému nastáva spojito, hovoríme o spojitom systéme. V diskrétnom systéme sa stav mení diskrétne v časových okamihoch,  $k = 1, 2...$ , pričom medzi každými dvomi časovými okamihmi a  $j = 1, 2...$  sa stav systému nemení. Ak je časť systému spojitá a zostávajúca časť systému je diskrétna, hovoríme o kombinovanom systéme.

Povedali sme už, že systém na objekte poznania vymedzujeme z hľadiska cieľov poznania, teda aj typ systému, ktorý na objekte zavedieme, je daný cieľmi poznania.

#### Podobnosť systémov

Podobnosť systémov posudzujeme podľa zvoleného hľadiska skúmania systémov. Môžeme rozlíšiť dva spôsoby podobnosti systémov, ktorými sú podobnosť v štruktúre, potom budú podobné aj v správaní. Ak však budú podobné v správaní, neznamená to, že budú podobné v štruktúre.

Pri skúmaní nejakého reálneho objektu (ako časti reálneho sveta) zavádzame na ňom systém. Často vieme toto skúmanie vykonať analyticky. Napríklad vypočítať pravdepodobnosť, že lietadlo bude mať voľnú pristávaciu dráhu, alebo určiť odozvu jednoduchej riadiacej sústavy na jednotkový skok na vstupe a pod. Iný spôsob poznania skúmaného objektu je simulácia systémov. Simulácia systémov je teda prostriedok na poznanie reálnych, projektovaných, prípadne abstraktných objektov, avšak len vtedy, ak sme na nich vymedzili dynamický systém. Princípom simulácie systémov je nahradenie pôvodného systému jeho simulačným modelom a spätná aplikácia z použitia simulačného modelu (z experimentovania s modelom) na pôvodný objekt poznania. Tento proces označujeme ako simulácia v užšom význame. Simulačný model je systém vymedzený na umelom hmotnom objekte, pričom tento systém je podobný pôvodnému systému. Syntéza simulačného modelu sa často vykonáva na základe matematického opisu (matematického modelu) pôvodného systému.

Pojem modelovanie je všeobecnejší než pojem simulácia v tom zmysle, že pod modelovaním chápeme aj vytváranie modelov iných než simulačných a iné použitie modelov než na poznávacie účely. Napríklad tvorba modelov iných systémov než dynamických alebo použitie modelov na výrobné účely.

My sa budeme zaoberať vytváraním simulačných modelov – modelovaním a ich použitím – simuláciou, keď termíny modelovanie a simulácia sú použité v užšom zmysle. Simulačné modely budeme vytvárať na číslicových počítačoch. Simulačným modelom teda bude počítač riadený programom, ktorý budeme nazývať simulačný program.

#### <span id="page-21-0"></span>1.3 Dvojitá úloha modelovania a simulácie

V tejto časti monografie chceme predstaviť dvojitú úlohu modelovania a simulácie. Prvá je orientovaná do vedy a výskumu. A druhá úloha modelovania a simulácie súvisí so vzdelávacím procesom, kde zastáva úlohu efektívneho vzdelávací nástroja na aktívne získavanie vedomostí hlavne na základe pozorovania vizualizovaných simulačných experimentov.

Teda o modelovaní a simulácii môžeme hovoriť ako o serióznej výskumnej metóde a výskumnom nástroji, pomocou ktorého je možné prostredníctvom simulačných experimentov získavať nové poznatky o predmete (objekte) výskumu a tak spresňovať obraz o reálnom objekte (o reálnom svete). Tieto nové poznatky potom využívame a aplikujeme v praxi. Na to je veľmi dôležité ovládať metodiku/metodológiu modelovania a simulácie. Tento výskumný postup je možné použiť v akejkoľvek oblasti vedy a v akejkoľvek vednej disciplíne. Čoraz širšie sa používa v oblasti technických, prírodných, biologických, spoločenských a ekonomických vied. Napríklad by sme mohli spomenúť meteorológiu, metrológiu, astronómiu, energetiku, geológiu, biológiu, genetiku, kozmonautiku atď.

Druhá nemenej dôležitá úloha modelovania a simulácie je vo vzdelávaní. Tu môže byť predmetom vyučovania, ale aj prostriedkom učenia sa a vyučovania. Tu tiež slúži na získavanie (relatívne; pre edukanta) nových poznatkov o objektívnej realite. Ako vyučovací predmet je prítomný najmä v študijných programoch technických, ekonomických a spoločenských vied, ale aj na iných typoch vysokých škôl.

V bývalom Československu sa predmet modelovanie a simulácia systémov najskôr vyučoval na Elektrotechnickej fakulte VUT v Brne. Na území Slovenska sa v roku 1975 stal integrálnou súčasťou študijného programu výpočtová technika na Elektrotechnickej fakulte SVŠT (teraz STU) v Bratislave. Vyšla tu aj prvá slovenská vysokoškolská učebnica (skriptá) s názvom Modelovanie a simulácia (Šafařík – Štofová – Cvik, 1981). Postupne sa dostal do študijného programu všetkých vysokých škôl technického a tiež prírodovedného a ekonomického zamerania. V roku 1989 sa začalo s prípravou učiteľov informatiky na samostatnej Pedagogickej fakulte v Nitre. Práve tu sa stal predmet modelovanie a simulácia súčasťou učiteľského študijného programu v kombinácii s výpočtovou technikou (tento študijný program bol krátko na to premenovaný na učiteľstvo informatiky; Štofová, 1993a; Stoffová, 1994, 1995).

V Českej republike roku 2013 sa objavil predmet orientovaný na modelovanie a simuláciu na Matematicko-fyzikálnej fakulte Karlovej Univerzity v Prahe. V päťročnom magisterskom študijnom programe technické inžinierstvo a tiež v odbore fyzikálne a inžinierstvo s názvom matematické a počítačové modelovanie vo fyzike a technike (*matematické a počítačové modelování ve fyzice a technice*). Podobne bol zavedený predmet počítačové modelovanie vo fyzike a technike na Prírodovedeckej fakulte Univerzity v Ústí nad Labem.

Takto pomenované vysokoškolské študijné zamerania na slovenských univerzitách zatiaľ nie sú, no ako predmet je široko zastúpený v študijných programoch mnohých slovenských vysokých škôl. Modelovanie a simulácia sú zaradené ako interdisciplinárne predmety, ktoré vyžadujú okrem znalosti modelovaného objektu aj hlboké znalosti z teórie systémov, aplikovanej matematiky (najmä numerickej), programovania a aplikovanej informatiky a pod. Preto je implementácia počítačových modelov často výsledkom spoločnej práce profesionálov a špecialistov z rôznych odborov (Stoffa, 2005). V súčasnosti v Maďarsku predmet modelovanie a simulácia je zaradený do akreditovaných programov viacerých (nielen technických) univerzít a vyjadrený je rôznymi názvami. Na učenie sa teórie a praxe modelovania a simulácie je možné na internete nájsť množstvo starostlivo vypracovaných študijných materiálov, učebníc a univerzitných skrípt (poznámok). Samotný študijný program v mnohých prípadoch odráža špecifiká teórie a praxe modelovania v konkrétnom odbore a špecializácii vrátane obsahu predmetu, v ktorom je všeobecná teória modelovania a simulácie rozšírená o "na mieru ušité" príklady modelov a aplikácií.

Modelovanie a simulácia sa oveľa častejšie používajú ako univerzálny vzdelávací nástroj. Simulačné modely používané v tejto oblasti je možné lepšie overiť na akomkoľvek stupni vzdelávacieho systému od základnej školy cez strednú až po univerzitu. S tým rozdielom, že v tomto prípade je cieľom modelovania a simulácie zvládnutie predmetu učenia sa a vyučovania – pochopenie princípu fungovania modelovaných procesov a modelovaného objektu, prehĺbenie vedomostí a skrátenie na to potrebného času. Poznatky získané na základe výsledkov simulačných experimentov sú len pre používateľa/edukanta nové. Ale v prípade, že počítačový model je založený na presnom matematickom modeli, nie je možné vylúčiť, že dobre naplánované simulačné experimenty riadené parametrami prinesú úplne nové výsledky (Stoffová, 2005). Od realistického procesu – od zvoleného predmetu výskumu cez zostavenie príslušného matematického modelu – až po simulačný počítačový model nie je cesta jednoduchá a bez prekážok.

Pri tvorbe modelu (počítačového modelu) je nutné dodržať určité štandardné postupy a stanoviť kedy a do akej miery môže model nahradiť reálny objekt. Medzi tieto pravidlá patrí aj správne chápanie obsahu jednotlivých pojmov a používanie správnej terminológie. Význam jednotlivých základných pojmov v určitých oblastiach aplikácie metódy modelovania a simulácie sa môže (mierne) líšiť aj vzhľadom na modelovaný objekt, na ktorom definujeme systém.

#### <span id="page-24-0"></span>1.3.1 Význam objasnenia základných pojmov

Objasnenie základných pojmov zohráva významnú úlohu hlavne v oblasti vzdelávania. Význam pojmu model je v literatúre a v dostupných informačných zdrojoch definovaný rôznymi spôsobmi. Definícia J. Neumanna, ktorú cituje G. Geda vo svojej učebnici Modelovanie a simulácia vo vzdelávaní, znie: "Modelom rozumieme matematickú konštrukciu, ktorá s pridaním určitej verbálnej interpretácie opisuje pozorovaný jav. Takáto matematická konštrukcia je odôvodnená výlučne a presne tým, že funguje" (Geda, 2011; J. Neumann tu mal podľa dnešného chápania modelovania pravdepodobne na mysli matematický model javu).

#### <span id="page-24-1"></span>1.3.2 Postup tvorby modelu

Modelovanie je proces, ktorého výsledkom je vytvorený a overený model. Model sa používa na nahradenie objektu pôvodného, reálneho sveta v určitých prípadoch a na poskytnutie možnosti detailne študovať a spoznávať skutočný svet a jeho časti. Vedecké poznatky, pre ktoré je modelovanie jedným z nástrojov ich získavania, sa vyznačujú dôkladnosťou, detailnosťou, presnosťou a plánovaním v súlade s cieľmi výskumu. Pre javy prírody a spoločnosti platia korelácie a zákonitosti, ktoré je možné opísať matematickými nástrojmi. Ak sa dajú rozpoznať, z údajov zozbieraných pozorovaním a meraním je možné odvodiť a zovšeobecniť zákony – tento proces sa nazýva identifikácia. V súlade s cieľmi modelovania je absolútne nevyhnutné zaoberať sa teóriou systémov. Teória systémov umožňuje jednotne opísať rôzne javy (Stoffová a kol., 2001). Akýkoľvek objekt, ktorý chceme modelovaním a simuláciou študovať, musí byť definovaný ako systém (musíme naň implementovať systém). Objekt je možné chápať ako akýkoľvek jav, proces, princíp fungovania, ktorý môže byť predmetom získavania vedomostí.

Definícia systému zahŕňa výber a definíciu objektu modelovania z objektívnej reality, špecifikáciu jeho prvkov a ich vzájomných vzťahov a vymedzenie jeho prostredia. Každý prvok systému je možné považovať za subsystém rovnako ako skúmaný systém môže byť v závislosti od úrovne rozlíšenia prvkom "väčšieho" systému, resp. systému vyššieho rádu (Stoffová, 2004). Vzťah medzi prvkami systému môže byť jednoduchý, ale častejšie je komplikovaný a ťažko sa vyjadruje a formalizuje pomocou exaktných nástrojov. Aj prostredie systému je možné považovať za samostatný systém a opis vzťahu dvoch takto definovaných systémov môže spôsobiť nemalé problémy. Treba hľadať vhodné spôsoby exaktného vyjadrenia vlastností systému, správania sa jeho prvkov a ich vzájomných vzťahov. V prípade zložitých systémov si môžeme zvoliť aj hierarchickú úroveň skúmania a v rámci zvolenej rozlišovacej úrovne ho rozložiť na niekoľko jednoduchších (nie však samostatných, autonómnych) systémov. Ak výsledky výskumu a experimentovania vedú k zmene cieľov modelovania, môže si to vyžadovať objasnenie definície systému alebo dokonca redefiníciu systému. Toto je bežný jav vo vedeckom výskume. Pojem systém je teda veľmi relatívny, preto sa interpretuje v abstraktnom zmysle ako postup a nástroj výskumu vrátane súboru nástrojov použitých na riešenie. Z toho vyplýva, že v tomto procese zohráva dôležitú úlohu aj účel modelovania, teda na čo bude implementovaný model slúžiť.

Proces modelovania je iteratívny. Zahŕňa nasledujúce kroky:

- 1. Výber a definovanie objektu modelovania (výber objektu modelovania, zvýraznenie a jeho definovanie z objektívnej reality).
- 2. Definovanie cieľov modelovania (prečo chceme modelovať, čo chceme vedieť, čo by sme chceli dosiahnuť).
- 3. Identifikácia objektu ako systému (na vybraný objekt predstavíme systém – definujeme ho ako systém).
- 4. Definícia rozlišovacej úrovne modelovania, podsystémov a detailov.
- 5. Opis matematického modelu nahrádzajúceho objekt a výber a prispôsobenie použitých matematických postupov.
- 6. Počítačová implementácia matematických modelov a (prispôsobenie a formalizácia postupov používaných pri matematických riešeniach).
- 7. Návrh a realizácia simulačných experimentov.
- 8. Interpretácia a zovšeobecnenie výsledkov simulácie.

Vo fázach vymenovaných v bodoch 4 až 6 je potrebné k predmetu modelovania vyhľadať doterajšie poznatky, matematické opisy, vyjadrenia, funkčné závislosti a vzťahy potrebné na vytvorenie presného matematického modelu a jeho počítačovej implementácie. Ak nemáme všetky (príp. aspoň postačujúce) údaje, musíme vykonať merania na reálnom objekte a na základe výsledkov model nahradiť alebo spresniť (Stoffová, 2004).

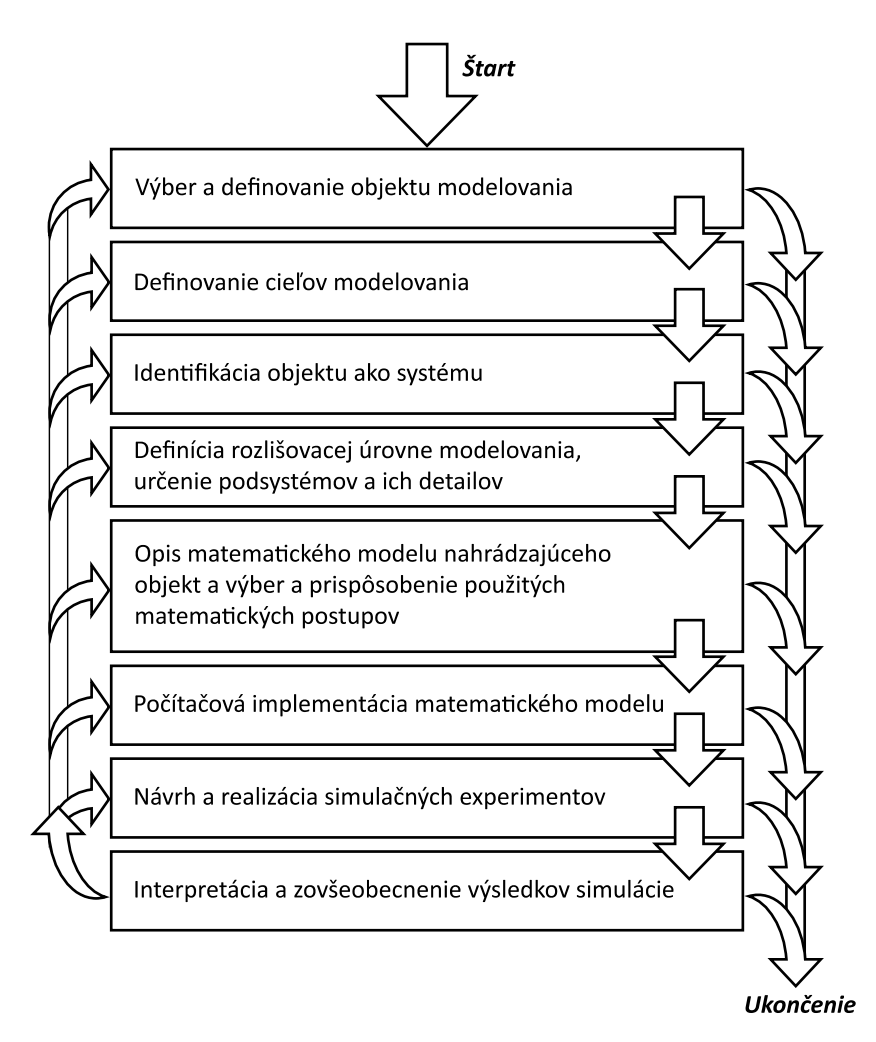

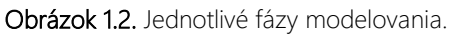

Jedným zo zásadnejších problémov je definovanie funkcie vhodnej na špecifikáciu pravidla priraďovania výsledkov merania na identifikáciu a spresnenie poznatkov o objekte skúmania. Na tejto úrovni abstrakcie je nevyhnutne potrebná presná znalosť predmetu skúmania. Výsledky simulačných experimentov a ich správna interpretácia dotvárajú obraz predmetu modelovania.

V ktoromkoľvek bode procesu modelovania je možné vrátiť sa k ľubovoľnému predchádzajúcemu bodu procesu a zopakovať nasledujúcu sekvenciu ďalších krokov, prípadne len niektoré z nich. Tento proces je znázornený na obrázku 12

Kým na začiatku vzniku teórie modelovania posledné dve fázy boli označované ako simulácia, počas vývoja teórie modelovania vznikla samostatná skupina simulačných modelov, do ktorej patria modely, ktoré sú vyvíjané pomocou simulačných experimentov na riešenie rôznych problémov a objavovanie nových poznatkov o modelovanom systéme. V súlade s tým je pojem simulácia definovaný ako očakávané a reálne správanie sa systému opísané pomocou jeho fyzikálneho alebo počítačového modelu.

V závislosti od modelu a použitého postupu jestvuje veľa simulačných riešení. Modelom môže byť experimentálne zariadenie (počítačový program, zariadenie, fyzikálny model, maketa, prototyp) postavené na médiu nesúcom signál, ktoré sa líši od pôvodného javu alebo procesu len v mierke, ale inak je rovnaké. Modely sú založené na určitej analógii – podobnosti. V prípade simulačných modelov sa táto podobnosť musí prejaviť v oblasti správania (Stoffová, 2005).

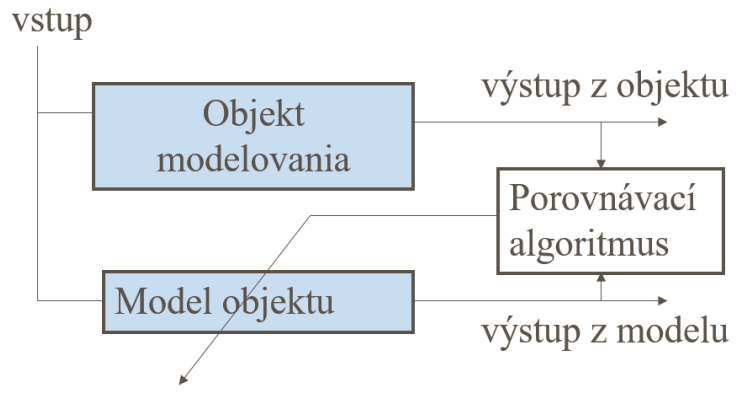

Obrázok 1.3. Proces budovania modelu – spresňovanie modelu pomocou procesu validácie a verifikácie.

Vo výskume sa vyvíjali stále dokonalejšie postupy a nástroje na opis systémov a v nich prebiehajúcich a procesov a javov (Taylor a kol., 2007, 2009).

#### <span id="page-29-0"></span>1.3.3 Klasifikácia modelov

Modely je možné klasifikovať na základe rôznych kritérií alebo systémov kritérií. Podľa toho, z akého hľadiska sa snažíme modely klasifikovať, rozlišujeme niekoľko skupín. Podľa poznatkov o systéme a procesoch, ktoré sa odohrávajú v modelovanom systéme, môže byť model deterministický alebo stochastický. O deterministickom modeli hovoríme vtedy, keď výstupom modelu sú presne definované (deterministické) špecifické hodnoty pre konkrétne vstupné dáta. V deterministickom modeli nastavené parametre a vstupné dáta jednoznačne určujú výstup modelu. Na rozdiel od predchádzajúceho deterministického modelu stochastický model neposkytuje presné výsledky. Získaná hodnota sa s určitou pravdepodobnosťou iba približuje k riešeniu. Stochastické modely vyvíjame napríklad v prípadoch, keď chceme brať do úvahy úlohu náhody v skúmanom procese (Szűcs, 1972, 1994; Stoffová, 2004).

Na základe účelu modelovania môže byť model taktický (prediktívny) alebo strategický (demonštratívny). O taktickom modeli hovoríme vtedy, keď účelom modelovania je robiť predpovede (podložené predpovede a prognózy) v súvislosti s riešením nejakého praktického problému. Ide o strategický model, keď účelom modelu je demonštrovať súvislosti nejakého javu s cieľom vedeckého výskumu alebo vzdelávania alebo vyjadrenia postoja. Podľa časopriestorového prístupu modelu môže byť model diskrétny, spojitý alebo zmiešaný. O diskrétnom modeli hovoríme vtedy, keď pracujeme s diskrétnymi hodnotami. Takže priestorové alebo časové rozlíšenie skúmaného javu nie je interpretované na základe množiny reálnych čísel, ale na prirodzených číslach. Napríklad poskytuje výstup za deň, za hodinu, za minútu, za sekundu. Vstup a výstup nemusia byť vždy špecifikované v pravidelných intervaloch.

Diskrétny bod vyjadrený v ľubovoľnej zvolenej časovej jednotke je možné vyžiadať na výpočet, meranie a zadanie výstupu. Takže v takomto systéme nie sú zmeny stavu plynulé v priestore a/alebo čase, ale vyskytujú sa v diskrétnych špecifikovaných hodnotách. Interpretuje premenné (a parametre) spojitého modelu na celej číselnej osi (množine reálnych čísel). Jeho charakteristickými funkciami sú teda spojité krivky. Zmiešaný model obsahuje diskrétne aj spojité časti a súčasti. Takže zmiešaný model môže mať diskrétne aj spojité premenné (Szűcs, 1972, 1994; Stoffová, 2004).

Model môže byť na základe návrhu matematický, pozostávajúci z matematických vzťahov v tvare funkcií, rovníc a systému rovníc opisujúcich správanie modelovaného systému a vzťahov medzi jednotlivými jeho časťami, alebo fyzický model, ktorý môže byť zmenšenou alebo zväčšenou kópiou skúmaného objektu, alebo náhradný fyzikálny systém, ktorý opisuje vzťahy medzi premennými a parametrami modelu. (V prípade fyzikálneho modelu hovoríme o emulácii namiesto simulácie.) Podľa štruktúry modelu môže byť opisný alebo simulačný. Deskriptívny model (používa sa v medzinárodnom kontexte) vyjadruje vzťahy a funkcie systému v matematickej forme, jav sa prezentuje, ale nesimuluje, napr. regresná čiara alebo krivka, ktorá bola na základe hodnôt získaných meraním.

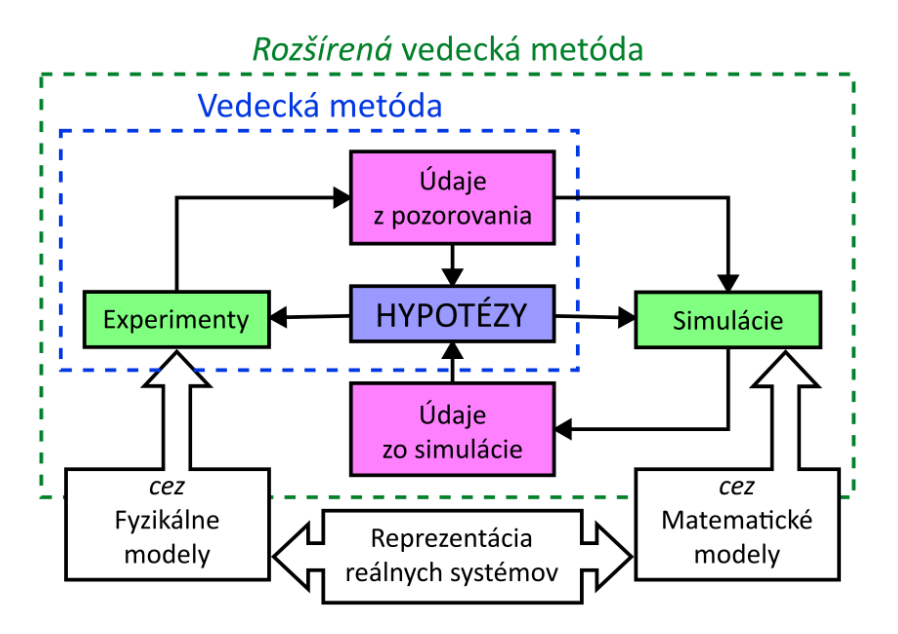

Obrázok 1.4. Simulačné experimenty s použitím modelu a jednotlivé fázy procesu modelovania.

Simulačný model je typ modelu, ktorý môže vykazovať správanie podobné skúmanému javu, to znamená, keď je možné vytvoriť jasné spojenie medzi prvkami správania modelu a prvkami správania skutočného systému. Simulačný model teda simuluje systém podľa jeho názvu. Simulačné modely sú mimoriadne dôležité a majú dôležité poslanie vo výskume, kde môžu viesť k získaniu novým poznatkov o modelovanom objekte skúmania. Ak chceme kategorizovať konkrétny model, priradíme atribút z každej skupiny delenia. Je možné teda zanedbať/vynechať tú kategóriu delenia, ktorá nepatrí medzi ciele výskumu.

Pojmy model, modelovanie a simulácia sa často používajú v bežnom jazyku a v jazyku rôznych špecializovaných oblastí. V oblasti modelovania a simulácie zohrala významnú úlohu pri štandardizácii terminológie každoročne v Českej republike (prvá v Československu) konferencia *System Modeling and*  *Simulation,* ktorej programový výbor sa zaoberal aj vývojom a štandardizáciou terminológie. Špecialisti sa zhodli na výklade najčastejšie používaných pojmov a prijali tieto základné princípy:

- 1. Simulácia systému je špecifická forma získavania nových poznatkov. Systémovú simuláciu je možné použiť na skúmanie rôznych jestvujúcich objektov, na navrhovanie nejestvujúcich objektov, ale je možné ju využiť aj pri výcviku, získavaní zručností a praxe, overovaní platnosti hypotéz a odovzdávaní vedomostí.
- 2. Predmetom systémovej simulácie sú systémy a ich (časová a priestorová) dynamika, ktoré sú definované (uvedené) na jestvujúcich, plánovaných alebo imaginárnych objektoch objektívnej (alebo fiktívnej – virtuálnej) reality.
- 3. Hlavným princípom simulácie systému je formulácia tvrdení a hypotéz o simulovanom systéme počas simulačných experimentov. (Takže ich platnosť je dokázaná výsledkami simulačných experimentov.) Experimentovanie pomocou simulačného modelu oddeľuje tento výskum a postup prenosu poznatkov od iných výskumných postupov. Simulačné modelovanie je v tomto zmysle definované aj v *Magyar nagylexikon XVI. (Sel–Szö)* (2003), ktorý zároveň sumarizuje proces modelovania – budovania modelu – počítačovej implementácie modelu (preklad z maďarského jazyka): *"Model je pojem používaný vo vedeckom výskume, čo implikuje veľmi presne formulované hypotézy a systémy hypotéz (komplexné hypotézy; čiže vyjadrené v exaktnom jazyku matematiky). Skupina alternatívnych hypotéz zavedených s cieľom skúmania toho istého javu sa považuje za hypotézu a skupina modelov zodpovedajúcich hypotéze sa považuje za modelovú rodinu."*

Počas modelovania zvýrazňujeme dôležité, známe alebo predpokladané prvky v situácii, ktorá je daná z konkrétneho výseku reality a dávame ich do vzájomného vzťahu podľa našej hypotézy. Takto vytvorený model musíme otestovať. Ak sa model správa rovnako ako modelovaný systém alebo objekt (to znamená, že jeho predpovede sa zhodujú s priamou skúsenosťou), potom môžeme povedať, že model je dobrý (je možné ho použiť v rámci svojho účelu), ak sa líši, tak sa model musí buď ďalej rozvíjať, alebo zahodiť. Porovnávanie modelu s reálnymi skúsenosťami sa nazýva testovanie, validácia alebo verifikácia modelu.

#### <span id="page-33-0"></span>1.3.4 Simulačné modely a modelovanie vo vzdelávaní

Poslanie a význam modelovania a simulácie vo vzdelávaní je rovnaký ako jeho úloha vo výskume s tým rozdielom, že poznatky prezentované pomocou modelu sú nové len pre používateľa edukanta (študenta). Model realizovaný vo forme počítačového programu prezentuje objekt modelovania (predmet vyučovania) a potrebné vedomosti a zručnosti v koncentrovanej, zhustenej forme. Modelovanie a simulácia môžu slúžiť ako efektívne metodické postupy pri učení sa s podporou počítačov a iných moderných digitálnych technológií a nástrojov. Moderné učebné metódy zahŕňajú učenie sa založené na sebapozorovaní, overovanie konštrukcií, riešenie problémov, učenie sa založené na objavovaní, učenie sa poháňané zvedavosťou, riešenie problémov, projektový proces atď. (Serafín, 2002, 2012). Vo väčšine prípadov sú simulačné modely používané vo vyučovaní/učení sa implementované vo vizualizovanej podobe. Grafická 2D alebo 3D forma zvyšuje úroveň vizualizácie. Okrem toho má vývojár možnosť skryť zbytočné a príliš komplikované detaily modelu a zdôrazniť javy a vlastnosti určené na pozorovanie.

Prečo používame vo vzdelávaní vizualizované simulačné modely? Na čo sú dobré multimediálne prezentácie a animácie?

Výsledky viacerých pedagogických výskumov ukazujú, že zmyslové kanály sa podieľajú na prijímaní informácií mozgom v rôznych pomeroch k celkovému objemu. Tento pomer je znázornený na obrázku 1.5 vo forme 3D koláčového grafu. Vplyv typu informačného zdroja s komentárom a trvanlivosť takýchto informácií je znázornená v diagrame na obrázku 1.6 na základe výsledkov P. Fredmanna (porov. zdroj *Vyučovací proces : Charakteristika vyučovacieho procesu*). Iné zdroje uvádzajú podobné výsledky. Na základe typu informačného zdroja (čiže podľa spôsobu prijímania informácií) boli v súvislosti s množstvom zaznamenaných a zapamätaných informácií zistené nasledujúce výsledky:

- z čítaných informácií si zapamätáme približne 10 15 %,
- $\bullet$  z počutých cca 20 25 %,
- $\bullet$  z čítaných a počutých cca 30 35 %,
- z videného a počutého, ktoré potom bolo aktívne spracované, cca  $70 - 75$  %.
- ak sa k uvedenému pridá analýza, interakcia, diskusia, aktívne používanie a skúsenosti, cca 80 – 90 %.

O podobných výsledkoch informuje aj zdroj *Vyučovací proces : Charakteristika vyučovacieho procesu (Fredmann, 1971)*, kde sú v prípade priemerného človeka zistené nižšie uvedené hodnoty.

Človek s priemernými schopnosťami si zapamätá asi:

- 10 % informácií získaných čítaním,
- 20 % vypočutých informácií,
- 30 % toho, čo videl vo forme obrázka,
- 50 % toho, čo videl a počul súčasne,
- 70 % toho, čo videl, počul a súčasne precvičoval aktívnou činnosťou,
- 90 % toho, čo nadobudol počas aktívnej činnosti na základe vlastných skúseností (na edukačné účely sme zaviedli nasledujúce zjednodušené definície pre základné najčastejšie používané pojmy).

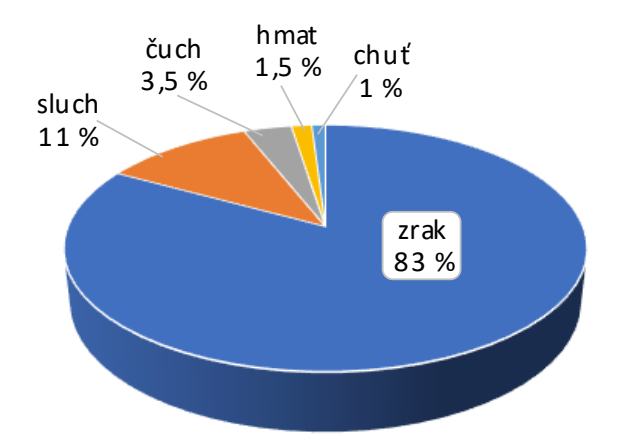

Obrázok 1.5. Percentuálny pomer kanálov/senzorov/ zmyslov/vnemov na prijímaní informácií a ich zapamätaní.

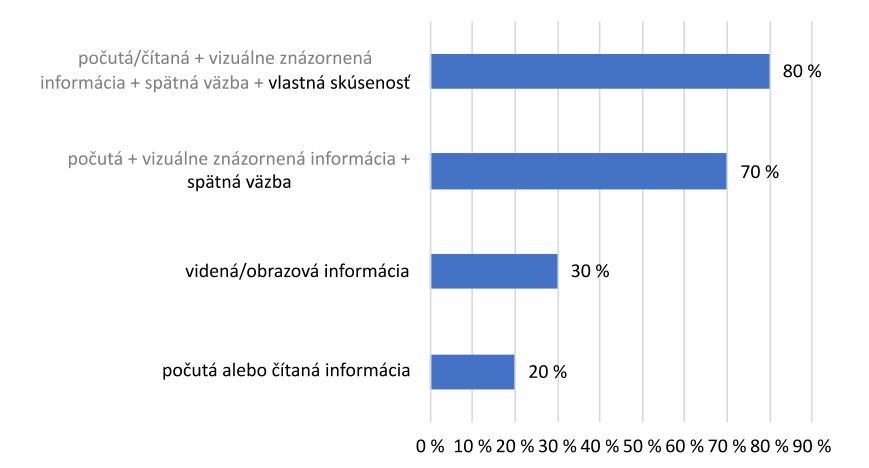

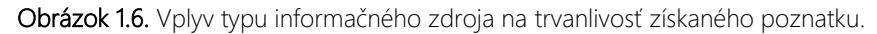

Modelovanie je proces, v ktorom je skutočný objekt nahradený modelom vytvoreným na rôzne vzdelávacie a výskumné účely. Simulácia nie je nič iné ako vykonávanie rôznych experimentov pomocou modelu, ktorých cieľom je najmä spoznať skutočný objekt reprezentovaný modelom. Inými slovami
simulácia je výskumný postup, ktorý pomáha získať nové poznatky o modelovanej objektívnej realite. Animácia zobrazuje simulačný experiment a jeho výsledky. Jeho účelom je zvýšiť vizualizáciu, pochopiť modelovaný jav alebo proces a uľahčiť interpretáciu získaného výsledku. Užitočnosť, nevyhnutnosť a dôležitosť použitia modelovania a simulácie sa ukazuje vtedy, keď z nejakého dôvodu nie je možné uskutočniť skutočný experiment (Stoffová, 1995a, 1995b).

Môže to byť napríklad preto, že analyzovaný proces je príliš rýchly alebo príliš pomalý, nudný, drahý, nebezpečný alebo príliš komplikovaný na implementáciu. Alebo nejestvujú žiadne nástroje na realistický experiment alebo jestvujú etické prekážky, ktoré bránia jeho realizácii. Je tiež možné, že proces nie je možné sledovať alebo pozorovať voľným okom, je viditeľný iba výsledok alebo dokonca výsledok nie je možné vidieť/čítať. Ďalšou príčinou môže byť to, že podmienky experimentu nie je možné presne nastaviť alebo nastavenie podmienok nie je možné skontrolovať – to sa nedá potvrdiť. Prípadne predmet výskumu jestvuje len v jednej kópii a experiment je potrebné vykonať príliš veľakrát. Mohli by sme vymenovať ďalšie prekážky, ktoré bránia realistickému experimentovaniu. To však neznamená, že overené školské pokusy treba nahradiť počítačovo vizualizovanými fiktívnymi pokusmi, alebo že sa má pracovať len vo virtuálnom laboratóriu, pretože ide o čistú a nie nebezpečnú prácu.

Neoberajme žiaka o skúsenosti, o nadobudnutie skutočných laboratórnych zručností, rozvoj kreativity a uspokojenie zvedavosti. Často však paralelne s klasickým laboratórnym experimentom používame na analýzu prebiehajúceho procesu počítačom vizualizovaný model. To zvyšuje stupeň porozumenia a skracuje čas potrebný na pochopenie a zároveň dáva možnosť zopakovať experiment na základe modelu, študovať a analyzovať proces, meniť podmienky, parametre a prostredie (v ktorom sa koná). Ak sa počítačová simulácia uskutoční pred skutočným experimentom, pomôže to pripraviť laboratórny experiment a dodržať súvisiace bezpečnostné postupy.

Tiež je možné proces urýchliť, ale aj spomaliť a v prípade potreby aj zastaviť. Modelmi používanými vo vzdelávaní sú známe obrazy objektívnej reality (modelovaný objekt), ku ktorým vieme bez problémov priradiť presný matematický model (opis). Preto môže vývojár venovať viac času grafickej implementácii – (algoritmom) riadenej animácii simulačných experimentov (Liao a kol., 2009a, 2009b; Mtebe a kol. 2012).

# 1.4 Náhodné čísla a postupnosti náhodných čísel v modelovaní a simulácii

Postupnosti náhodných čísel hrajú dôležitú úlohu pri modelovaní a simulácii. Na vykonávanie simulačných experimentov často používame sekvencie náhodných čísel s rôznymi vlastnosťami na nahradenie (modelovanie) vstupných dát, aby sme čo najpresnejšie vyjadrili charakter vstupného procesu. Náhodné číselné sekvencie je možné získať rôznymi spôsobmi.

V súčasnosti sa najčastejšie používa algoritmus lineárnej kongruencie, ktorý na základe lineárnej rovnice vypočíta ďalší člen číselného radu z predchádzajúceho člena číselného radu, teda:  $X_{n+1} = f(X_n)$ . Týmto spôsobom lineárny kongruenčný generátor (LCG – linear congruential generator) generuje pseudonáhodné čísla. O generovaní hovoríme, pretože hodnota členov radu čísel sa počíta na základe predpisu. Nasledujúci vzorec [1.1] je najstarším a najznámejším generátorom pseudonáhodných čísel. Za touto teoretickou metódou sa skrýva ľahko zrozumiteľný a rýchlo implementovateľný postup, ktorý je založený na kongruencii ("zhodnosti zvyškov po delení") medzi dvomi číslami:

#### $X_{n+1} = (A \cdot X_n + C) \text{ mod } M$  [1.1]

(operátor mod nie je nič iné ako zvyšok celočíselného delenia; výsledok operácie modulo).

Ak  $C = 0$  a  $A \ne 1$ , generátor je založený na metóde multiplikatívnej kongruencie.

Ak  $C \neq 0$ , generátor je založený na takzvanej metóde zmiešanej kongruencie.

Ak  $C \neq 0$  a  $A = 1$ , generátor je aditívny.

Knižnice programovacích jazykov tiež obsahujú generátory LCG, ktorých konštanty  $A$ ,  $C$  a  $M$  sú nastavené na rôzne hodnoty. Napríklad pre Borland Delphi a Virtual Pascal je  $M = 2^{32}$ ,  $A = 134 775 813$  a  $C = 1$ . A pre Microsoft Visual/Quick C/C++,  $M = 2^{32}$ ,  $A = 214013$  a  $C = 2531011$  (ďalšie príklady pozri v tabuľke na obrázku 1.7).

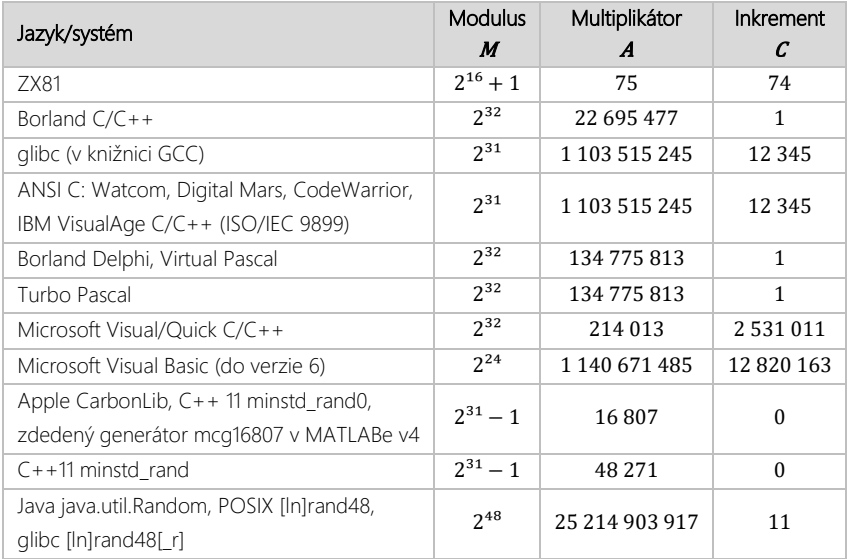

Obrázok 1.7. Generátory náhodných čísel v rôznych softvérových systémoch.

## 1.5 Vizualizovaná simulácia náhodných javov

Nasledujúci model, ktorý implementoval študent Esa Lempiäinen, účastník kurzu Vybraná metóda modelovania a simulácie, bol realizovaný na Keplerovskej univerzite v Linzi v rámci učiteľskej mobility Ceepus (HU-19).

Predmetom modelovania je náhodný jav hod hracou kockou. Cieľom je demonštrovať, že frekvencia výskytu náhodnej udalosti – t. j. pomer udalosti k počtu vykonaných experimentov – sa rovná teoretickej pravdepodobnosti udalosti. Používateľ sa o tom môže presvedčiť na základe vizualizovaného simulačného experimentu Hod hracou kockou.

V experimentálnom nástroji implementovanom v programovacom prostredí Java sú zabudované dva rôzne generátory náhodných čísel. Počas experimentu sme použili skôr opísaný typ LCG. Vygenerované náhodné číslo ako výsledok experimentu znamená jednu zo šiestich možností: padla jednotka, dvojka, trojka, štvorka, päťka alebo šestka.

Snímky obrazovky (obrázky 1.8 – 1.13) zobrazujú výsledky experimentov v určitých diskrétnych časoch simulácie, meraných počtom vykonaných pokusov  $N$ . Experiment sme zastavili po nasledujúcich počtoch hodov:  $N = 195$ ,  $N = 417$ ,  $N = 1035$ ,  $N = 86656$ ,  $N = 197634$  a urobili sme snímku obrazovky. Experimentálne výsledky zobrazené vo forme stĺpcového grafu sú uvedené na každom obrázku. Prvý riadok obsahuje počet výskytov každej udalosti (frequencies), ďalší riadok vypočítanú relatívnu početnosť (relative fr.), potom nasleduje riadok s hodnotou N (throws), ktorý udáva počet hodov – pokusov.

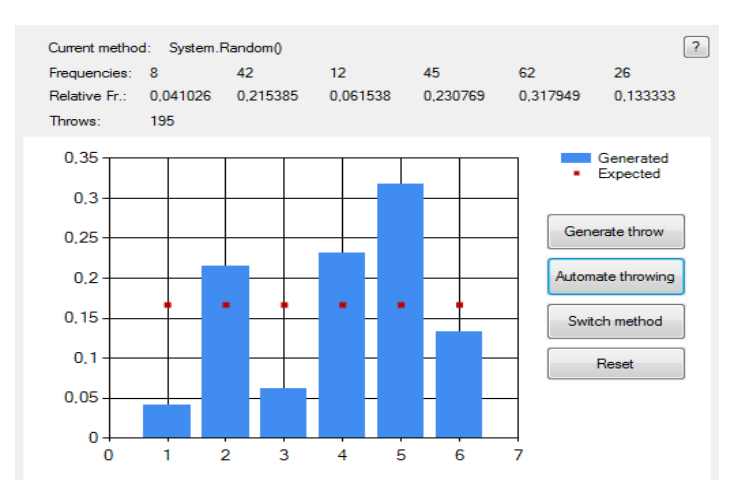

Obrázok 1.8. Relatívna početnosť javov po 195 hodoch hracou kockou.

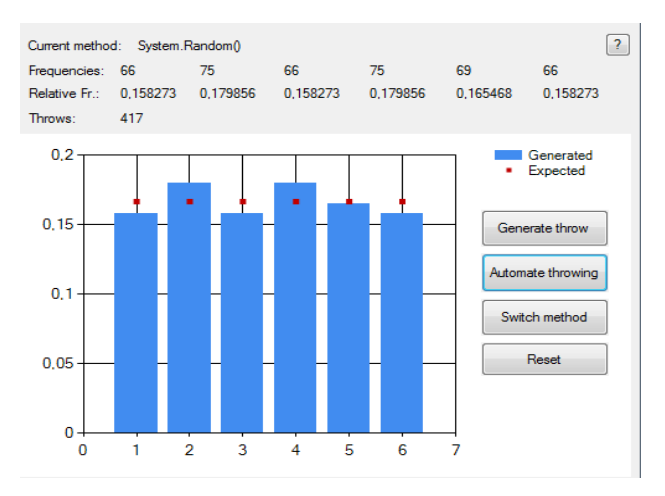

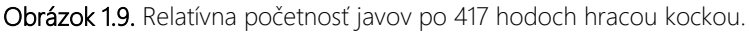

V tomto experimente je teoretická pravdepodobnosť každej udalosti 1/6 = 0,1666666666666667. Kým po 175 hodoch nie je hodnota experimentálnej frekvencie rovnaká ani na mieste desiatok, po 417 pokusoch je už hodnota relatívnej početnosti každého javu na mieste desiatok rovnaká a zhoduje sa hodnotou teoretickej pravdepodobnosti na tejto pozícii. Po 1 035 hodoch sú až na jeden prípad presné aj číslice na pozícii stotín relatívnej početnosti (teda sa zhodujú s teoretickou pravdepodobnosťou udalostí).

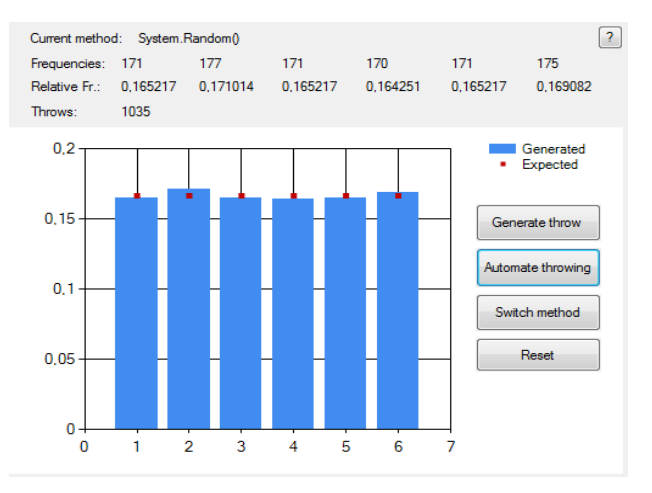

Obrázok 1.10. Relatívna početnosť javov po 1 035 hodoch hracou kockou.

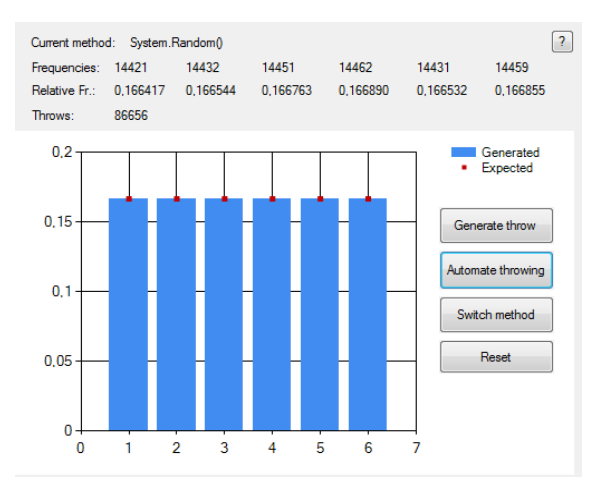

Obrázok 1.11. Relatívna početnosť jednotlivých javov po 86 656 hodoch hracou kockou.

Po 86 656 pokusoch je už všade číslica 6 na 3. pozícii za rádovou čiarkou. Zdvojnásobením hodov sa výsledok výrazne spresnil. Šestka sa po 197 634 pokusoch objavila len v jednom prípade na pozícii tisícok. Ďalším zvyšovaním počtu pokusov, ktorý bol oproti predchádzajúcemu takmer desaťnásobný a dosiahol číslo 1 890 589, sa hodnota frekvencie výskytu veľmi nezlepšila. Keď sa nad situáciou zamyslíme, analyzujeme výsledky a konfrontujeme ich s počtami pokusov, tak si uvedomíme, že keď vykonáme 10× viac pokusov, tak spresníme hodnotu na pozícii desiatok, keď zvýšime počet pokusov stonásobne, tak spresníme hodnotu na 3. pozícii za rádovou čiarkou (t. j. na pozícii stotín). Keď vykonáme tisíckrát viac experimentov, tak sa spresní číselná hodnota na pozícii tisícin. Účelom experimentu je dokázať, že hodnota získanej frekvencie sa experimentálne zhoduje s teoretickou pravdepodobnosťou s určitou presnosťou.

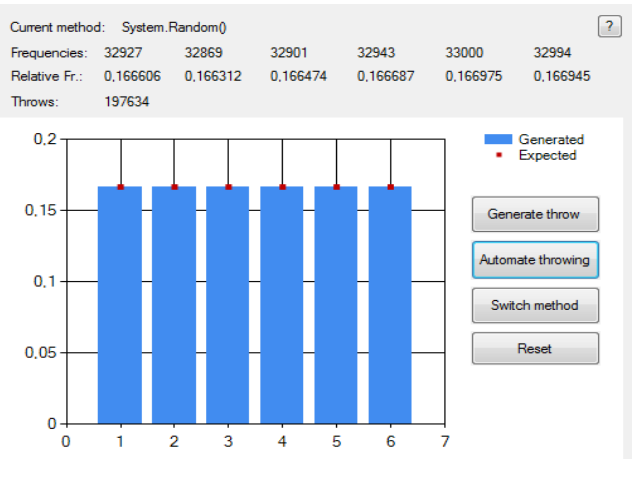

Obrázok 1.12. Relatívna početnosť jednotlivých javov po 197 634 hodoch hracou kockou.

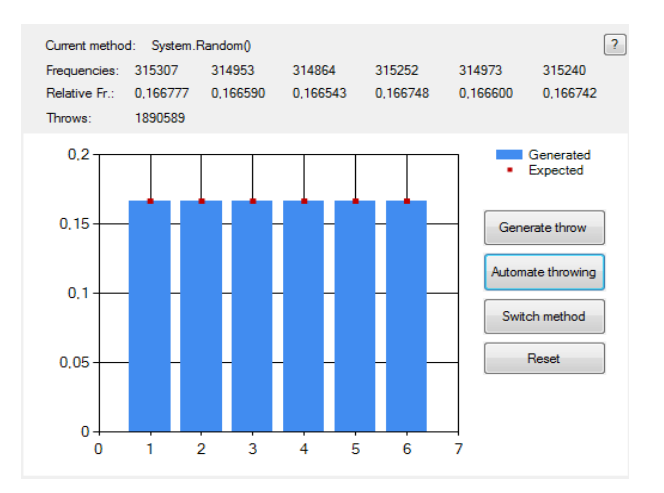

Obrázok 1.13. Relatívna početnosť javu po 1 890 589 hodoch hracou kockou.

## 1.6 Vizualizované didaktické simulačné modely

Aplikácia uvedená v predchádzajúcej časti je dobrým príkladom platnosti vizualizovaných simulačných modelov v rámci univerzitného vzdelávania, kde modelovaný jav je predmetom školenia a vizualizovaný počítačový model je nástrojom na aktívne získavanie vedomostí. V prípade vizualizovaných simulačných modelov používaných ako metodický nástroj má veľký význam animácia riadená algoritmami a parametrami. Animácia nielenže vzbudí u žiaka záujem a dlhšie udrží jeho pozornosť, čím skráti čas potrebný na pochopenie prezentovaných informácií, ale môže prispieť aj k vytvoreniu virtuálneho vzdelávacieho prostredia (Kis-Tóth a kol., 2012; Komenczi, 2009). Interaktívna animácia bezprostredne ilustruje účinok intervencií a poskytuje vizuálnu spätnú väzbu o ich výsledkoch (Stoffa – Végh, 2006). V tréningu, elektronických učebniciach a počítačových modeloch sa uplatňujú najmä tieto tri typy animácií: názorná animácia, vizualizácia numerických výsledkov (funkcie, ktoré je možné ovplyvniť parametrami, grafmi, diagramami, obrázkami) a riadená animácia založená na presných matematických modeloch riadených parametrami.

Vo väčšine didaktických interaktívnych modelov je kladený dôraz na aktívne zapojenie študentov do procesu učenia sa. Tieto modely poskytujú interaktívne prostredie, v ktorom môžu študenti sami manipulovať s rôznymi parametrami modelu a priamo pozorovať výsledky svojho pôsobenia. Takýto prístup umožňuje študentom lepšie porozumieť abstraktným konceptom a teóriám a tiež podporuje rozvoj zručností, ako sú riešenie problémov, analytické myslenie a schopnosť aplikovať teoretické poznatky v praxi. Interaktívne modely sú obzvlášť účinné v oblastiach, v ktorých je potrebné demonštrovať komplexné súvislosti alebo dynamiku systémov, napríklad v prírodných vedách, technike, ale aj v sociálnych a ekonomických disciplínach.

Vizualizované didaktické simulačné modely sú nástroje, ktoré kombinujú teoretické poznatky s praktickými aplikáciami. Tieto modely poskytujú študentom možnosť interaktívneho učenia sa, kde môžu experimentovať a pozorovať výsledky svojich akcií v bezpečnom a kontrolovanom prostredí. Táto metóda vyučovania umožňuje hlbšie porozumenie komplexných systémov a procesov bez nevyhnutnosti fyzického experimentovania, ktoré môže byť časovo náročné, drahé alebo potenciálne nebezpečné.

Pri vizualizovaných simulačných modeloch je kľúčové poskytnúť študentom flexibilitu v ovládaní parametrov modelu, čo im umožňuje preskúmať rôzne scenáre a dôsledky ich intervencií. Napríklad v modeli ekologického systému by študenti mohli meniť množstvo znečisťujúcich látok a pozorovať ich vplyv na biodiverzitu v skúmanom ekosystéme. Tento prístup nielenže učí študentov o dynamike systémov, ale tiež rozvíja kritické myslenie a schopnosť analyzovať dôsledky rôznych rozhodnutí.

Schopnosť vizualizácie abstraktných konceptov a učiva uľahčuje ich porozumenie a preto je dôležitou vlastnosťou týchto modelov. Vizualizovanie údajov, dejov a učiva grafmi, animáciami, interaktívnymi diagramami a podobne pomáha študentom utvoriť si lepšiu vlastnú predstavu o konceptoch a lepšie pochopiť aj také koncepty, ktoré by boli inak náročné na uchopenie.

Vizualizované didaktické simulačné modely sú cenným doplnkom k tradičným vyučovacím metódam, poskytujú študentom príležitosť učiť sa aktívne a nie pasívne. Tým podporujú hlbšie porozumenie a dlhodobé zapamätanie učiva, čo je obzvlášť dôležité v technických a vedeckých disciplínach.

## 1.7 Záver

Táto kapitola objasnila základné koncepty a metódy používané v modelovaní a simulácii. Poukazuje na dôležitosť tejto oblasti v rôznych vedných disciplínach a na ich aplikáciu v praxi. Zároveň poukazuje na ďalšiu úlohu modelovania a simulácie okrem výskumného nástroja – na vzdelávanie. Pri vzdelávaní treba klásť dôraz na hlbšie porozumenie toho, ako sa rôzne metódy používajú na riešenie reálnych problémov, aby mohol nastať rozvoj nových teoretických poznatkov. Modelovanie a simulácia predstavujú neoddeliteľnú súčasť moderného vedeckého výskumu a vzdelávania. Tento prístup obohacuje tradičné vyučovacie metódy a pripravuje študentov na čoraz komplexnejší a dynamický svet, v ktorom je schopnosť adaptácie a porozumenia dynamickým dejom a systémom nevyhnutná. Náš text je sprevádzaný praktickými príkladmi, ktoré robia kapitolu prijateľnejšou a zaujímavejšou pre študentov, prípadne ďalších čitateľov.

# Kapitola 2

2D a 3D modelovanie – dynamická vizualizácia v rovine a priestore

# 2 2D a 3D modelovanie – dynamická vizualizácia v rovine a priestore

V posledných desaťročiach sa používanie dynamických vizuálnych pomôcok významne posunulo vpred. Kvalitne spracované pomôcky pomáhajú študentom efektívnejšie, rýchlejšie a lepšie porozumieť rôznym konceptom v porovnaní s tradičnými metódami. V tejto kapitole sa venujeme vlastnostiam edukačných animácií, Mayerovým princípom multimediálneho učenia sa a významu interaktivity v elektronických vzdelávacích materiáloch. Tiež sa zaoberáme technologickými aspektmi tvorby 2D animácií, ako je vývoj od technológií typu Flash k moderným HTML5 a JavaScriptovým riešeniam. Popritom analyzujeme a porovnávame výhody a nevýhody populárnych JavaScriptových knižníc určených na vývoj webových animácií s praktickými ukážkami ich využitia. Zároveň poskytujeme užitočné informácie a návody, ktoré pomôžu čitateľom pochopiť a efektívne využiť tieto technológie pri tvorbe vzdelávacích i bežných praktických aplikácií.

#### 2.1 Interaktívne 2D animácie

Využitie animácií a vizualizácií vo vzdelávaní bolo v posledných 30 – 35 rokoch témou rôznych výskumov. Ich používanie v edukačnom procese môže študentom pomôcť v kratšom čase lepšie porozumieť rôznym konceptom, ako aj pri použití textových alebo statických grafických znázornení tých istých pojmov. Napriek tomu, že študenti sa radi učia animáciami, predchádzajúce výskumy ukázali, že nie všetky animácie sú z edukačného hľadiska efektívne a účinné (Byrne, 1999; Hansen 2022; Kehoe, 2001). Naším cieľom je poukázať na to, aké vlastnosti by animácia mala mať, aby sa dala úspešne použiť

vo vzdelávaní. Stručne spomenieme Mayerove princípy multimediálneho učenia sa, dôležitosť interaktivity v edukačných animáciách a budeme sa venovať tvorbe webových interaktívnych 2D animácií. V minulosti existovali rôzne technológie na vytváranie webových animácií, napríklad Microsoft Silverlight alebo Adobe Flash. Po zavedení HTML5 však boli Silverlight a Flash postupne nahrádzané JavaScriptom, ktorý je v súčasnosti najpoužívanejšou technológiou na vytváranie interaktívneho obsahu pre web. Napriek tomu, že vytváranie interaktívnych animácií s použitím jazyka HTML5 a JavaScript vyžadujú určitú úroveň znalostí programovania, jestvuje niekoľko externých knižníc dostupných na internete, ktoré pomáhajú vývojárom pri ich práci. Zameriame sa na porovnanie dvoch knižníc – Konva a Fabric JS, ktoré sú dnes pravdepodobne najobľúbenejšie na vytváranie webových interaktívnych 2D animácií (Végh, 2020). Na ich porovnanie v praxi sme s využitím oboch knižníc vytvorili rovnakú edukačnú webovú animáciu – jednoduchý hlavolam na riešenie prechodu cez rieku. Podľa nášho prieskumu sa obidve knižnice dajú úspešne použiť na vytváranie edukačných webových 2D animácií. Na záver tejto podkapitoly zhrnieme výhody a nevýhody posudzovaných JavaScriptových knižníc a vyvodíme zodpovedajúce závery.

#### 2.1.1 Vlastnosti edukačne efektívnych animácií

Pri tvorbe edukačných animácií je dôležité uvedomovať si funkcie, ktoré by korektne vyhotovená vzdelávacia animácia mala mať. V prvom rade je dôležité použiť správny model, ktorý v animáciách reprezentuje abstraktné pojmy. Adekvátne vzdelávacie prezentácie vytvárajú prepojenia medzi každodennými predmetmi a abstraktnými pojmami (Rudder, 2007). Na obrázku 2.1 môžeme vidieť, ako sa dajú použiť rôzne modely (výška stĺpcov, hodnota hracích kariet atď.) na znázornenie toho istého konceptu (pole v počítačovom programovaní).

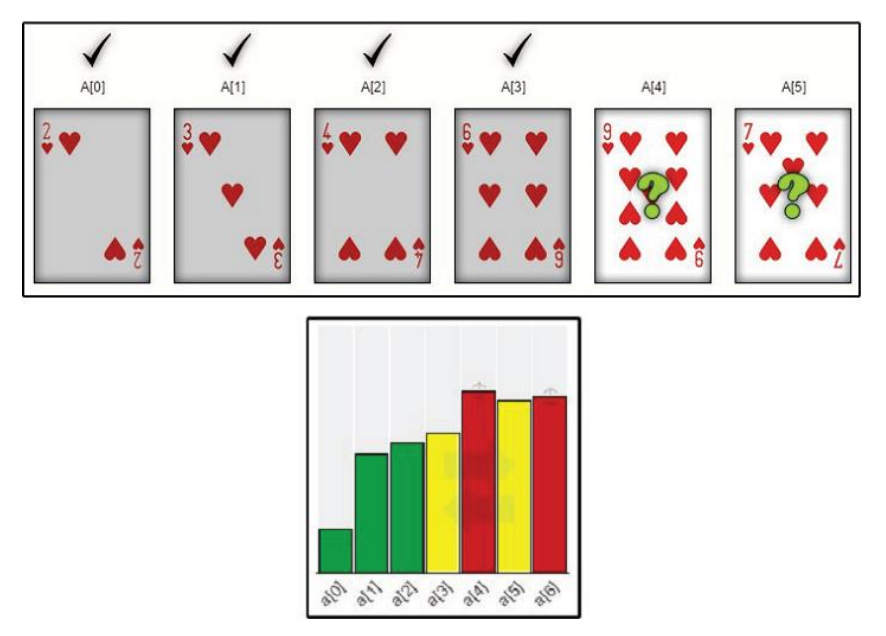

Obrázok 2.1. Znázornenie toho istého konceptu s rôznymi modelmi (napríklad pole v počítačovom programovaní reprezentované hracími kartami a stĺpcami; Végh, 2020).

#### Edukačné animácie by okrem obrázkov mali obsahovať aj texty, zvuk a hlas.

Súčasné používanie všetkých týchto prvkov môže viesť k preťaženiu pozornosti, následkom čoho vznikne stav, v ktorom študenti nebudú schopní primerane spracúvať všetky vnímané informácie. Efektívne využitie obrázkov, textu, zvuku a hlasu je veľmi dobre opísané v Mayerových princípoch multimediálneho učenia sa (Mayer, 2009). Na znázornení Mayerovej kognitívnej teórie fungovania ľudskej mysle (obrázok 2.2) môžeme vidieť, že ľudia spracúvajú zvuky a obrazy pomocou rôznych kanálov (sluchové a vizuálne kanály).

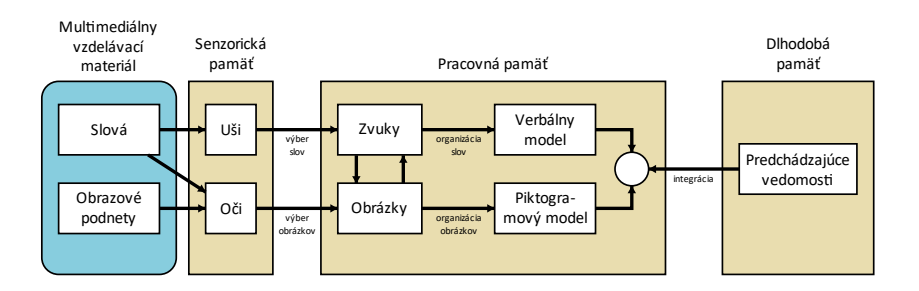

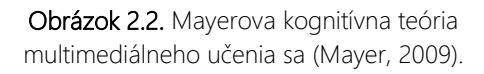

Na základe tejto teórie a rôznych pedagogických experimentov Mayer definoval dvanásť princípov multimediálneho učenia sa, zoskupených do troch hlavných kategórií:

- princípy redukcie externého spracovania v multimediálnom učení sa (princíp koherencie, princíp signalizácie, princíp redundancie, princíp priestorovej spojitosti, princíp časovej spojitosti),
- princípy riadenia nevyhnutného spracovania v multimediálnom učení sa (princíp segmentácie, princíp predtréningu, princíp modality),
- princípy podpory generatívneho spracovania v multimediálnom učení sa (princíp multimédií, princíp personalizácie, princíp hlasu, princíp obrazu).

Všetky tieto princípy multimediálneho učenia sa opisujú to, ako, kedy a akým spôsobom by sa mali obrázky, texty, zvuky a hlasy používať v multimediálnych vzdelávacích materiáloch. Napríklad edukačne efektívnejšie je používať animáciu sprevádzanú zvukom ako animáciu s textovým vysvetlením (princíp multimédií). Experimenty ukazujú, že použitie týchto princípov v edukačných materiáloch je užitočné hlavne pre žiakov s nižšou úrovňou vedomostí (Kehoe, 2001).

V efektívnom procese vzdelávania musia byť študenti aktívnymi účastníkmi tohto procesu, nielen pasívnymi pozorovateľmi. Animácie im v tom majú pomôcť. Preto by mala byť edukatívne účinná animácia zároveň interaktívnou (Stoffová, 2018). Graf na obrázku 2.3 ukazuje významnosť výsledkov 21 experimentov zameraných na vizualizáciu edukačného obsahu podľa Hundhausena (2002). Úplná metaanalýza týchto experimentov je dostupná v uvedenej publikácii. Z grafu je vidno, že 9 z týchto experimentov bolo zameraných na reprezentáciu, zatiaľ čo 12 bolo zameraných na interaktivitu. Graf tiež znázorňuje, že experimenty zamerané na interaktivitu (aktívnu participáciu) majú významnejšie výsledky ako experimenty zamerané iba na reprezentáciu učiva (kurikula).

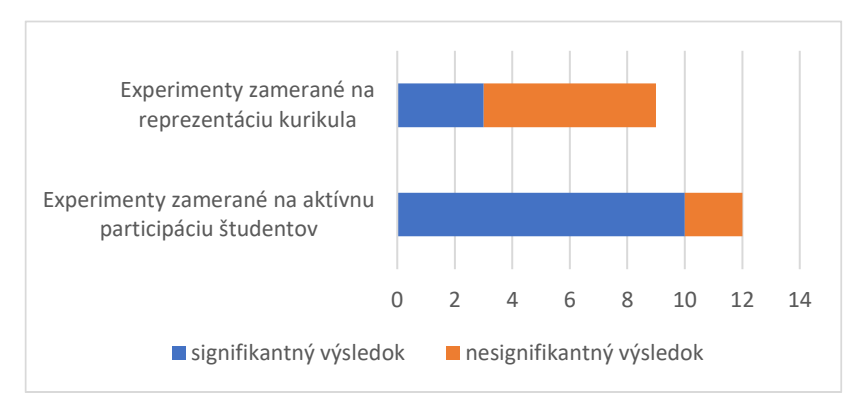

Obrázok 2.3. Výsledky 21 experimentov zameraných na efektivitu vizualizácií (Hundhausen, 2002).

Keďže študenti sa môžu do vizualizovaného procesu zapojiť rôznymi spôsobmi, aj interaktivita môže mať rôzne podoby (Grissom, 2003):

- môžu vizualizáciu iba pozorovať,
- môžu odpovedať na rôzne otázky súvisiace s vizualizovanými procesmi,
- môžu modifikovať niektoré objekty vo vizualizácii,
- môžu vytvárať vlastnú vizualizáciu,
- prípadne môžu vizualizáciu prezentovať iným študentom.

## 2.1.2 Vývoj webových interaktívnych 2D animácií

Na vytváranie interaktívnych webových animácií sú k dispozícii rozmanité technológie. Mnohí vývojári v minulosti používali na vytváranie internetových aplikácií Microsoft Silverlight alebo Adobe Flash. Po zavedení HTML5 však boli Silverlight i Flash postupne nahradené JavaScriptom, ktorý je v súčasnosti najpoužívanejšou technológiou na vytváranie webového interaktívneho obsahu. Vytváranie interaktívnych animácií pomocou týchto jazykov vyžaduje určitú úroveň znalostí z programovania.

Na internete je k dispozícii niekoľko externých knižníc, ktoré vývojárom pomáhajú pri ich práci. V ďalšej časti porovnáme dve z týchto knižníc. Knižnica Konva aj knižnica Fabric sú z tohto pohľadu najviac využívané a užitočné pre tvorcov webových 2D animácií. Obrázok 2.4 ukazuje počet stiahnutí týchto knižníc za aktuálny rok (2023). Na grafe vidíme, že obľuba oboch knižníc počas roka postupne rastie. Aj keď Konva (https://konvajs.org/) je podľa počtu stiahnutí populárnejšia ako Fabric (http://fabricjs.com/), myslíme si, že obidve tieto knižnice môžu byť použité na vytváranie webových interaktívnych 2D animácií rovnako dobre.

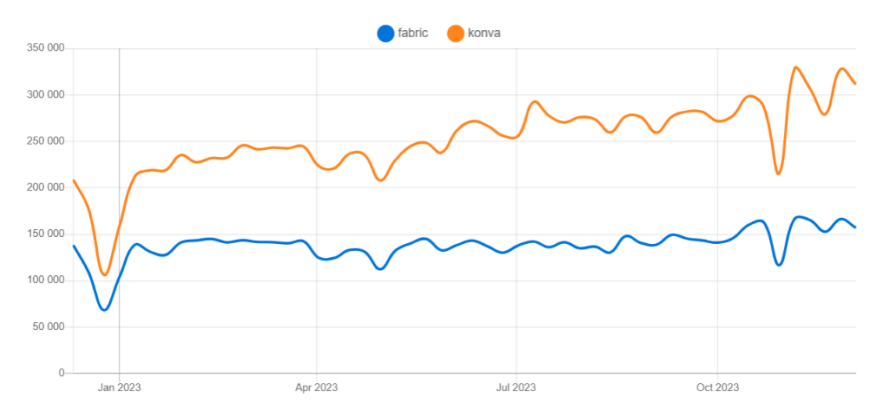

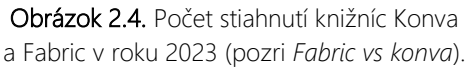

Skôr než budeme o používaní knižníc Konva a Fabric hovoriť detailnejšie, pokúsime sa stručne opísať, ktoré základné objekty (prvky, napríklad grafické) a udalosti v programovaní sú potrebné na vytvorenie jednoduchej edukačnej 2D animácie.

Keď chceme vytvoriť edukačnú animáciu, pravdepodobne už máme nejaké obrázky (napríklad obrázok na pozadí, obrázky postáv a vecí), ktoré budú animované. Okrem týchto obrázkov budeme pravdepodobne musieť vytvoriť aj nejaké tvary (napríklad obdĺžniky, kruhy). Ďalej musíme vytvoriť nejaké texty a tie počas animácií meniť. Na to, aby sme vytvorili jednoduchú animáciu, môžeme tieto objekty (obrázky, tvary a texty) zobrazovať alebo skrývať, zoskupovať, presúvať, rotovať, prípadne inak transformovať. Dôležitými prvkami interaktívnych animácií sú tiež tlačidlá. Vizuálne často nie sú ničím iným ako zoskupením rôznych jednoduchých objektov (obdĺžnikov a textov).

Interaktivita je reakciou na akcie používateľa. Na pridanie interaktivity do animácií v programovaní používame udalosti. Môže to byť napríklad kliknutie na objekt, presunutie myši nad objekt, presunutie myši von z objektu atď. Práve úlohou vývojárov (programátorov) je napísať krátke funkcie k týmto udalostiam (obslužné programy udalostí – reakcie).

Na ilustráciu tvorby jednoduchej edukačnej animácie využitím oboch knižníc (Konva a Fabric) sme vytvorili tú istú interaktívnu webovú animáciu – jednoduchý hlavolam na riešenie prechodu cez rieku s názvom *Problém vlka, kozy a kapusty.* Problém je nasledujúci: *"Išlo raz dievča na trh a kúpilo si vlka, kozu a kapustu. Na ceste domov prišlo k brehu rieky, kde si prenajalo loď. Avšak na lodi mohlo naraz previesť len seba a jednu z nakúpených vecí: vlka, kozu alebo kapustu. Ak by nechala vlka s kozou alebo kozu s kapustou bez dozoru, vznikol by problém: vlk by zjedol kozu alebo koza kapustu. Dievča stálo pred výzvou prepraviť seba a kúpené veci na druhý breh rieky bez toho, aby čokoľvek vyšlo nazmar. Ako to dokázala?"*

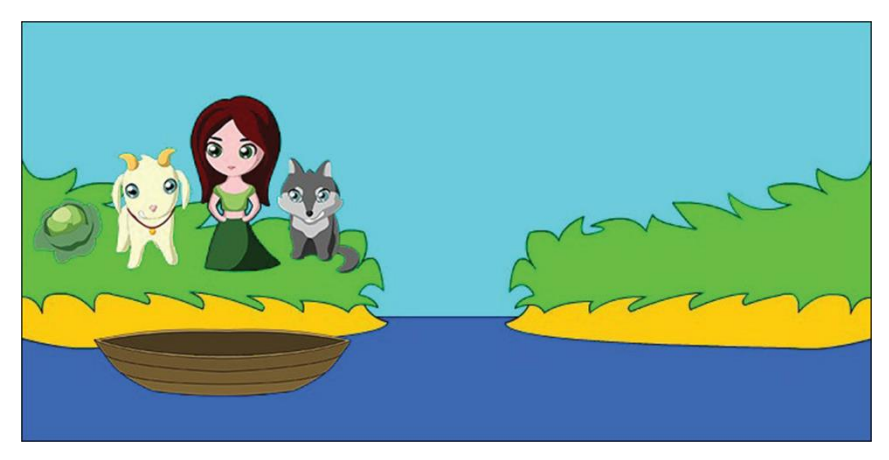

Obrázok 2.5. Interaktívna animácia *Problém vlka, kozy a kapusty.*

Pri vývoji tejto interaktívnej animácie sme použili šesť obrázkov (obrázok pozadia, obrázok kapusty, obrázok kozy, obrázok dievčaťa, obrázok vlka a obrázok loďky). Na obrázku 2.5 vidíme vyobrazenie vytvorenej interaktívnej animácie, v ktorej môžu žiaci klikať na objekty kapusty, kozy, vlka alebo dievčaťa, čím ich dokážu presunúť do člna alebo von z člna (v člne môžu byť naraz maximálne dva objekty). Z pohľadu programovania sa zmení poloha zvoleného obrázka, ktorá sa zoskupí s loďou (ak je v lodi voľné miesto). Keď žiaci kliknú na loď a dievča je na lodi, loď sa presunie na druhý breh rieky. Ak dievča nie je na lodi, loď sa nepohne a zobrazí sa varovná správa. Ak koza a kapusta alebo koza a vlk ostanú bez dozoru na brehu rieky, zobrazí sa červené dialógové okno so správou oznamujúcou nevyhnutnosť spustenia animácie odznova tlačidlom *Restart.*

Tabuľka 2.1 sumarizuje použité triedy, metódy a udalosti knižníc Konva a Fabric, ktoré boli použité pre jednotlivé úlohy počas ich vývoja. Ako vidíme, obidve knižnice disponujú triedami, udalosťami alebo metódami, ktoré boli žiaduce na vytvorenie interaktívnej animácie na riešenie predloženého problému. Môžeme si všimnúť aj to, že mnohé triedy majú podobné názvy. Ak však budeme podrobnejšie porovnávať knižnice, tak postrehneme určité rozdiely. Aj keď vieme definovať poradie objektov v oboch knižniciach (ktorý objekt má byť umiestnený nad druhým objektom), knižnica Konva má podporu pre vrstvy objektov. V knižnici Fabric nie sú žiadne vrstvy objektov a objekty sú umiestnené priamo na plátne (canvas). Ďalší rozdiel týchto dvoch knižníc spočíva v tom, že knižnica Konva neobsahuje žiadne vstavané funkcie na interaktívnu manipuláciu používateľa s objektmi, zatiaľ čo v knižnici Fabric táto možnosť je k dispozícii – používatelia dokážu interaktívne manipulovať s objektami na plátne (presúvať ich, otáčať, meniť ich veľkosť).

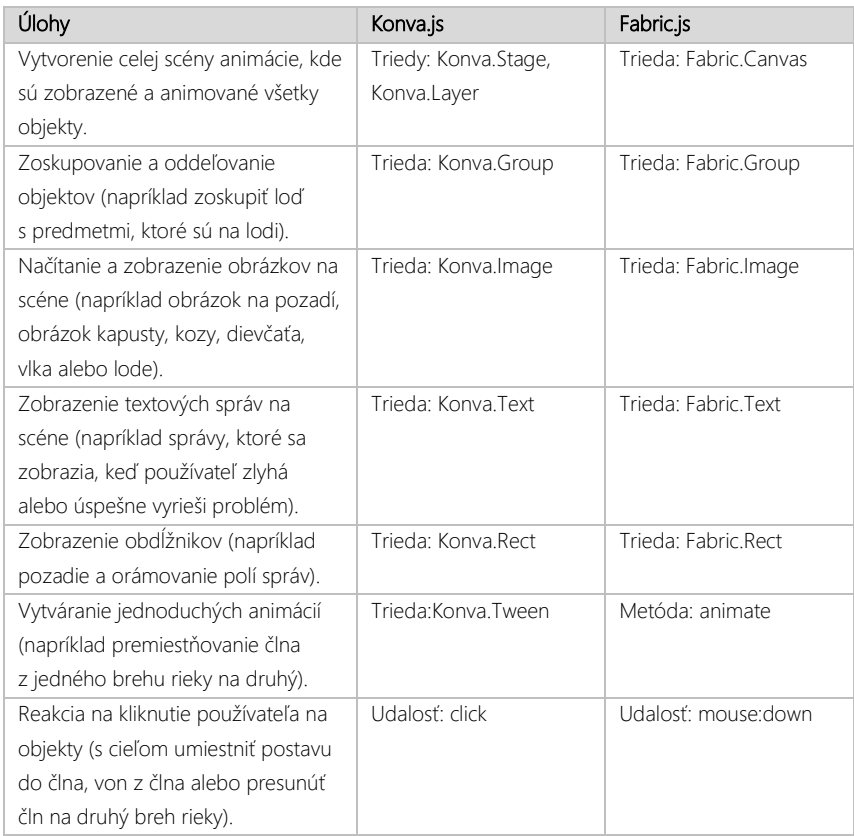

Tabuľka 2.1. Zoznam tried, metód a udalostí, ktoré boli použité počas vývoja.

#### 2.1.3 Záver

V prvom rade by sme chceli vyzdvihnúť dôležitosť používania a dodržania Mayerových princípov multimediálneho učenia sa a dôležitosť interaktivity v edukačných materiáloch. Na vytváranie webových interaktívnych 2D animácií v súčasnosti sa používajú jazyky HTML5 a JavaScript. Na uľahčenie práce vývojárov je možné použiť rôzne knižnice JavaScriptu. Na porovnanie dvoch najpoužívanejších knižníc z posledných rokov – Konva a Fabric – sme vytvorili jednoduchú interaktívnu animáciu *Problém vlka, kozy a kapusty.* Nazdávame sa, že hoci sú medzi porovnávanými knižnicami určité rozdiely, obidve sa dajú s výhodou v praxi využiť na tvorbu webových interaktívnych 2D animácií.

# 2.2 3D modelovanie pomocou záberov vyhotovených dronom (UAV)

V súčasnosti evidujeme rozmach bezpilotných lietadiel (UAV, Unmanned Aerial Vehicle) – dronov – vo viacerých oblastiach, nielen v robotike, ale aj v každodennom živote. Sú ideálne na získavanie fotozáberov rôznych stavieb a prírodných javov s cieľom vytvárať ich 3D modely. V ďalšom texte sa preto zameriame na tvorbu 3D modelov rôznych objektov fotogrametrickými metódami.

Súčasný vývoj systémov plánovania letov umožňuje zachovať optimálnu geometriu letu a tým eliminovať získanie snímok s malým alebo žiadnym prekrytím. Optimálny presah z hľadiska presnosti, úplnosti, počtu snímok a kvality aeroriangulácie je 60 % v pozdĺžnom smere (smer letu) a 20 – 30 % v priečnom smere. V súčasnosti sa však realizuje až 80 – 90 % pozdĺžneho a 50 – 60 % priečneho prekrytia pomocou digitálnych fotoaparátov. Takto vytvorený 3D model nielenže spoľahlivo odráža skutočný vzhľad objektu, ale je aj jeho metrickým odrazom. To znamená, že ho môžeme presne umiestniť

do globálneho alebo lokálneho súradnicového systému a získať všetky jeho rozmery (Fraštia, 2019).

Na základe našich bohatých skúseností s tvorbou modelov navrhneme optimálny spôsob tvorby modelov s prihliadnutím na potrebný počet obrázkov, kvalitu modelu a čas potrebný na získanie digitálnej podoby 3D modelu. Opíšeme výhody a úskalia spojené s tvorbou 3D modelov. Na záver zhodnotíme získané skúsenosti a vyslovíme odporúčania na ďalšie možnosti ich uplatnenia v praxi (Takáč, 2021).

#### 2.2.1 Základy tvorby modelov

Fotozábery, fotografie alebo videozábery objektu tvoria základ 3D modelu objektu, ktorý chceme vytvoriť. Je evidentné, že na splnenie vyššie uvedených požiadaviek – existencie prekrývania jednotlivých záberov – môže počet záberov rýchlo presiahnuť niekoľko desiatok až stoviek. Tento počet je však na správne vytvorenie modelu potrebný.

Na získanie fotografií je potrebné splniť aj minimálne zákonné podmienky stanovené na získavanie takýchto záberov. Fotografie vyhotovené fotoaparátmi môžeme využiť pri fotografovaní zo zeme, ale aj zo vzduchu – pomocou bezpilotných lietadiel (ďalej len UAV). Pri ich získavaní sú vykonávané letecké činnosti, ktoré sú viazané na pilotný preukaz kategórie UAV. V súvislosti so zákonom o ochrane osobných údajov treba dbať o to, aby okrem povolení dotknutých osôb a vlastníkov fotografovaného objektu boli mapované objekty odtajnené, pretože pri fotografovaní objektu z rôznych uhlov je zmapovaný aj zemský povrch a môže sa stať, že niektoré zábery budú obsahovať tzv. utajované miesta. Fotografie získané po odtajnení je potom možné voľne používať aj opakovane. Vo všeobecnosti môžeme skonštatovať, že v súčasnosti je dostatok zdrojov s vhodnými parametrami na získanie fotografií dostatočnej kvality na spracovanie 3D modelov.

Pri tvorbe každého modelu sú najdôležitejšie detailné fotozábery daného objektu s presahom medzi jednotlivými zábermi. Literatúra uvádza požiadavku na presah minimálne dvoch tretín záberov, ale na dosiahnutie lepších výsledkov odporúčame zvoliť trojštvrtinový presah záberov. V našom prípade, ktorý detailne opíšeme, sme použili len zábery z UAV, konkrétne UAV DJI Phantom, ktorý sa nám osvedčil už v minulosti. Nie je síce špičkový, ale ľahko sa ovláda, má dobrú stabilizáciu obrazu a dobré letové vlastnosti s dobrou ovládateľnosťou aj pri bočnom vetre. Podrobnejšie parametre stabilizovanej kamery, ktorú UAV nesie, sú *4K rozlíšenie (3 840 × 2 160), fps (4K) 30/60, fps (Full HD) 120, rozlíšenie 12/20 Mpx, svetelnosť f2.8, uhol pozorovania 94°* (Takáč, 2021).

### 2.2.2 Postupy 3D modelovania v praxi

Objektom tvorby 3D modelu je sakrálna stavba – rotunda dvanástich apoštolov v Bíni. Na vytvorenie jej 3D modelu bolo použitých 253 geodeticky umiestnených snímok (t. j. snímok so známou polohou kamery pre každú snímku – GPS údajom), ktoré sme získali v troch výškach letu (Takáč, 2021). Nie je to síce nevyhnutná podmienka na vytvorenie 3D modelu, ale tieto údaje výrazne prispejú k precíznosti modelu a samotnej tvorbe modelu pomocou automatizovaných postupov.

Dôležitým krokom pri tvorbe modelu je prvotné filtrovanie obrázkov, ktoré je potrebné na softvérové spracovanie modelu. To znamená, že je potrebné vyradiť tie zábery, ktoré sú nekvalitné – zábery silne zašumené, zábery, na ktorých sa snímaný objekt nenachádza, alebo zábery, na ktorých je stavba objektu slabo výrazná (napríklad v odlesku slnka, v tme a pod.).

Aké chyby môžu nastať pri tvorbe modelu? Nedostatočne veľký počet fotozáberov pri zostavovaní modelu spôsobí, že bude výsledný model deformovaný, zašumený a nekompletný (chýbajúca strecha, zadná stena a pod.). Ak ponecháme veľa nefiltrovaných fotografií počas prvotného spracovania

obrázkov, výsledkom bude zašumený model, pričom šumom sa v tomto prípade myslí napríklad nejasný detail časti objektu (Takáč, 2021).

Neodmysliteľnou súčasťou tvorby 3D modelu je aj dobre zvolený profesionálny fotogrametrický softvér. Jestvuje niekoľko softvérových produktov, no nie všetky sú voľne dostupné a niektoré sú drahé. Z platených produktov vyšiel ako "víťaz" Agisoft, dnes známy ako Agisoft Metashape. Použili sme ich softvér Pix4Dmapper Pro (pozri *Profesionálny fotogrametrický softvér Pix4Dmapper Pro*). Dosahuje veľmi dobré výsledky nielen pri tvorbe 3D modelov sakrálnych stavieb, ale aj muzeálnych artefaktov, teda malých objektov. Jeho veľkou prednosťou je to, že podporuje rôzne typy kamier ako RGB, multispektrálne alebo termálne kamery. Umožňuje desktopové aj cloudové spracovanie, generovanie 3D mračien bodov a ich klasifikáciu a generovanie 3D textúrovaných modelov. Takisto umožňuje vykonávať 2D merania a 2D vektorové výstupy. Po zabezpečení správneho softvérového zázemia môžeme pristúpiť k tvorbe samotného modelu.

Softvér Pix4Dmapper Pro dokáže na základe vybraných fotografií automaticky spracovať dráhu letu, na ktorej boli zábery nasnímané (porov. obrázok 2.6).

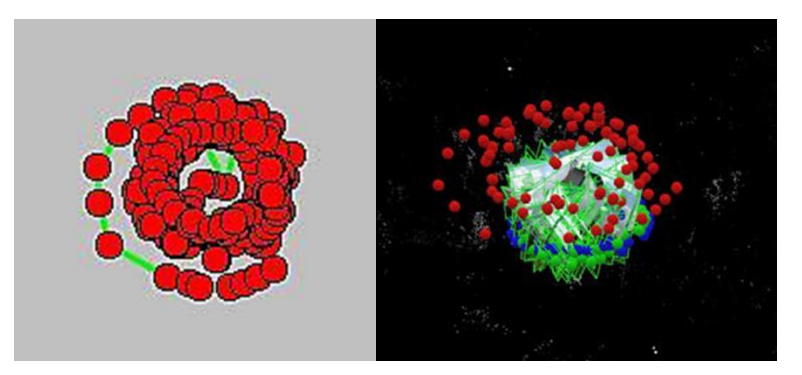

Obrázok 2.6. Dráha letu UAV a ním zachytené zábery objektu (Takáč, 2020).

Ako vidno, konkrétne fotografie vyobrazené softvérom môžu mať červené, modré a zelené bodové označenie. Zelená farba predstavuje skutočné zábery použité na vytvorenie modelu, ktoré sú často prepočítané z pôvodnej polohy – modrej. Na obrázku 2.7 vľavo (konkrétne vybraný bod je bledozelený) je pohľad na rotundu obsahujúci niekoľko bodov (tmavožlté), ktoré sa objavujú aj na iných snímkach. Softvér dokázal tieto body rozpoznať a spojiť ich do niekoľkých záberov.

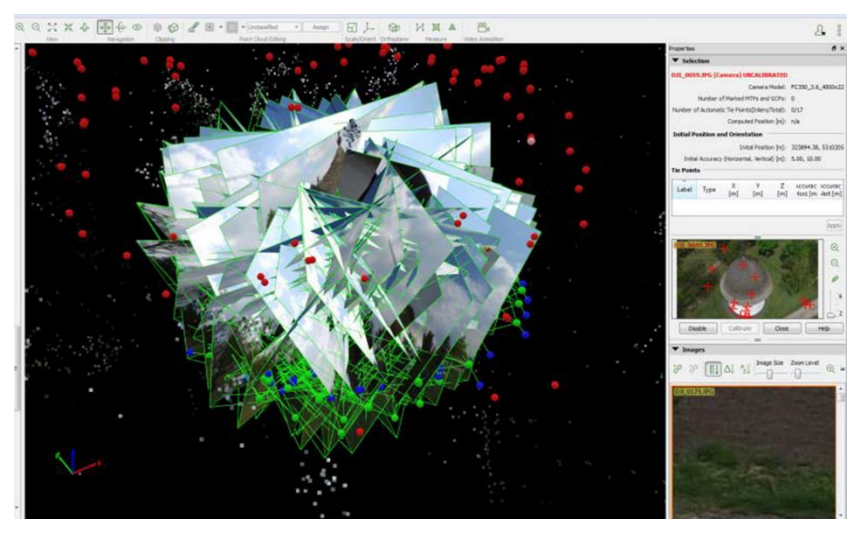

Obrázok 2.7. Spracovanie fotografií softvérom Pix4Dmapper Pro (Takáč, 2021).

Využili sme pohľad na jeden bod modelu z viacerých perspektív, čo umožňuje 3D modelovanie. Červené bodky predstavujú pohľad na rotundu s veľmi malým alebo žiadnym počtom spojiteľných bodiek na iných obrázkoch. Tie sú nevhodné a sú vo väčšine prípadov z tvorby modelu vypustené. Podľa potreby môžu byť manuálne pridané (čiže je potrebné ručne označiť a spojiť konkrétne body na obrázku s bodmi na iných obrázkoch).

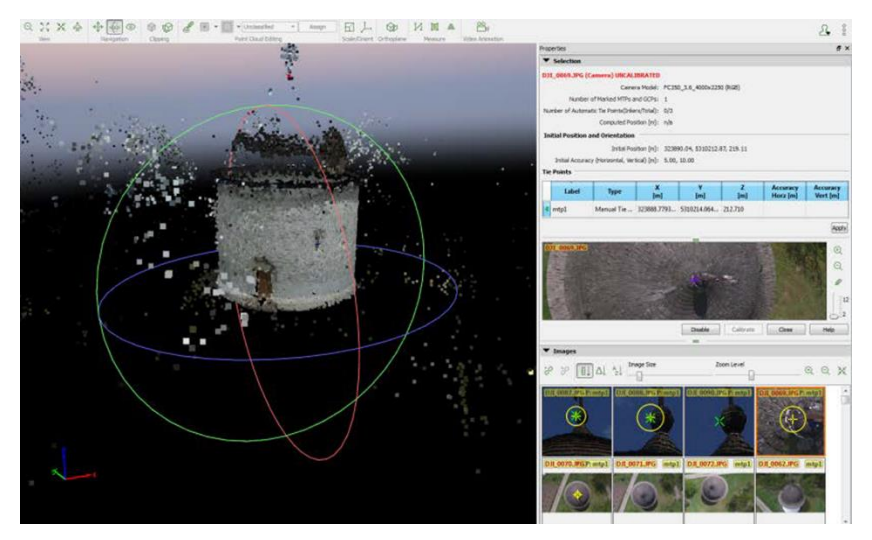

Obrázok 2.8. Manuálne pridanie bodov (Takáč, 2021).

Výsledkom ďalšieho spracovania sú tzv. Tie Points (obrázok 2.8). Tieto body ešte nepredstavujú mračno bodov, poskytujú však prvý pohľad na model.

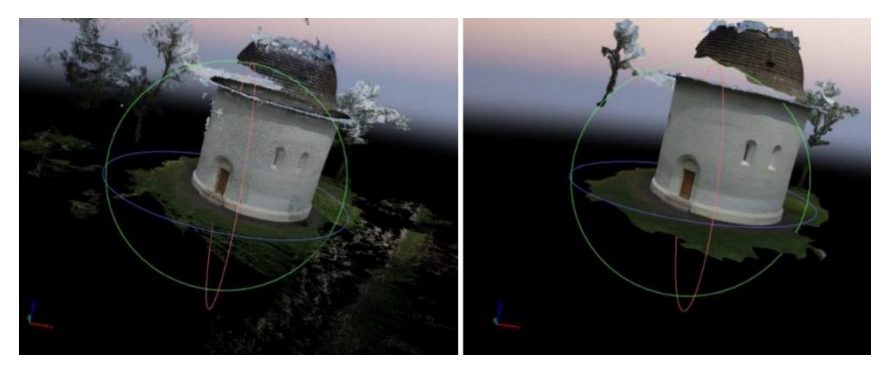

Obrázok 2.9. Mračno bodov (vľavo) a hotový model (vpravo; Takáč, 2021).

Vytvorený model často nie je vierohodným obrazom reality, ale obsahuje viacero chýb a nepresností. Tie je potrebné odstrániť a opraviť (ručným spracovaním – pridávaním bodov a orezávaním nevhodných častí modelu). Následným spracovaním sa získa mračno bodov (obrázok 2.9 vľavo) a vytvorený model (obrázok 2.9 vpravo).

Kvalitu modelu vo veľkej miere ovplyvňuje počet fotografií, z ktorých sa model skladá, kvalita záberov, ale aj prekrytie medzi jednotlivými obrázkami, ktoré by malo byť čo najlepšie. Zo skúsenosti môžeme povedať, že prekrytie fotografií v dvoch tretinách plochy je dostatočné, ale preferujeme skôr tri štvrtiny. Na obrázku 2.10 predstavujeme pomerne kvalitný model rotundy po nevyhnutných ručných úpravách.

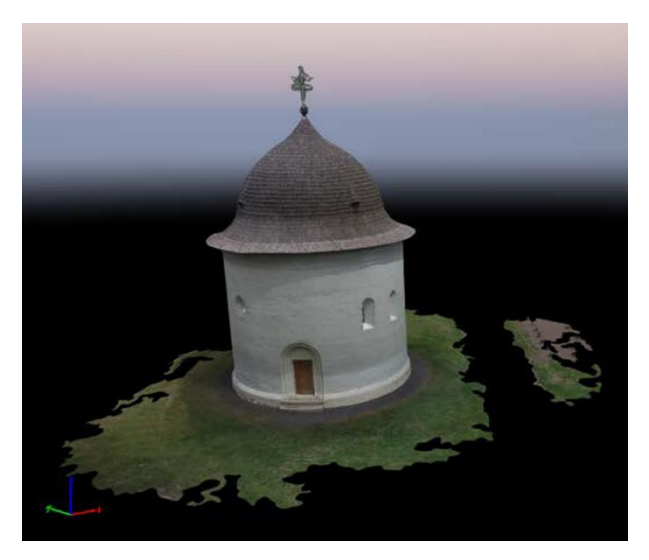

Obrázok 2.10. Model rotundy po úpravách (Takáč, 2021).

#### 2.2.3 Záver

Vyššie opísané postupy sú dobre aplikovateľné v každodennej praxi. V súčasnosti je ťažké vylúčiť prvky modernej digitálnej technológie z každodenného života. Tvorba 3D modelov sa stala veľmi populárnou aj vďaka rozšíreniu UAV. Ich aplikácia nájde svoje uplatnenie nielen v technickej oblasti alebo zábavnom priemysle, ale aj v oblasti ochrany kultúrneho dedičstva najmä v súčasnosti, keď mnohé sakrálne alebo historické pamiatky chátrajú, a tým sa nenávratne strácajú pre ďalšie generácie. Práve vytváraním modelov takýchto pamiatok môžeme prispieť k ich záchrane, ale aj výskumu v podobe, ktorá inak bez abrazívnych prístupov nie je možná.

Okrem toho, priestor na ich uplatnenie vidíme aj v archeológii, kde môžeme iba digitálnymi metódami neabrazívne určiť hrúbku tieňov, trámov predajní, okenných dverí atď. Využiť môžeme funkcie na automatický výpočet objemu a plôch, čo otvára nové možnosti využitia týchto metód v oblasti revitalizácie životného prostredia – výpočet objemu surovín vyťažených v povrchových baniach, výpočet výšky sedimentov a mnohé ďalšie (Takáč, 2020).

Dnes nie je problém získať fotografie i zo zeme (pomocou telefónu, tabletu…) a tento softvér nie je drahý. Vďaka tomu je možná (a efektívna) aj implementácia týchto postupov do vyučovania, pretože môžu byť vhodné najmä pre žiakov, ktorí majú vizuálny, resp. neverbálny štýl učenia sa, ale aj prostredníctvom projektového vyučovania (intuitívnosť, metóda pokus-omyl a pod.). Ich praktická implementácia do vyučovacieho procesu zaberie dve až tri vyučovacie hodiny informatiky za predpokladu odbornej a organizačnej pripravenosti učiteľa.

# 2.3 Tvorba realistického modelu ako tematický celok vo vyučovaní

Žijeme vo vedomostnej spoločnosti, v ktorej sa poznatky a informácie stávajú dominantným prvkom každodenného života. S modernými technológiami dokážeme spracovať viac informácií za kratší čas. Informácie sa však strácajú v spleti počítačových aplikácií a moderných technológií. V rámci predmetu informatika dokážeme aktivizujúcimi metódami a pracovnými projektmi v triede priblížiť žiakom predstavu o tom, ako dospelí využívajú počítače v práci na realizáciu riešení reálnych problémov každodenného života. Aktivizujúce metódy utvárajú priestor a príležitosti na vytvorenie moderného konštruktivistického vzdelávacieho procesu, v ktorom si žiaci rozvíjajú kritické a zodpovedné myslenie a rozhodovanie a posilňujú svoju kreativitu i ďalšie vyššie kognitívne funkcie.

V súčasnosti je aktuálnym problémom v informatike spracovanie obrazu a tvorba 2D a 3D modelov. Moderné metódy a digitálne technológie dokážu byť užitočné pri riešení mnohých úloh v tejto oblasti. V tejto kapitole sa zameriame na tvorbu realistických modelov malých objektov, pričom vytvorené počítačové 3D modely budú verne odrážať skutočný vzhľad a rozmer objektu, keďže ide o jeho metrický obraz.

Naším úsilím je prezentovať postupy, ktoré sú ľahko realizovateľné vo vyučovaní informatiky na stredných školách. Atraktívne a názorné zobrazenie priestorových objektov a možnosť jednoduchej manipulácie s nimi podporuje a zvyšuje záujem študentov o informatiku aj počítačovú grafiku. Spôsob osvojenia si učiva je podporený aktívnym zapojením študentov do tvorby modelov, čím sa zvyšuje ich motivácia na učenie sa aj postoj k samotnému vyučovaciemu predmetu.

Podľa Štátneho vzdelávacieho programu a možností, ktoré obsah predmetu informatika na strednej škole ponúka, sme navrhli vyučovací modul na zavedenie tvorby realistického modelu v rámci obsahu predmetu informatika na stredných školách. Na dosiahnutie stanovených vzdelávacích cieľov navrhujeme kombináciu projektového a problémového vyučovania. Študenti sa učia aktívnou účasťou na riešení čiastkových problémov, ktoré postupne dokážu zakomponovať do riešenia reálnych projektov na zvolenú tému (Czakóová, 2020).

# 2.3.1 Obsah vyučovania, vyučovacie metódy a organizačné formy informatiky na stredných školách

Keďže informatika je dynamická a rýchlo sa meniaca oblasť, učiteľ informatiky musí mať prehľad, ustavične sledovať nové trendy v informatike a digitálnych technológiách a vzdelávať sa v oblasti modernej didaktiky. Predmet informatiky na každom stupni vzdelávania ponúka tvorivý priestor pre moderné prístupy a vzdelávanie. Slúži na komplexný rozvoj žiakov a študentov, na rozvoj ich digitálnej gramotnosti a informatickej kultúry. Schopnosť spolupráce, komunikácie, učenia sa objavovaním a skúmaním vplýva aj na rozvoj stratégie vyučovania.

Podľa dokumentov Medzinárodnej štandardizovanej klasifikácie vzdelávania (ISCED) smeruje výchovno-vzdelávací proces aj obsah predmetu informatika pre stredné školy k tomu, aby študenti: poznali a vedeli pracovať s rôznymi typmi údajov, dokázali ich zbierať, uchovávať, zobraziť, spracovať a prezentovať; nadobudli schopnosti realizovať jednoduchý výskumný projekt, dokázali sformulovať problém, hľadať riešenia a príčinné súvislosti, naučili sa spolupracovať v skupine pri riešení problému, dokázali zostaviť plán práce, zostaviť zhromaždené výsledky do celkového riešenia a pri tom všetko si rozvíjali svoju tvorivosť, logické myslenie, zmysel pre zodpovednosť, sebakritickosť, usilovali sa o ďalšie sebavzdelávanie a získali potrebu celoživotného vzdelávania.

Pri výbere vhodných učebných pomôcok, vyučovacích metód a organizačných foriem vzdelávania by mal učiteľ predovšetkým vychádzať z moderných teórií učenia sa (napr. z konštruktivizmu, konštrukcionizmu) – orientovať sa na študenta, rozvíjať jeho vyššie myšlienkové operácie a zmysel pre spoluprácu a interaktívnu činnosť s podporou moderných digitálnych technológií.

Netradičný prístup vo vyučovaní rozvíja kreativitu študentov, posilňuje ich zvedavosť a pozitívny vzťah k škole aj k učeniu sa. Podľa nášho názoru a skúseností by sa do vyučovania informatiky malo zaviesť čo najviac moderných aktivizujúcich metód, napríklad problémovú a projektovú metódu. Projektová metóda umožňuje pracovať v skupinách a riešiť zložité a komplexné praktické úlohy (problém, tému z každodenného života), ktoré je možné riešiť praktickou činnosťou. Cieľom je vytvorenie adekvátneho produktu – projektu. Časový rozsah realizácie projektu umožňuje realizovať krátkodobé (v trvaní dvoch až niekoľko vyučovacích hodín), aj strednodobé, či dlhodobé projekty (v trvaní niekoľkých dní alebo týždňov). Proces realizácie projektu môžeme rozčleniť do niekoľkých pracovných fáz. V prvom rade je dôležité určiť si cieľ (a tým motivovať študentov, aby sa s cieľom dokázali stotožniť). Následne sa vytvorí plán riešenia (rozdelia sa povinnosti, plán práce a spôsob prezentácie výsledkov). Po ňom nasleduje realizácia plánu (plánovaných aktivít, zber a spracovanie údajov), ktoré sú vyhodnotené na konci projektu (zverejnenie výsledkov projektu) a odprezentované samotnými riešiteľmi.

Pri premene tradičnej školy na modernú by sa mali zavádzať atraktívnejšie organizačné formy výučby (napríklad tvorivé dielne, krúžky alebo súťaže) a v neposlednom rade používať moderné didaktické prostriedky (napríklad simulačný a modelovací softvér, mikrosvety a pod.; Czakóová, 2020).

V ďalších podkapitolách predstavíme (navrhneme) vyučovací modul na zavádzanie moderných technológií spracovania obrazu a vytváranie realistického modelu v rámci obsahu predmetu informatika na stredných školách na základe možností, ktoré obsah predmetu ponúka podľa vyššie načrtnutých skutočností.

# 2.3.2 Vyučovací modul na spracovanie obrazu a tvorbu realistického modelu

Prvým krokom je získanie záberov objektu. Ako príklad použijeme jednoduchý objekt – škatuľu s textom. Na vytvorenie modelu použijeme postupy fotogrametrie. Model vybraného objektu môžeme vytvoriť pomocou záberov z kamery. Na prácu nie je potrebný žiadny dodatočný mapovací alebo skenovací systém, ako napríklad Lidar. V súčasnosti má už veľa študentov inteligentný tzv. smart mobilný telefón, ktorý je schopný vytvárať fotozábery a jednoduché videá. Práve na túto možnosť sa zameriame pri tvorbe zvoleného modelu. Na vytváranie modelov použijeme zachytené videá, nie fotografie. Prvým krokom je nasnímanie objektu. Objekt môže mať prakticky ľubovoľný rozmer (od drobných súčiastok až po veľké sakrálne stavby; Czakóová, 2020; Takáč, 2020).

Významnou veličinou je výsledná kvalita vytvoreného modelu, ktorú môžeme okrem výberu použitého softvéru ovplyvniť aj spôsobom získania videosekvencie. Aby bol model kvalitný, malo by byť prekrytie jednotlivých snímok získaných zo zachyteného videa aspoň dvojtretinové (ako to uvádzame v kapitole 2.2). Preto by sa video malo tvoriť pomaly. Udržiavanie zaostrenia na objekt počas pohybu fotoaparátu dokáže významne prispieť ku kvalite podkladov. Objekt musí byť viditeľný zo všetkých strán, zhora, zdola…, musí byť zosnímaný postupne zo všetkých strán, čo dosiahneme postupným pohybom kamery okolo objektu (t. j. zboku, pod cca 45° uhlom aj zvrchu).

Nedostatočný počet fotozáberov získaný krátkym a rýchlym videosnímaním vytvorí deformovaný, zašumený a nekompletný model (obrázok 2.11). Po takomto výsledku si študenti lepšie uvedomia potrebu zabezpečiť dostatočne kvalitné zábery snímaného objektu vo vyhovujúcom počte.

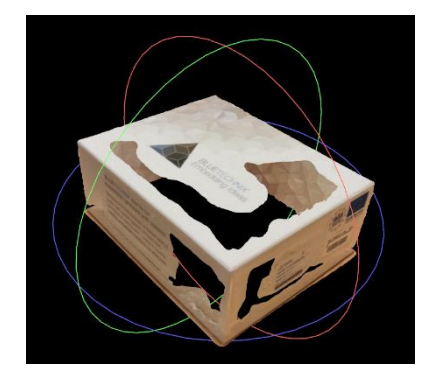

Obrázok 2.11. Nekompletný chybný model (Czakóová, 2020; Takáč, 2020).

Následne možno pristúpiť k voľbe vhodného softvéru. Jestvuje niekoľko softvérových produktov na meranie a modelovanie reálneho sveta prostredníctvom fotografií. Nie všetky sú voľne dostupné (freeware) a mnohé sú cenovo menej dostupné (porov. odporúčanie v kapitole 2.2.2).

V našom prípade sme použili fotogrametrický softvér Pix4D mapper Pro. Tento softvér má významnú výhodu – dosahuje veľmi dobré výsledky pri veľkých aj malých predmetoch, napr. pri sakrálnych stavbách aj muzeálnych artefaktoch. Ďalšie výhody tohto softvéru sme opísali v kapitole 2.2.2).

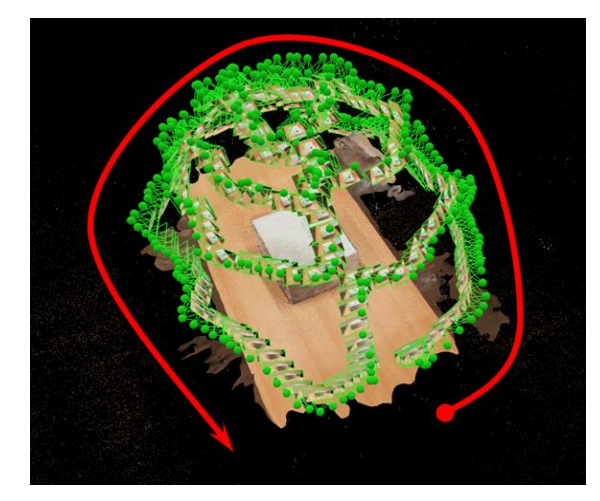

Obrázok 2.12. Dráha videa zachytávajúceho objekt (Czakóová, 2020).

Pri importe videa softvér vyžaduje nastavenie počtu snímok, ktoré potom z videozáznamu automaticky vyberie podľa fps. Na obrázku 2.12 vidíme jednotlivé snímky, ktoré softvér vybral z importovaného záznamu, z ktorého sa následne vytvorí model.

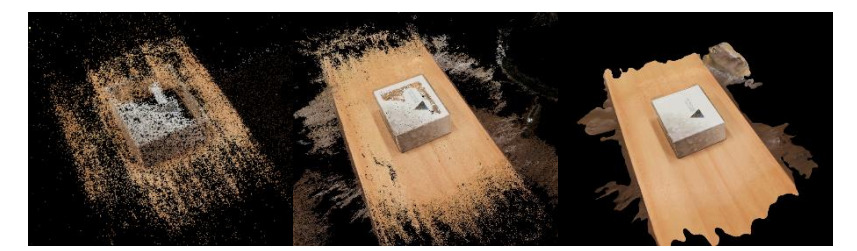

Obrázok 2.13. Tie Points – vľavo, Point Clouds – v strede, hotový model – vpravo (Czakóová, 2020; Takáč, 2020).

Pomocou postupov fotogrametrie softvér spracúva takzvané Tie Points. Tie ešte nie sú mračnom bodov, ale z nich sa postupne mračná bodov – tzv. Point Clouds – vytvárajú (porov. obrázok 2.13).

# 2.3.3 Návrh vyučovacieho modulu – spracovanie obrazu a vytvorenie realistického modelu

Počas vyučovacieho procesu navrhujeme použiť projektovú metódu. Študenti sa pri nej musia aktívne zapojiť do vyučovacieho procesu, čím sa posilní ich motivácia. Riešením problémov sa rozvíja aj ich kreativita a analytické myslenie. Významnú úlohu zohrávajú spolupráca a kooperácia, plánovanie a dodržanie plánovaných postupov a krokov. Študenti priebežne získavajú konkrétne užitočné poznatky a praktické skúsenosti. Organizačne pracujú v tíme. Realizuje sa princíp učenia sa jeden od druhého, spoluprácou bez stresu.

Dĺžka vyučovacej jednotky, ktorú aktivita spotrebuje, je plánovaná na 2 × 90 minút (2 × 2 vyučovacie hodiny). Počas vyučovacieho procesu navrhujeme použiť nasledujúce didaktické pomôcky: fotoaparát, mobil, softvér na tvorbu 3D modelov (Pix4Dmapper Pro), počítač (minimálna požiadavka: 12-jadrový procesor, 32 GB RAM). Finálnym produktom bude digitálne spracovaný 3D model vybraného objektu. Na záver odporúčame pripraviť prezentáciu výsledkov študentmi – prezentáciu vytvoreného 3D modelu a jeho porovnanie so skutočným objektom.

Vzdelávací štandard v predmete informatika je otvorený metódam a formám zvoleným na dosiahnutie cieľov definovaných výkonovými a obsahovými štandardmi. Zvolené metódy a formy vyučovania by mali poskytnúť študentom príležitosti na rozvoj adekvátnych vedomostí a zručností. Nami navrhovaný vyučovací modul sa dotýka viacerých oblastí vzdelávacieho štandardu predmetu, ktoré názorne uvádza tabuľka 2.2.

Tabuľka 2.2. Konkrétne oblasti vzdelávacieho štandardu v rámci navrhovaného vyučovacieho modulu do predmetu informatika (*Informatika – gymnázium so štvorročným a päťročným vzdelávacím programom,* 2017).

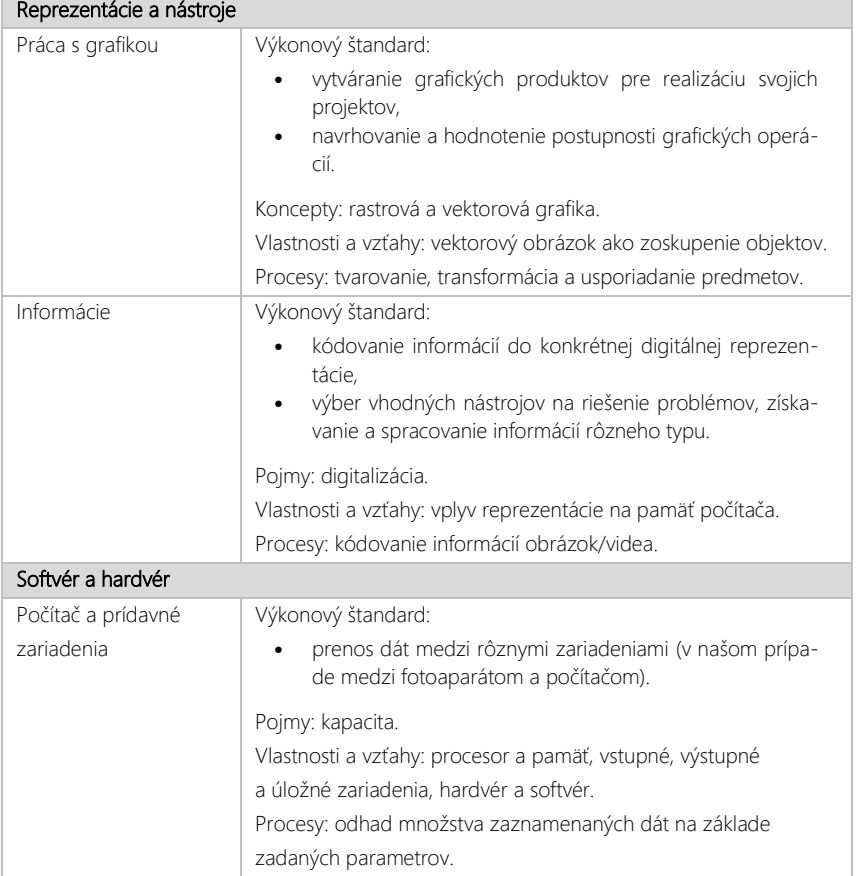

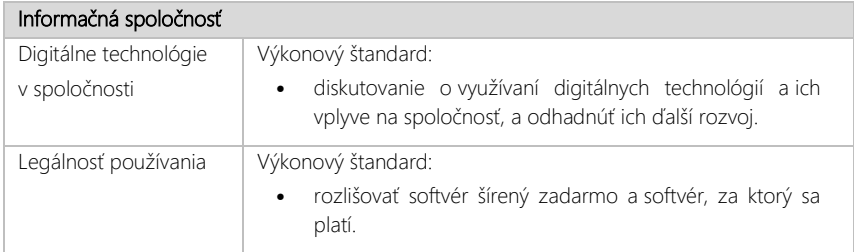

V ďalšom texte opíšeme požadované pracovné postupy tvorby 3D modelu.

V rámci prvej pracovnej fázy sa zachytí objekt vytvorením videa pomalým tempom, ako sme to opísali v kapitole 2.3.2. Objekty môžu byť prakticky ľubovoľne veľké. Na začiatok odporúčame zvoliť jednoduchý štvorcový predmet, napríklad kocku alebo menšiu škatuľku s textom či obrázkom. Počas snímania je potrebné skontrolovať ostrosť obrázkov. Zabezpečíme to nastavením automatického zaostrovania a výberom funkcie stabilizácie obrazu. Mnohé súčasné videokamery a fotoaparáty vrátane tých v mobilných telefónoch už disponujú stabilizáciou obrazu, ktorá solídne eliminuje aspoň tie najhoršie skreslenia. Netreba zabúdať na to, že objekt musí byť viditeľný zo všetkých strán, ako sme to zdôrazňovali už skôr. Objekt teda snímame fotoaparátom postupne pohybom kamery okolo objektu…

*Poznámka:* Pod vedením učiteľa môžeme (ako rýchlu ukážku na motiváciu na vytvorenie kvalitného videa) vyrobiť krátke rýchlo snímané video s malým počtom snímok, z ktorého vytvoríme experimentálny (veľmi pravdepodobne defektný) model objektu.

V rámci druhej pracovnej fázy začneme pomocou zvoleného softvéru vytvárať 3D model snímaného objektu. Ten je relatívne podobný ako postup tvorby z fotografií. Opäť odporúčame fotogrametrický softvér Pix4Dmapper Pro (jeho výhody sú opísané v kapitole 2.3.2). Najprv musíme importovať video a nastaviť počet obrázkov, ktoré softvér automaticky vyberie z videa na základe fps. Následne softvér spracuje Tie Points, z ktorých sa vytvorí mračno bodov – takzvané Point Clouds. Príklad tohto pracovného postupu je možné
vidieť na obrázku 2.13. Model objektu je vytvorený pomocou Triangle Mashes. Ten nemusí byť striktne vždy dokonalý, často ho je treba ešte dodatočne upraviť. Úpravu vykonáme manuálnym odstránením Tie Pointov a opätovným mashovaním. Musíme však vziať do úvahy, že výrazné orezanie Tie Points môže viesť k strate integrity a celistvosti objektu – obrázok 2.11 (Molnár, 2016).

*Poznámka:* Je dôležité spomenúť, že model prezentovaný na obrázku 2.13 bol vytvorený z celkovo 1 000 fotografií. Čas jeho vytvorenia (čisto na základe výpočtov vykonaných 12-jadrovým procesorom s 32 GB RAM) je cca 10 – 12 hodín. Vo všeobecnosti platí, že čím viac snímok máme, tým lepší bude výsledný model. Avšak to, kde presne sa táto hranica stabilizuje, veľmi závisí od kvality snímok, osvetlenia, presnosti snímania či od veľkosti objektu. Aj lepšia kvantita fotografie môže zhoršiť výslednú kvalitu modelu. Keď presiahne limit stanovený podmienkami, začne pôsobiť na výsledok negatívne. Vyšší počet fotografií ako 2 000 by v našom prípade už tiež pôsobil negatívne.

#### 2.3.4 Skúsenosti a odporúčania z praxe

V tejto kapitole sa budeme venovať detailnému zobrazeniu výsledného 3D modelu, vytvoreného z rôzneho počtu fotografií v softvéri Pix4D mapper Pro. Chceme ukázať, ako zvolené množstvo fotografií získaných z nasnímaného videa ovplyvňuje kvalitu 3D modelu.

V prípade, že pri importe videa znížime počet fotografií/vybraných snímok videa na 500 (t. j. na polovicu), softvérom vytvorený model bude mať stále prijateľnú kvalitu požadovanú pri výslednej úpravu 3D modelu. Ak budeme pokračovať v znižovaní počtu fotografií na 250 a na 100, uvidíme, že už počet fotografií 100 je nedostatočný na úpravu 3D modelu. Vzniknuté chyby by sa dali odstrániť len šetrnými úpravami, ale hrozí pri tom prejavenie sa efektu zvlnenia povrchu (Kormoczi, 2017). Všetky opísané prípady môžeme vidieť v tabuľke 2.3. Z našich praktických skúseností a pozorovaní vyplýva, že na vytvorenie modelu je 50 fotografií nedostatočné množstvo. V tomto prípade sa

na vytvorenie modelu nedali použiť všetky fotografie, keďže softvér medzi nimi nenašiel dostatok identických bodov s prekrytím. Z 50 fotografií sa dalo použiť len asi 27. Toto ilustruje obrázok pričlenený k prípadu vľavo (kvalita modelu).

Môžeme konštatovať, že aby bola zabezpečená dobrá kvalita vytvoreného 3D modelu pre menšie objekty (veľkosť menšej škatuľky alebo podobne) stačí v programe Pix4D mapper Pro nastaviť počet fotografií v rozsahu 1 000 až 250. Naše praktické skúsenosti z pozorovania kvality vytvoreného modelu dobre sumarizuje tabuľka 2.3 (Czakóová, 2020; Takáč, 2020).

| Počet<br>fotografií | Čas potrebný<br>na tvorbu<br>modelu | Kvalita modelu   | Vytvorený model po<br>modifikovaní a jeho kvalita |
|---------------------|-------------------------------------|------------------|---------------------------------------------------|
| 2 0 0 0             | 18 hodín a viac                     | Dobrá            | Veľmi dobrá                                       |
| 1000                | $10 - 12$ hodín                     | Veľmi dobrá      |                                                   |
| 500                 | 80 minút                            | Dostatočne dobrá | Veľmi dobrá                                       |
| 250                 | 50 minút                            | Dobrá            | Dobrá                                             |

Tabuľka 2.3. Výsledky pozorovania kvality modelu (Czakóová, 2020).

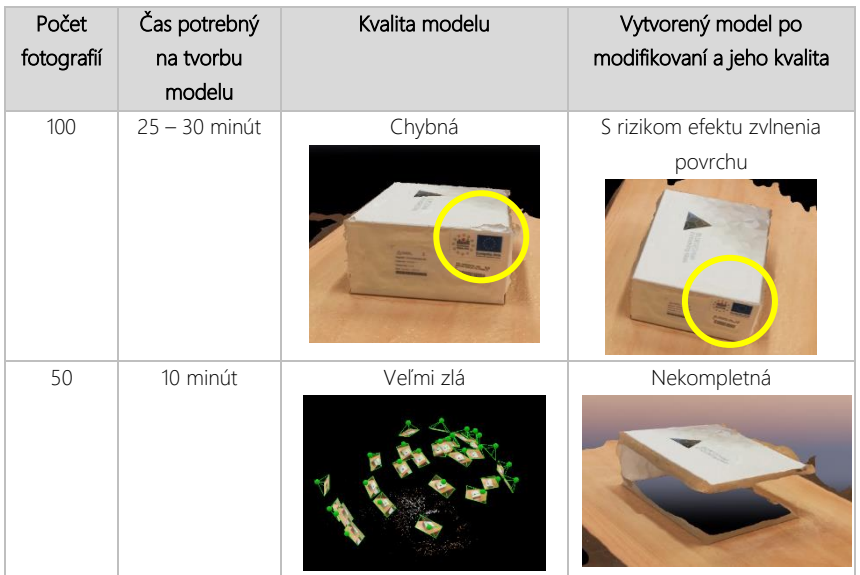

V súčasnosti už asi ťažko dokážeme vylúčiť IKT prostriedky z výchovno-vzdelávacie procesu i každodenného života, takže získanie fotografií alebo videa nie je problém. Môžeme konštatovať, že tu uvedené postupy sú rovnako dobre aplikovateľné na základných aj stredných školách (a predovšetkým na SŠ). Softvérové vybavenie nie je príliš finančne náročné, preto bude implementácia uvedeného vyučovacieho modulu do vyučovania predmetu informatika garantovane zmysluplná a z hľadiska motivácie študentov na hodinách úplne efektívna.

#### 2.3.5 Záver

Tvorba 3D modelov je v súčasnosti veľmi populárna. Nepochybne k tomu prispel rozvoj výpočtovej techniky a nárast výpočtového výkonu. Tvorba modelov opísaným spôsobom a dodržaním niekoľkých zásadných princípov je relatívne efektívne implementovateľná do vyučovacieho procesu. Môžeme konštatovať, že predstavené postupy sú dobre aplikovateľné na stredných ško-

lách v rámci oblasti vzdelávacieho štandardu v predmete informatika. V digitálnej súčasnosti nie je problémom získavanie fotografií a videí (máme pri sebe "chytré" telefóny) ani náklady na potrebný softvér na účelné spracovanie zachytených záberov. Treba však mať na zreteli, že pri zbere fotografických záberov je dôležité dbať na to, aby bol objekt vždy dobre osvetlený – nie presvetlený, ani v tieni, ani v dispozícii rôzneho osvetlenia z rôznych strán. To by spôsobilo "rozhodenie" modelu alebo by vznikli rôzne deformácie. Takisto je dôležité klásť dôraz na povrch objektu, aby ho tvoril prirodzený materiál ako kameň, drevo, murivo a pod. (materiály bez lesku a lakovania, materiály bez akéhokoľvek odrazu). Na záver je dôležité upozorniť na výskyt pohyblivých objektov na pozadí snímaného objektu. Tieto javy dokážu "rozhodiť" výsledný model a znehodnotiť celú prácu.

Napokon, získané výsledky nemusia slúžiť len ako povinná školská úloha – projekt. Môžu mať aj iný, praktický význam, ako je napríklad tlač 3D modelov, archivácia modelov a podobne. To, k akým praktickým uplatneniam budú v rámci spoločnej tvorivej činnosti študenti vedení, je len na tvorcoch a odbornom, resp. profesionálnom prístupe pedagóga. Odporúčame, aby mal pedagóg adekvátne praktické skúsenosti z tvorby modelu, najmenej 3 – 4 reálne pokusy a praktické skúsenosti z tvorby 3D modelu, aby bol pripravený na nečakané udalosti a vedel adekvátne reagovať, riešiť vzniknutú situáciu a poradiť potrebné postupy počas riešenia projektu.

# Kapitola 3

Metódy Monte Carlo vo vzdelávaní

# 3 Metódy Monte Carlo vo vzdelávaní

Metódy Monte Carlo sú triedou výpočtových algoritmov, ktoré sa opierajú o výsledky opakovaných náhodných pokusov na zistenie (odhad) neznámych hodnôt. Inak povedané: tento názov odráža skupinu simulačných alebo experimentálnych algoritmov, ktoré sú založené na generovaní série rovnomerne rozdelených náhodných čísel (Tóth – Stoffová, 2020). Za využitie metódy Monte Carlo sa dá považovať každá taká výpočtová alebo simulačná metóda, ktorá vo svojom postupe používa náhodné čísla (náhodné udalosti). Tieto metódy patria medzi také matematické metódy, ktoré by bez použitia počítača neboli použiteľné, pretože sa spoliehajú na náhodné alebo pseudonáhodné generátory a tiež preto, lebo získanie pomerne presného výsledku v rozumnom čase vyžaduje veľké množstvo opakovaní výpočtov. Často sú používané pri modelovaní a simulácii dynamických systémov na riešenie problémov rôzneho druhu. Pomocou simulácií a experimentov Monte Carlo môžeme aproximovať riešenia takých problémov, ktoré nie je možné vyriešiť analytickým prístupom, pretože by ich bolo náročné alebo nemožné riešiť deterministickými metódami (Stoffová, 2000).

Značne výhodné je ich použiť na riešenie takých problémov, ktoré sa dajú graficky vyjadriť plochou. Ak odhad obsahu tejto plochy môžeme porovnať s výpočtom skutočnej hodnoty určitého integrálu, tak môžeme takýto problém použiť vo vzdelávaní na názorné predvedenie fungovania metódy. Presnosť odhadu metódou Monte Carlo môžu ovplyvniť rôzne faktory. Jedným z faktorov môže byť kvalita generátora náhodných čísel rovnomerne rozložených vo zvolenom intervale (Šlégr, 2007). Ďalším je úroveň rozlíšenia, t. j. nastavenie objemu (množstva) číselných hodnôt (alebo pixelov) pravidelného útvaru, ktorý používame na vymedzenie plochy, ktorej veľkosť hľadáme. Ak dokážeme vypočítať presnú hodnotu obsahu skúmanej plochy (analyticky,

prípadne s použitím kalkulu) tak ju môžeme porovnať ju s odhadom získaným metódou Monte Carlo. Tak môžeme skúmať napríklad vplyv počtu opakovaní na presnosť získanej hodnoty.

Metódy Monte Carlo sa uplatňujú v niekoľkých oblastiach vrátane fyziky, biológie, financií a umelej inteligencie. Navyše, vzhľadom na simulačnú a/alebo experimentálnu povahu metód Monte Carlo, môžu byť použité aj ako vzdelávacie nástroje (Stoffová, 2000). Podľa metaanalýzy vykonanej D'Angelom, Rutsteinom a Harrisom (2016) je použitie simulácií v oblastiach STEM (veda, technika, inžinierstvo a matematika) vo vzdelávaní detí a mládeže vo veku K-12 vysoko spojené so zlepšenými vzdelávacími výsledkami. Vzhľadom na to, že simulácie a experimenty Monte Carlo sú nedeterministické a že sú založené na náhodnom vzorkovaní, je pochopiteľné, že vznikajú tendencie skúmania ich presnosti (Horváth – Horváthová – Stoffová, 2020).

Keďže metódy vyžadujú náhodné veličiny, čiže také, ktoré nadobúdajú náhodné hodnoty, musíme uvažovať o spôsoboch získavania týchto hodnôt. V praxi sa používajú rôzne spôsoby, napríklad merania reálnych fyzikálnych náhodných veličín (napríklad mikrovlnného pozadia kozmického žiarenia, parametre rôznych druhov šumu) a pod. Na počítačové riešenie úloh takéhoto charakteru sa využívajú generátory pseudonáhodných čísiel (Šlégr, 2007; Knežo, 2012; Guštar, 2000; Monte Carlo Simulation, Palisade, 2008; *Random – Java Platform SE 8,* 1993, 2020).

V literatúre môžeme nájsť niekoľko rôznych definícií, charakteristík a opisov toho, čo je to metóda Monte Carlo.

Shreider (1966) definuje metódu Monte Carlo takto: *"Metóda Monte Carlo spočíva v riešení rôznych problémov výpočtovej matematiky pomocou konštrukcie určitého náhodného procesu pre každý takýto problém, pričom parametre procesu sú ekvivalentné požadovaným kvantitám problému."*

Herbert L. Anderson (1986) definoval metódu Monte Carlo ako: *"aplikáciu zákonov pravdepodobnosti a štatistiky v prírodných vedách,"* pričom ďalej spresňuje, že *"podstatou metódy je použitie rôznych rozdelení náhodných čísel, pričom každé rozdelenie odráža konkrétny proces v postupnosti procesov, ako je difúzia neutrónov v rôznych materiáloch, na výpočet vzoriek, ktoré aproximujú reálny priebeh difúzie."*

Eric C. Anderson (1999) formuloval svoju definíciu veľmi voľne: Monte Carlo (ako metóda) je *"umenie aproximácie očakávaní pomocou vzorkovania priemerov funkcie simulovaných náhodných veličín."*

Okno slovníka Google (pozri *define:Monte Carlo method*) definuje metódu ako: *"techniku, pri ktorej sa skúma veľké množstvo náhodne generovaných čísel pomocou pravdepodobnostného modelu s cieľom nájsť približné riešenie numerického problému, ktoré by bolo náročné riešiť inými metódami."*

Definícia metódy Monte Carlo z pohľadu praktického použitia môže znieť takto: *"Monte Carlo je experimentálna numerická metóda, ktorá sa opiera o vzájomný vzťah medzi teóriou pravdepodobnosti a hodnotou, za ktorou (po prekročení ktorej) sa s istotou niečo (podstatné) udeje."* Metóda Monte Carlo využíva fakt, že teoretická pravdepodobnosť skúmanej veci môže byť nahradená relatívnou frekvenciou. Možnosť profesionálneho použitia tejto metódy spočíva v objavení analógie alebo podobnosti medzi konkrétnymi problémami a metódou Monte Carlo (Stoffová, 2000).

Vyššie uvedené definície a charakteristiky metódy Monte Carlo (ktoré boli vybrané náhodne) sa výrazne prekrývajú a vyjadrujú skúsenosti a názory ich autorov. Každá definícia sa spolieha na pravdepodobnosť náhodných procesov, ktoré sú v počítači reprezentované postupnosťou náhodných čísel (Haar, od roku 1998).

### 3.1 Krátka história metódy Monte Carlo

Metóda, resp. súbor metód, je pomenovaný podľa stredomorského letoviska Monte Carlo v Monaku (známeho svojimi hazardnými kasínami), kde sofistikovaní stávkari využívajú vedecké metódy na zvýšenie svojich šancí na výhru. Metódy Monte Carlo boli po prvýkrát prakticky použité vo fyzike v čase prvých dní elektronických počítačov. História vývoja metódy však siaha do obdobia pred nasadením počítačov.

V 30. rokoch 20. storočia Enrico Fermi prvýkrát experimentoval s metódou Monte Carlo pri štúdiu difúzie neutrónov, avšak žiadne závery nepublikoval (Mascagni, 2020). V roku 1946 fyzici v Los Alamos Scientific Laboratory skúmali ochranu pred žiarením a v rámci toho potrebovali zistiť hypotetickú vzdialenosť, ktorú by neutróny (pravdepodobne) prešli rôznymi materiálmi, čo sa nedalo vyriešiť analytickými výpočtami. Stanisław Ulam mal nápad použiť na riešenie tohto problému náhodné experimenty.

Metóda bola prijatá a zdokonalená Johnom von Neumannom a Stanislawom Ulamom na simulácie atómovej bomby počas Manhattanského projektu. Neskôr Stanislaw Ulam spolu s Johnom von Neumannom začali plánovať skutočné výpočty. Dali práci kódové meno Monte Carlo (čo bol zároveň odkaz na monacké kasína, v ktorých Ulamov strýko požičiaval peniaze na hranie). Metódy Monte Carlo, hoci boli značne obmedzené výpočtovými nástrojmi obdobia ich nasadenia, boli kľúčové na simulácie potrebné pre Manhattanský projekt. V 50. rokoch 20. storočia boli metódy Monte Carlo používané v Los Alamos pre skoré práce súvisiace s vývojom vodíkovej bomby a stali sa populárne v oblastiach fyziky, fyzikálnej chémie a operačného výskumu.

Ak chceme byť presní a konzistentní, musíme uznať, že korene metódy Monte Carlo siahajú do 18. storočia. Úzko súvisiaci s metódou Monte Carlo je experiment s ihlou navrhnutý Buffonom (pozri obrázok 3.5). V roku 1733 George-Louis Leclerc, gróf de Buffon, položil nasledujúcu otázku: *Predstavte si podlahu s rovnomerne rozmiestnenými čiarami, vo vzdialenosti* d *od seba.* 

*Aká je pravdepodobnosť, že ihla s dĺžkou* <sup>l</sup> < <sup>d</sup> *hodená na podlahu pretne jednu z čiar?* Buffon sám odpovedal na túto otázku v roku 1777.

Dnes sú metódy Monte Carlo široko používané v kvantitatívnych financiách, napríklad pri hodnotení zložitých derivátových cenných papierov. Napríklad ázijské opcie, ktoré nemajú jednoduché riešenia prostredníctvom modelu Black–Scholes, sú všeobecne oceňované pomocou techník oceňovania opcií Monte Carlo. Metóda Monte Carlo umožňuje riešenie mnohých kvantitatívnych problémov (Horváth – Horváthová – Stoffová, 2020) a má tiež svoje miesto vo vzdelávaní, a to nielen ako predmet vyučovania, ale aj ako didaktický nástroj (D'Angelo – Rutstein – Harris, 2016; Horváthová, 2020; Tóth – Stoffová, 2020).

## 3.2 Krátka história využitia metódy Monte Carlo vo vzdelávaní

V 70. a 80. rokoch minulého storočia sa na technických univerzitách v bývalom Československu postupne začal zavádzať predmet *modelovanie a simulácia systémov* do študijných programov inžinierskeho štúdia. Modelovanie bolo zamerané hlavne na riadenie a optimalizáciu rôznych dynamických procesov (predovšetkým výrobných procesov). Predmet bol zvyčajne rozdelený na modelovanie spojitých a diskrétnych systémov.

Modelovania a simulácie systémov boli chápané ako výskumná metóda získavania nových poznatkov o modelovanom objekte na základe výsledkov simulačných experimentov na počítači (Šafařík, Štofová, Cvik, 1981). Tieto simulačné modely boli implementované na veľkopriestorových počítačoch na základe ich presných matematických opisov (modelov) vo vtedy používaných vyšších programovacích jazykoch (ako Algol, Fortran a podobne). Tieto počítače nemali grafický výstup a samotné komunikačné terminály (napríklad elektronický písací stroj, neskôr aj s displejom) pracovali v textovom režime. To isté platilo pre výstupné zariadenia. Najbežnejším výstupným zariadením boli tlačiarne, takže získané výsledky boli číselné hodnoty, ktorých interpretácia nebola vždy jednoduchá. Výstupy vo forme grafov pozostávali z diskrétnych "bodov" reprezentovaných zvoleným znakom, napríklad hviezdičkou (\*). Posun papiera zvýšil hodnotu nezávislej premennej o zvolený "krok" a hodnota závislej premennej bola vytlačená na pozícii, ktorá zodpovedala hodnote závislej premennej.

Neskôr odborníci vyvinuli rôzne špecifické jazyky na implementáciu simulačných modelov. Napríklad jazyk GPSS sa používal na počítačovú simuláciu systémov verejných služieb (ktoré patria do kategórie diskrétnych systémov). Tento jazyk prešiel dlhým vývojom a vznikli profesionálne komplexné systémy na modelovanie systémov a simulačné experimenty. V súčasnosti jestvuje niekoľko komplexných softvérových výpočtových a simulačných systémov s možnosťou animovania priebehu simulačných experimentov, ako je napríklad MATLAB, ktorý obsahuje Simulink zameraný na simuláciu dynamických systémov. Dá sa využiť na štúdium správania skutočných dynamických systémov v oblasti ekonómie, prírodných a technických vied a podobne.

Podstata aplikácie metód matematického modelovania a počítačovej simulácie pri štúdiu systémov spočíva v tom, že pôvodný systém je nahradený počítačovým modelom, ktorým je možné vykonávať rôzne počítačové experimenty a ich výsledky aplikovať späť na pôvodný objekt. Systém a model je možné upravovať, zdokonaľovať a rozširovať v rôznych fázach zmenou rôznych parametrov. Model reaguje na takéto zmeny zmenou svojich výstupných veličín. Podľa ich hodnôt môže výskumník (študent) odhadovať správanie sa skutočného systému. Prislúchajúci systémový model môže potom slúžiť napríklad na nastavenie jeho optimálnych parametrov (Knežo, 2012).

# 3.3 Modelovanie a simulácia v učiteľských študijných programoch

Na Pedagogickej fakulte Trnavskej univerzity v Trnave sa predmet *modelovanie a simulácia systémov* sa stal súčasťou študijného programu informatiky pre budúcich učiteľov podobne ako na niektorých ďalších fakultách poskytujúce informatické programy učiteľského vzdelávania. *Modelovanie a simulácia systémov* si zachovali svoje poslanie a zameriavali sa na prieskum a získavanie nových poznatkov o modelovanom objekte (Štofová, 1993b). Postupom času sa výskumná metóda stala vzdelávacou technológiou na získavanie (relatívne) nových poznatkov (nových pre študenta) o predmete poznania na základe sledovania a aktívneho ovplyvňovania priebehu jej vykonávania v súlade s princípmi konštruktivizmu.

Keď študenti plánujú a realizujú simulačné experimenty, ktorých výsledky im dávajú odpovede na ich zvedavé otázky spojené s predmetom, môžu ľahšie pochopiť, ako funguje svet okolo nás a aktívne sa zapájať do vzdelávacieho procesu (D'Angelo – Rutstein – Harris, 2016; Tóth – Stoffová, 2020). Preto sa metóda Monte Carlo stáva nielen predmetom vyučovania, ale aj nástrojom na kreatívne a aktívne vyučovanie a učenie sa, silným nástrojom na výskumne orientované a zvedavosťou poháňané vyučovanie/učenie sa a na riešenie mnohých výskumných problémov. Mnoho webových stránok zameraných na vzdelávanie dokazuje, že *modelovanie a simulácia systémov* sa ukázali byť účinnými nástrojom pri učení sa a na získavanie nových informácií a poznatkov o modelovanom objekte. Medzi tematické jednotky modelovania diskrétnych systémov je zaradená aj metóda Monte Carlo.

### 3.4 Odhad hodnoty určitého integrálu

Na to, aby sme vykonali matematickú simuláciu Monte Carlo, ktorá vedie k pomerne presnej aproximácii, potrebujeme počítač a aplikáciu, ktorá implementuje riešenie úlohy. Tieto aplikácie môžu byť vďaka ich simulačnej a/alebo experimentálnej povahe použité ako nástroje vzdelávania (Tóth – Stoffová, 2020; Kehl, 2012). Ako a prečo metóda Monte Carlo funguje v edukačnej praxi, demonštrujeme v tejto podkapitole na príklade odhadu hodnoty určitého integrálu.

Metóda Monte Carlo na odhad hodnoty určitého integrálu má svoje vlastné pravidlá. Metóda neumožňuje určiť interval  $(a, b)$ , ani nájsť lokálne minimum či maximum funkcie  $y = f(x)$ . Táto metóda sa používa vtedy, keď je funkcia príliš zložitá a klasické analytické riešenie (určitého) integrálu by bolo takmer nemožné.

Jestvuje viacero typov úloh, ktoré sú riešiteľné metódou Monte Carlo. Pravidlá distribúcie náhodných premenných  $y_1$ ,  $y_2$  ...  $y_n$  sú dané, ale potrebujeme definíciu náhodnej premennej  $z_i$ ,  $z = f(y_1, y_2, ..., y_n)$ . Ak sú premenné  $y_1, y_2, ..., y_n$ nezávislé, tak na určenie rozdelenia náhodnej premennej  $y_i$  musíme definovať distribúciu rozdelenia náhodnej premennej <sup>z</sup> (Monte Carlo Simulation, Palisade, 2008).

Vo všeobecnosti môžeme previesť viacrozmerný určitý integrál do nasledujúceho tvaru:

$$
\Psi = \int_{0}^{1} \int_{0}^{1} \dots \int_{0}^{1} f(u_1, u_2 \dots u_n) du_1 du_2 \dots du_n = \int_{(0,1)^n} f(u) du
$$

Väčšinu integrálov môžeme previesť na tento tvar vhodnou substitúciou premenných. Problémy, ktoré sa dajú vyjadriť určitým integrálom, považujeme za všeobecné prípady použitia metódy Monte Carlo (Knežo, 2012).

Jednoduchý algoritmus na všeobecné riešenie určitého integrálu s využitím metódy Monte Carlo môžeme definovať takto:

- Predpokladajme, že máme generátor náhodných čísel z intervalu  $(0, 1)$ .
- Generujeme náhodné čísla  $v_1$  a  $v_2$  z rovnomerne rozdeleného intervalu (0, 1).
- Transformujeme náhodné číslo  $v_1$  na  $w_1$ :  $w_1 = a + (b a) \cdot v_1$  a  $v_2$  na  $W_2$ :  $W_2 = M \cdot V_2$ .
- Potom body  $W_i = (w_{1i}, w_{2i})$  budú umiestnené na ploche obdĺžnika  $S = M \cdot (b - a)$ , čo je definícia  $|\Omega|$  náhodných prípadov.
- Keď je jeden z  $n$  generovaných bodov umiestnený na ploche  $I$ (integrálu), definujeme pravdepodobnosť, že bod  $W_i$  je súčasťou plochy <sup>I</sup> (integrálu) odhadom relatívnej frekvencie (Šlégr, 2007; Stoffová, 2000).

(Názornejšie to môžeme vidieť napríklad na obrázku 3.2, kde je vidno postup odhadu v rámci prostredia implementovaného v jazyku Pascal.)

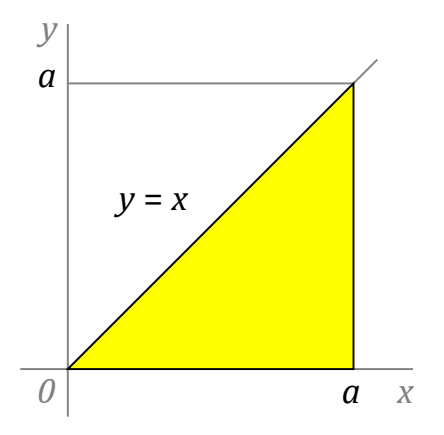

Obrázok 3.1. Plocha trojuholníka, ktorú vieme vypočítať presne a porovnať s výsledkom odhadu metódou Monte Carlo.

Úlohou je odhad hodnoty určitého integrálu:

$$
I = \int_a^b f(x) \, dx,
$$

kde  $x \in \langle a, b \rangle$ ,  $f(x)$  je ohraničená na intervale  $\langle a, b \rangle$  a  $f(x) \leq M$ . Označme  $P(a)$  ako pravdepodobnosť prípadu, kedy náhodný bod (jeho náhodne vygenerované súradnice) pochádza z oblasti určitého integrálu I.

Používateľa presvedčíme ešte viac, ak aplikujeme metódu na odhad veľkosti takej plochy, ktorú vieme vypočítať priamo. Napríklad plochy pravouhlého trojuholníka, ktorý umiestnime v súradnicovom systéme podľa obrázka 3.1. Plocha trojuholníka sa dá tiež vyjadriť ako určitý integrál funkcie  $y = f(x)$ <sup>x</sup> na intervale (0, <sup>a</sup>). Veľkosť plochy trojuholníka (na kontrolu výsledku získaného experimentom) vypočítame jednoducho:  $P = a^2 / 2$ . Tento druh jednoduchých experimentov umožňuje napríklad sledovať vplyv počtu použitých bodov na presnosť odhadu (Stoffová, 2000).

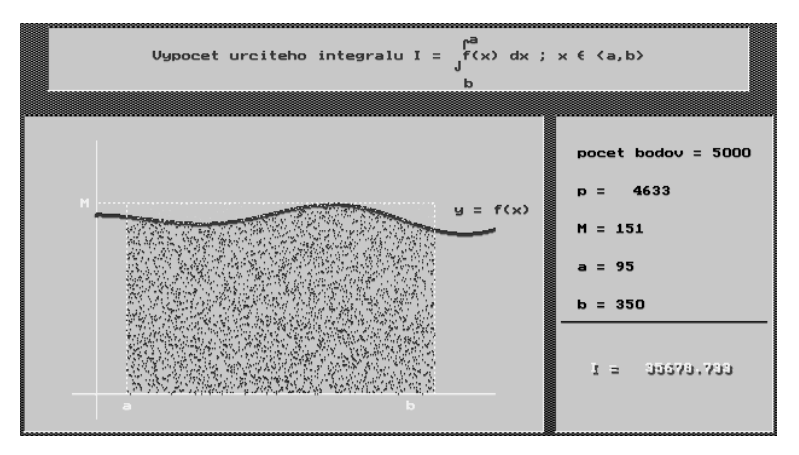

Obrázok 3.2. Matematický simulačný model metódy Monte Carlo na odhad hodnoty určitého integrálu.

Vytvorili sme niekoľko editorov na odhad hodnoty určitého integrálu, resp. na odhad "obsahu nepravidelnej plochy." Obrázky 3.2 a 3.3 ukazujú grafické interaktívne prostredia editorov metódy Monte Carlo, ktoré boli implementované prostredníctvom rôznych prostredí využívajúcich jazyk Pascal. Editory sú staré, ale stále využiteľné. Majú jednoduché interaktívne ovládanie a intuitívne nastavenie intervalu odhadu.

Výsledky experimentu zobrazené na obrázku 3.2 sú pre 5 000 generovaných bodov, z ktorých 4 633 patrí ploche integrálu. Hodnoty  $a = 95$ ,  $b = 350$ ,  $M = 151$ . Hodnota plochy obdĺžnika je  $M \cdot (b - a)$ , t. j. 38 505. Plocha určitého integrálu je  $I = 35 678,733$ . (Číselná kontrola: 4 633 / 5 000 · 38 505 = 35 678,733.)

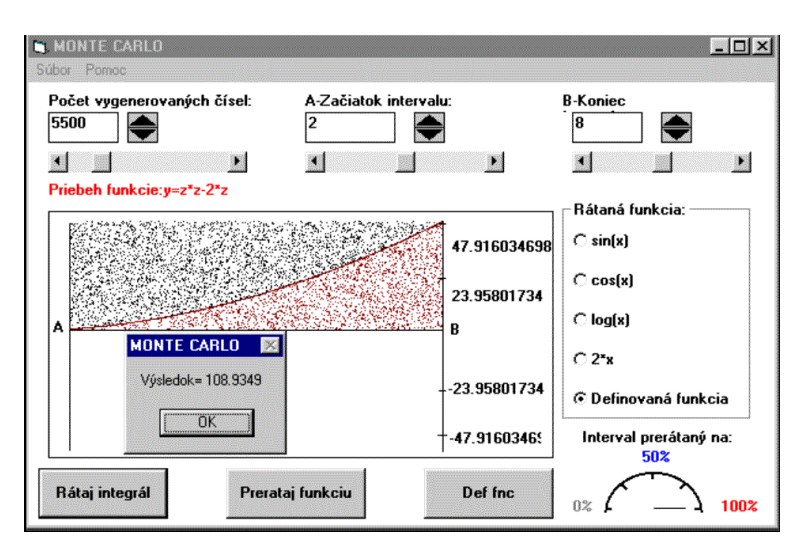

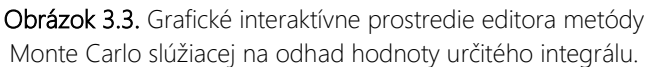

V editore na obrázku 3.3 sú zahrnuté niektoré štandardné funkcie (sin  $x$ ) cos x; log x a podobné). Podstatnou časťou editora je možnosť definovania vlastných funkcií. Pomocou jednoduchého editora s niekoľkými operátormi a jednou premennou môžeme definovať funkcie rôznych tvarov (obrázok 3.4).

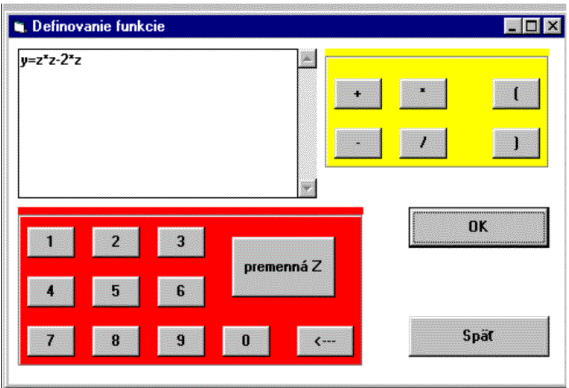

Obrázok 3.4. Editor na definovanie vlastných funkcií.

Aplikácia metódy Monte Carlo na odhad veľkosti plochy takýchto dvojrozmerných tvarov presvedčí študentov, že metóda je funkčná a dáva uspokojivo správne výsledky.

### 3.5 Určenie hodnoty  $\pi$  metódou Monte Carlo

Ďalšou možnosťou ako demonštrovať fungovanie metódy Monte Carlo je odhad hodnoty čísla π. Vo všeobecnosti sa na tento účel používajú rôzne verzie experimentov s Buffonovou ihlou. Určenie hodnoty  $\pi$  je možné tiež demonštrovať priamo z odhadu plochy štvrťkruhu generovaním náhodných čísel z intervalu (0, <sup>r</sup>), ktoré usporiadame do dvojíc reprezentujúcich súradnice bodu v rámci štvorcovej plochy, do ktorej je štvrťkruh tesne vpísaný (Stoffová, 2000).

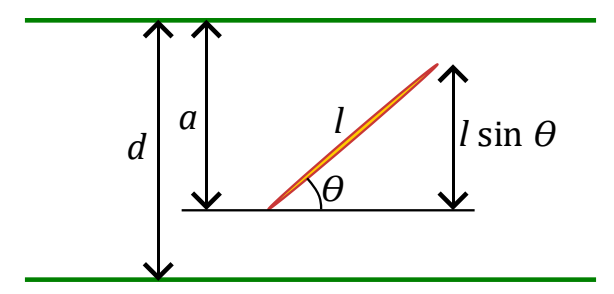

**Obrázok 3.5.** Parametre odhadu hodnoty čísla  $\pi$ z výsledkov Buffonovho experimentu s ihlou.

Pri Buffonovom experimente je otázka položená takto: *aká je pravdepodobnosť, že ihla pretne niektorú z čiar – vyznačených na obrázku 3.5 zelenou farbou?* Táto situácia nastane v prípade, že  $a < I$ sin θ. Polohu ihly vo vzťahu k blízkym čiaram môžeme vyjadriť vektorom, ktorý má nasledujúce zložky:  $a \in (0, d)$  a  $\theta \in (0, \pi)$ . Zložky vektora  $(a, \theta)$  potom opakovane generujeme s náhodným rovnomerným rozložením v oblasti  $(0, d) \times (0, \pi)$ . Podľa toho bude hustota pravdepodobnostného rozdelenia  $1 / d\pi$ .

Pravdepodobnosť, že ihla pretne niektorú z čiar, je určená nasledujúcim integrálom:

$$
\int\limits_0^\pi\int_0^{1\sin\theta}\frac{1}{\text{d}\pi}\text{d}A\;\text{d}\theta
$$

Tento integrál je jednoducho riešiteľný. Získame z neho pravdepodobnosť:

$$
pravdepodobnosť = 21/ d\pi
$$
 [3.1]

Toto riešenie vnímal veľký matematik Laplace ako zábavný, aj keď nie efektívny spôsob aproximácie čísla  $π$ . Predpokladajme, že Buffonov experiment sa vykonáva s ihlou, ktorá je pustená  $n$ -krát. Nech  $M$ je náhodná premenná pre počet prípadov, kedy ihla pretne čiaru, potom:

$$
pravdepodobnosť = E(M) / n \qquad [3.2]
$$

Kde <sup>E</sup> značí očakávanú (alebo strednú) hodnotu náhodnej premennej M. (Očakávaná hodnota je priemerná hodnota, ktorú by náhodná premenná dosiahla, ak by sa experiment veľmi veľakrát opakoval.) Vzorce [3.1] a [3.2] predstavujú rovnakú pravdepodobnosť. Ak ich porovnáme a upravíme usporiadanie (umiestenie) členov, tak získame výraz na výpočet odhadovanej hodnoty čísla <sup>π</sup>:

$$
\pi = \frac{n}{E(M)} \cdot \frac{2l}{d} = \frac{n}{M} \cdot \frac{2l}{d}
$$

Na obrázku 3.6 sú výsledky Buffonovho experimentu s ihlou s použitím 50 ihiel. Červené ihly pretínajú tenké zvislé čiary, tyrkysové nie.

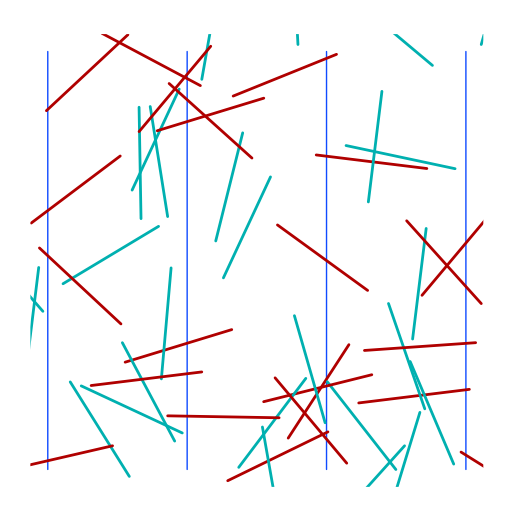

Obrázok 3.6. Príklad výsledku Buffonovho experimentu s ihlou.

Vo vzdelávacom procese uprednostňujeme demonštrovať fungovanie metódy Monte Carlo odhadom hodnoty čísla  $\pi$  z plochy kruhu, pretože je to zrozumiteľnejšie, jasnejšie a presvedčivejšie aj pre nižšie vekové skupiny. Nevyžaduje využitie kalkulu (integrálu funkcie), preto je vhodná na použitie aj na

nižších stupňoch vzdelávania (Tóth – Stoffová, 2020). Odvodenie presnejšieho výpočtu čísla  $\pi$  s použitím integrovania je pod obrázkom 3.7, na ktorom je znázornená plocha štvrťkruhu, ktorú počítame.

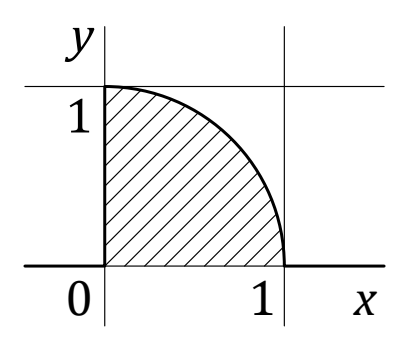

Obrázok 3.7. Plocha štvrťkruhu  $S_4$  – šrafovaná oblasť.

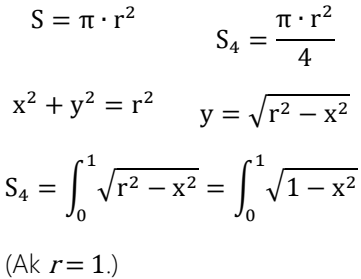

Keď budeme generovať náhodné body v rámci jednotkového štvorca, v ktorom je štvrťkruh obsiahnutý, potom počet bodov vnútri štvrťkruhu je v rovnakom pomere k počtu všetkých generovaných bodov, ako je plocha objektu v pomere k ploche celého štvorca. Na základe toho môžeme  $\pi$ aproximovať nasledujúcim spôsobom:

#### $\pi \approx 4 \cdot \frac{\text{počet body generator}}{\text{počet body}}$ počet všetkých generovaných bodov

Na vzdelávacie účely bola vytvorená webová aplikácia (obrázok 3.8), ktorá umožňuje skúmať vplyvy rôznych parametrov na presnosť metódy Monte Carlo. Na obrázku 3.8 sú vidno výsledky troch sérií experimentov vo forme grafov (v spodnej polovici), v ktorých horizontálna os je počet pokusov (generovaných bodov) a vertikálna vypočítaná hodnota čísla  $\pi$ , pričom referenčná ("presná") hodnota čísla  $\pi = 3.141592653589793$  je vyznačená červenou čiarou. Výsledky priebehu generovania 1 000 bodov s plochou oblasti 10 000 (bodov –  $100 \times 100$ ) sú znázornené na grafe tromi rôznymi farbami (Tóth – Stoffová, 2020).

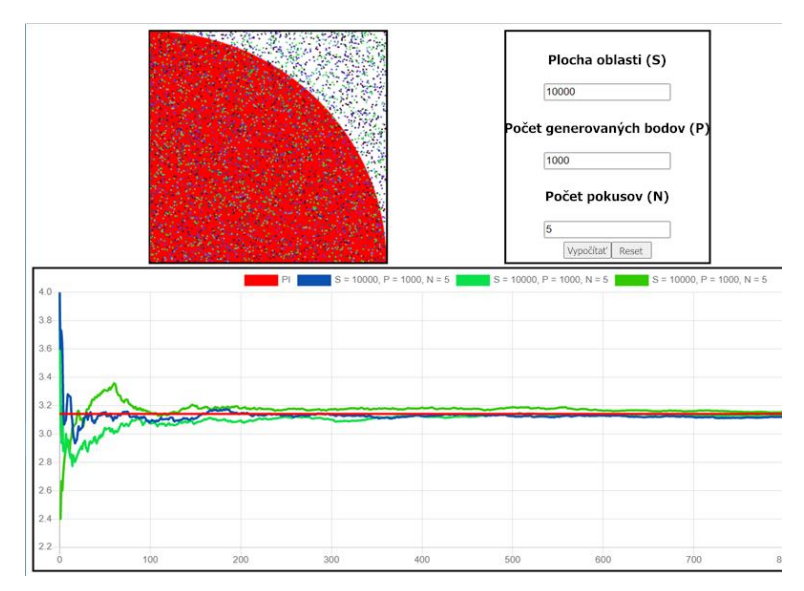

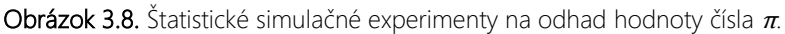

Aplikácia umožňuje vykonávať experimentálne série s rôznymi parametrami a porovnávať výsledky. Proces spúšťame tlačidlom *Vypočítať* a môžeme ho reštartovať tlačidlom *Reset*. Aplikácia je implementovaná prostredníctvom JavaScriptu. Na kreslenie štvrťkruhu a generovaných bodov používa API Canvas a na vizualizáciu výsledkov na grafe knižnicu ChartJS (Tóth – Stoffová, 2020).

Algoritmus odhadu môžeme vyjadriť nasledujúcim pseudokódom:

```
for (int i = 0; i < NARAZ; ++i)
{
     náhodnáPoloha();
     if (farbaBodu(červená))
         ++bodovVKruhu;
     bod();
}
bodovCelkovo += NARAZ;
double pi = 4.0 * bodovVKruhu / bodovCelkovo;
```
#### 3.6 Editor analýzy odtlačku chodidla

V tejto podkapitole sa zaoberáme vyhodnocovaním stavu (kondície) nohy pomocou metódy Monte Carlo podľa odtlačkov chodidla. Metódu sme aplikovali tak, že sme ohraničili odtlačok nohy podľa objektívne stanovených pravidiel a percentuálne sme vyjadrili odhad plochy zmeraný nami implementovanou metódou. Softvér bol implementovaný tak, aby bol schopný vykonať diagnózu chodidla aj pomocou plantografických metód.

Cieľom bola implementácia všeobecne zameraného interaktívneho softvéru, ktorý umožní metódou Monte určiť obsah ľubovoľnej nepravidelnej plochy na zadanom obrázku. Softvér sme testovali pomocou analýz odtlačkov nôh, pri ktorých sme určovali stav plochosti nohy (tejto problematike sa venujú napríklad: Dungl, 2005; Horáková, 2013; FootBalance, 2014; InterSport, 2012). Na posúdenie relevantnosti meraných výsledkov sme použili dve plantografické metódy (Tomanová, et al., 2015; Klementa, 1987; Vášová, 2019), ktoré diagnostikujú stav nohy na základe iných princípov. Prvá sa skrátene nazýva indexová a na určenie stavu nohy používa výpočet indexu z rozmerov zmeraných na odtlačku. Druhá sa nazýva priamková a tá používa na diagnostiku geometrické rozdelenie plochy odtlačku na niekoľko častí, na základe čoho tiež hodnotí stav nohy (Hábová, 2011; Bláhová, 2014; Bartošík, Chudá, 2000).

Prvým krokom analýzy bola teda diagnóza s pomocou dvoch plantografických metód. Do obrázka sme s pomocou funkcií softvéru vložili potrebné priamky a ďalšie kľúčové prvky (ako sú priesečníky, stredy úsečiek a podobne) a softvér následne zmeral potrebné dĺžky (pri prvej metóde) alebo sme vizuálne vyhodnotili prekrývanie odtlačku so segmentmi, ktoré vznikli na odtlačku v súlade s použitím druhej metódy.

Na obrázku 3.9 sú zobrazené všetky tvary odtlačkov použité pri analýzach vykonávaných s použitím nášho softvéru. Sú prevzaté z rôznych zdrojov, ktoré sme používali aj pri analýze potrieb pred tvorbou aplikácie (je to väčšina zdrojov v použitej literatúre). Názvy súborov sme na zvýšenie prehľadnosti skrátili. Odzrkadľujú kategórie, do ktorých boli zaradené pôvodnými autormi. (Rovnaké názvy sme použili v grafe na obrázku 3.11; nižšie). Očakávaným výsledkom bolo zaradenie odtlačkov použitými metódami do rovnakej kategórie.)

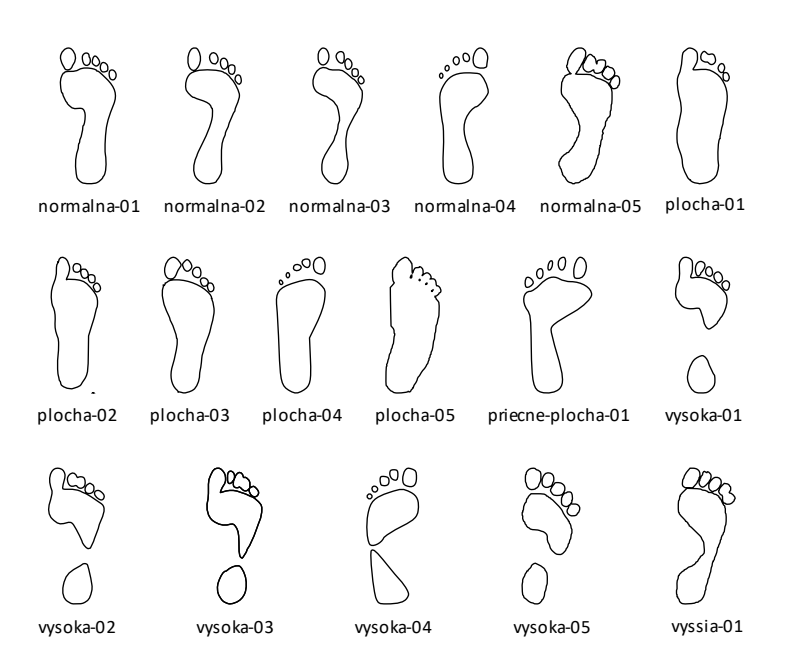

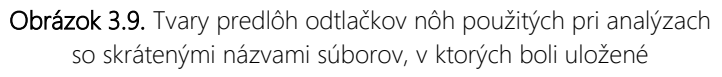

Druhým krokom bolo využitie metódy Monte Carlo. Aby boli namerané údaje navzájom porovnateľné, stanovili sme jednoznačné kritériá na definíciu plochy merania. Použili sme tri spôsoby ohraničenia odtlačkov, ktoré sme označili ako varianty A až C. V nich sme odtlačky chodidiel umiestňovali do obdĺžnikových a tesnejšieho lichobežníkového tvaru (oblasti), v ktorých bola meraná veľkosť plochy odtlačku (vyjadrená percentuálne).

Využitie tejto metódy vyžaduje implementáciu generátora pseudonáhodných čísel. Rôzne programovacie prostredia majú implementované svoje generátory pseudonáhodných čísiel, ktoré zvyčajne produkujú sekvencie pseudonáhodných čísiel s rovnomerným rozdelením. Špeciálne prostredia na modelovanie systémov (napríklad MATLAB) ponúkajú širšiu paletu generátorov s rôznymi vlastnosťami.

Programovací jazyk Java, v ktorom sme implementovali našu aplikáciu, má implementovaný multifunkčný generátor založený na schopnosti generovania sekvencie pseudonáhodných bitov s rovnomerným rozložením neopakujúcej sa na veľmi dlhom intervale, ktorú potom mapuje do rôznych funkcií (základom sú Gaussovo a rovnomerné rozloženie; pozri *Random – Java Platform SE 8, 1993,* 2020). Využili sme tú jeho súčasť, ktorá generuje reálne uniformné pseudonáhodné hodnoty.

Pri variante A sme definovali obdĺžnikovú plochu tak, aby do nej čo najmenej zasahovali odtlačky prstov nohy. Variant B bol tiež obdĺžnikového tvaru, ale zahŕňal celý odtlačok (vrátane prstov). Variant C zahŕňal celý odtlačok, ale mal lichobežníkový tvar. Skrátený postup definície ohraničujúcej plochy je ukázaný na obrázku 3.10 a podrobnosti postupov sú uvedené nižšie. Namerané výsledky sme vzájomne porovnali.

Variant A:

- Vložiť prvú priamku tesne sa dotýkajúcu vnútorného okraja odtlačku.
- Vložiť priamku kolmú k prvej a tesne priliehajúcu k päte.
- Vložiť priamku kolmú k prvej a tesne priliehajúce k odtlačku nohy v prednej časti – "bez prstov."
- Vložiť priamku rovnobežnú s prvou a tesne priliehajúcu k vonkajšiemu odtlačku nohy.
- Definovať štyri priesečníky priamok, ktoré pri tom vzniknú, využiť ich na definíciu oblasti merania metódou Monte Carlo a vykonať merania.

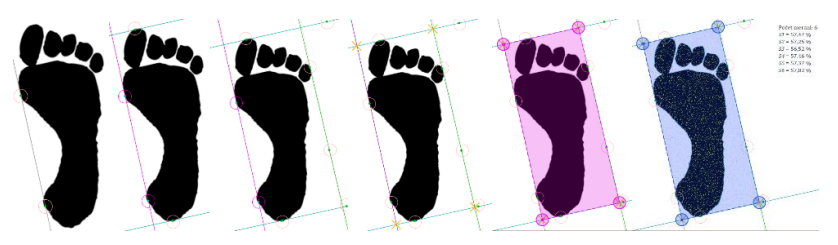

Obrázok 3.10. Fázy postupu pri definovaní plochy merania pri metóde Monte Carlo.

Variant B:

• Postup sa zhoduje s variantom A okrem časti "bez prstov," čiže priamky sú vložené tak, aby tesne priliehali k celému odtlačku (vrátane prstov).

Variant C:

- Vložiť mimobežné priamky tesne priliehajúce k celému odtlačku z vonkajšej a vnútornej strany nohy.
- Vložiť dve priamky kolmé na priamku, ktorá je pri vonkajšej strane nohy. Kolmice majú tesne priliehať k celému odtlačku nohy v prednej (prstovej) a zadnej (pätovej) časti. Zhodnotili sme, že kolmice zostrojené k priamke priliehajúcej z vonkajšej strany nohy vytvoria obálku plochy, ktorá pokryje odtlačok tesnejšie.
- Definovať štyri priesečníky priamok, ktoré ležia najbližšie k odtlačku, definovať podľa nich oblasť merania metódou Monte Carlo a vykonať merania.

Pri všetkých variantoch sme vykonávali dvanásť meraní plochy, z ktorých sme vypočítali priemernú hodnotu.

### 3.7 Vyhodnotenie a diskusia k plantografickým metódam

Počas testovania sme si uvedomili značnú vágnosť pri prvých dvoch metódach. Vyššiu voľnosť a tým aj väčšiu mieru nepresnosti sme si uvedomovali najmä pri druhej použitej plantografickej metóde (metóde priamok), pretože pri nej záviselo výsledné hodnotenie v relatívne vyššej miere od subjektívnych faktorov. Napriek spomínanej subjektívnosti sme sa mohli presvedčiť, že výsledky oboch metód sú dostatočne spoľahlivé a že sa vzájomne relatívne zhodujú a vhodne dopĺňajú. Pri metóde Monte Carlo sme pociťovali vyššiu mieru istoty. Táto metóda neobsahovala toľko prvkov subjektivity pri definícii geometrie potrebnej na meranie a diagnostiku.

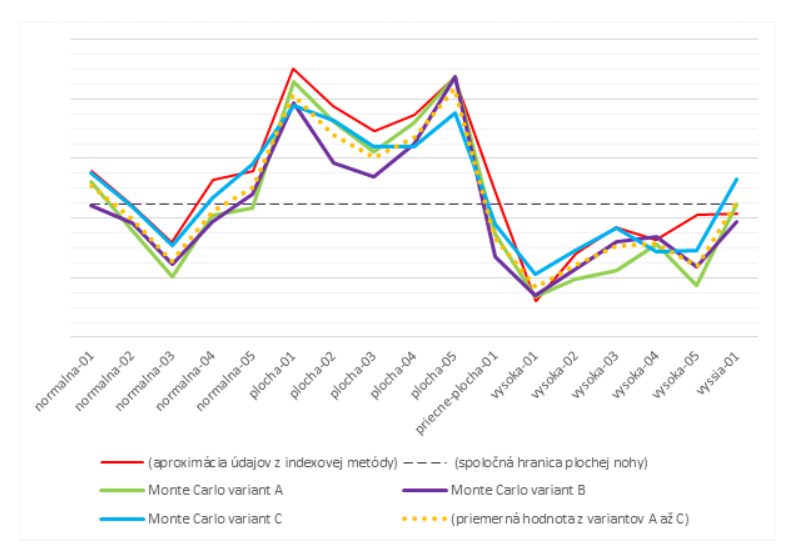

Obrázok 3.11. Graf údajov z analýzy výsledkov pri použití rôznych metód diagnostiky odtlačku nohy zarovnané na spoločnú líniu.

Pri vyhodnocovaní a posudzovaní rozdielov medzi metódami sme s výhodou využili grafické spracovanie výsledkov. V tomto príspevku sme použili ten z grafov, ktorý má podľa nás najvyššiu výpovednú hodnotu (obrázok 3.11). Vopred sme predpokladali, že všetky tri varianty metódy Monte Carlo sa budú vo veľkej miere prekrývať, aj keď ich jednotlivé číselné výsledky boli mierne odlišné. Neboli sme si však vopred istí, či sa podobné očakávanie naplní pri prvých dvoch metódach.

Nami použité tvary odtlačkov mali byť ukážkami/predlohami určitých stavov nôh (normálne, ploché, vysoké…). Na grafe však vidno, že napríklad dve z nôh, ktoré mali byť podľa zdrojov normálne (normalna-01 a normalna-04), boli prvými dvomi metódami zhodnotené ako mierne ploché. Takisto – okrem iného – pri jednej z prezumpčne normálnych nôh (normalna-05) bol výsledok sporný. Väčšina záverov obidvoch metód sa však zhodovala. Na grafe je tiež vidieť podobnosť výsledkov plantografických metód s výsledkami jednotlivých variantov metódy Monte Carlo.

Princíp získavania údajov metódou Monte Carlo kladie dobré predpoklady na ich objektívnosť. Získané hodnoty vykazujú veľmi dobrú zhodu. V každej sérii nameraných hodnôt (podľa variantov) sme postrehli určité odchýlky, preto sme do grafu vniesli jednu orientačnú krivku naviac, ktorej hodnoty sme vypočítali z priemerov všetkých troch variantov. Porovnanie naznačuje, že metóda Monte Carlo bude v prípade sporných nôh konzervatívnejšia. Treba však byť opatrný a nerobiť predčasné závery. Hodnoty v grafoch sa síce nachádzajú zdanlivo dostatočne pod úrovňou hodnôt, ktoré vykazujú ploché nohy, ale na potvrdenie tejto domnienky by bolo potrebné vykonať ďalšiu analýzu.

Po zhodnotení získaných informácií konštatujeme, že najbližšie k očakávaným výsledkom je variant B metódy Monte Carlo. Tiež sa (možno trochu paradoxne) ukazuje, že aj umiestnenie a tvar krivky získanej z priemerných údajov všetkých troch variantov ju nominujú na celkom dobrého kandidáta. Na to, aby sme získali vyššiu presnosť a istotu v správnosti používania novej metódy, by sme ju museli aplikovať na omnoho masívnejšiu množinu odtlačkov, ktoré by sme v ideálnom prípade získali od klinických ortopédov (t. j. priamo z praxe) a pri ktorých by sme namerané údaje spracúvali s použitím štatistických metód. No už pri takejto malej množine experimentov metóda ukázala tendenciu poskytovať objektívne (a tým spoľahlivé) údaje.

V tejto fáze rozpracovania sme dospeli k nasledujúcim hraniciam pre ploché nohy pri jednotlivých variantoch metódy – variant A: 59,78 %, variant B: 55,35 %, variant C: 63,4 % a (alternatívne) hranica pre krivku priemeru z týchto troch meraní by bola: 59,31 %.

#### 3.8 Závery

V závere môžeme zhodnotiť, že metódy Monte Carlo predstavujú veľmi užitočný nástroj v oblasti simulácií a experimentov. Tieto metódy využívajú generátory náhodných čísel na odhad takých hodnôt, ktorých analytické zisťovanie by bolo príliš náročné. Ich praktické využitie sa rozkladá naprieč rôznymi disciplínami od fyziky a biológie po financie a umelú inteligenciu. V kontexte vzdelávania sa metódy Monte Carlo osvedčili ako efektívne nástroje v oblastiach STEM, poskytujúc študentom hlbšie porozumenie nedeterministických procesov a náhodného vzorkovania.

Na vzdelávacie účely sme vyvinuli niekoľko aplikácií, ktoré sme postupne v rámci tejto kapitoly predstavili. Naše prípady použitia zahŕňali odhad hodnôt určitých integrálov a rôzne metódy zistenia približnej hodnoty čísla  $\pi$ . Ukázali sme, že na týchto jednoduchých príkladoch si študenti môžu overiť mieru presnosti získaných výsledkov a vplyv rôznych parametrov na výsledok.

Vývoj posledného editora metódy Monte Carlo sa zameriaval na možnosti jeho všeobecného použitia, pričom plantografia a analýza plochých nôh predstavovali len časť potenciálneho využitia tejto aplikácie. Tieto oblasti boli základom na vypracovanie prvého prototypu softvéru, ktorého vývoj a ladenie boli časovo náročné, čo naznačuje potrebu ďalšieho rozvoja a pridania funkcií na širšie spektrum aplikácií.

Kapitola poukazuje na možnosti využitia metód Monte Carlo v rámci výučby, kde tieto metódy slúžia ako nástroje pre zvýšenie porozumenia komplexných vedeckých a matematických konceptov. Editory sa ukázali byť užitočnými v oblasti vzdelávania, predovšetkým v rámci predmetu *modelovanie a simulácia systémov.* Ich použitie umožňuje demonštrovať funkčnosť metódy Monte Carlo a skúmať rôzne faktory vplývajúce na získavanie výsledkov simulačných experimentov, ako to ilustrujú práce Tóth – Stoffová (2020) a Horváth – Horváthová – Stoffová (2020).

V kontexte vzdelávania sa metóda Monte Carlo zdá byť relevantnou aj pre ďalšie predmety zamerané na programovanie, počítačovú grafiku, animáciu, vizualizáciu číselných výsledkov, tvorbu vzdelávacích softvérov a didaktických aplikácií. Na účinné použitie aplikácií je nevyhnutné, aby mali študenti teoretické základy o metóde a aby jej rozumeli. Ak chcú metódu samostatne implementovať, tak sú nevyhnutné aj praktické zručnosti z programovania.

# Záver

Prvá kapitola objasnila zložité koncepty a metódy používané v modelovaní a simulácii. Poukázala na dôležitosť týchto prístupov v rôznych vedných disciplínach a ich aplikácie v praxi. Zároveň zdôraznila dvojitú úlohu modelovania a simulácie ako nástroja na výskum a vzdelávanie, čím poskytla čitateľom hlbšie porozumenie toho, ako sa tieto metódy používajú na riešenie reálnych problémov a na rozvoj nových teoretických poznatkov. Výklad bol sprevádzaný praktickými príkladmi, ktoré robia kapitolu prijateľnejšou a zaujímavejšou pre študentov, prípadne ďalších čitateľov. Do tejto kapitoly sme zaradili aj náhodné javy a generátory náhodných čísel a ich vlastnosti. Náhodné číselné postupnosti nahrádzajú náhodné javy určitého charakteru, ktoré slúžia ako vstup do modelu pri realizácii simulačných experimentov.

V ďalšej kapitole sme sa zamerali na dôležitosť a využitie 2D a 3D modelovania v rôznych oblastiach. Ukázali sme, ako tieto techniky môžu obohatiť vzdelávací proces a poskytnúť nové spôsoby prezentácie informácií a získavania hlbšieho porozumenia problematike. Využívané technológie sa neustále vyvíjajú, aby ponúkli presnejšie a detailnejšie vizualizácie, nielen pri tvorbe interaktívnych 2D animácií a 3D modelov s použitím dronov. Tieto metódy sa stávajú neoceniteľnými nástrojmi v edukácii, výskume aj priemysle. Umožňujú lepšie porozumenie a interpretáciu komplexných konceptov a objektov. Kapitola zdôraznila, že efektívne využitie týchto nástrojov si vyžaduje technické zručnosti a pedagogické a konceptuálne pochopenie ich potenciálu a obmedzení.

V poslednej kapitole sme poukázali na to, že metódy Monte Carlo predstavujú užitočný nástroj v rôznych oblastiach. Ich praktické využitie sa rozkladá naprieč disciplínami od fyziky a biológie po financie a umelú inteligenciu. V kontexte vzdelávania sa metódy Monte Carlo ukázali byť efektívne využiteľné najmä vtedy, keď vieme ich výsledky porovnať so známymi výsledkami,

napríklad pri odhadovaní hodnôt určitých integrálov známych plôch alebo odhade hodnoty čísla π. Kapitola tiež zhrnula historický vývoj metód Monte Carlo a ich aplikácií.

# Zoznam bibliografických odkazov

- 1. (2003). *Magyar nagylexikon XVI. (Sel–Szö).* Főszerk. Bárány Lászlóné. Budapest : Magyar Nagylexikon. 773 s. ISBN 963-9257-15-X.
- 2. (2007). *Conference on Web-Based Education,* pp. 487–492.
- 3. (2017). *Informatika – gymnázium so štvorročným a päťročným vzdelávacím programom.* Štátny pedagogický ústav. 18 s. Dostupné na: ⟨https://www.statpedu.sk/ files/articles/dokumenty/inovovany-statny-vzdelavaci-program/informatika\_g\_4\_ 5\_r.pdf⟩. Citované: 1. 12. 2023.
- 4. (2012). *Analýza chodidla.* Bratislava : InterSport. Dostupné na: ⟨http://www. intersport.sk/standorte/aktionen/fussanalyse/index.html?forceWeb=1⟩. Citované: 1. 12. 2019.
- 5. Anderson, Eric C. (1999). *Monte Carlo Methods and Importance Sampling.* Lecture Notes for Stat 578C Statistical Genetics. Dostupné na: http://ib.berkeley.edu/labs/ slatkin/erig/classes/guest\_lect/mc\_lecture\_notes.pdf. Citované: 1. 12. 2023.
- 6. Anderson, Herbert L. (1986). Metropolis, Monte Carlo and the MANIAC. In *Los Alamos Science,* 14:96–108. Dostupné na: ⟨https://library.lanl.gov/cgi-bin/getfile? 00326886.pdf⟩. Citované: 1. 12. 2023.
- 7. Bartošík, Július Chudá, Božena. (2000). *Základy zdravotnej telesnej výchovy.* 2. vyd. Bratislava : Univerzita Komenského. 141 s. ISBN 80-223-1442-0.
- 8. Bláhová, Štěpánka. (2014). Možnosti ovlivnění podélné klenby kinesiotapem. Praha : Klinika rehabilitace a tělovýchovného lékařství, 2. lékařská fakulta, Univerzita Karlova v Praze. 56 s. Bakalárska práca. Vedúci bakalárskej práce: Mgr. Martina Ježková. Dostupné na: ⟨https://is.cuni.cz/webapps/zzp/download/ 130126838⟩. Citované: 1. 12. 2019.
- 9. Byrne, Michael D. Catrambone, Richard Stasko, John T. (1999). Evaluating Animations as Student Aids in Learning Computer Algorithms. In *Computers & Education,* 33*(4)*/1999, pp. 253–278.
- 10. Czakóová, Krisztina Takáč, Ondrej. (2020). The Application of Modern Technologies for Image Processing and Creating Real Model in Teaching Computer Science at Secondary School. In *Proceedings of the 13th International Conference of Education, Research and Innovation : ICERI,* pp. 6180–6187.
- 11. D'Angelo, Cynthia M. Rutstein, Daisy Harris, Christopher J. (2016). Learning with STEM Simulations in the Classroom : Findings and Trends from a Meta-analysis. In *Educational Technology,* 56*(3),* 58–61. Dostupné na: ⟨https://www.jstor.org/stable/ 44430495⟩. Citované: 21. 6. 2020.
- 12. *define:Monte Carlo method.* Okno slovníka hľadania Googlom. Dostupné na: ⟨https://www.google.com/search?q=define%3AMonte+Carlo+method⟩. Citované: 1. 12. 2023.
- 13. Dungl, Pavel, et al. (2005). *Ortopedie.* Praha : Grada Publishing. 1 280 s. ISBN 80- -247-0550-8.
- 14. *Fabric vs konva.* Npm trends. Dostupné na: ⟨https://www.npmtrends.com/konva- -vs-fabric⟩. Citované: 1. 12. 2023.
- 15. Fanfarová, Adelaida Mariš, Ladislav. (2016). Simulačné technológie prostriedok pre zvýšenie bezpečnosti hasičov. In *Časopis výzkumu a aplikací v profesionální bezpečnosti (JOSRA),* JOSRA 1–2, roč. 9. Dostupné na: ⟨https://www.bozpinfo.cz/ josra/simulacne-technologie-prostriedok-pre-zvysenie-bezpecnosti-hasicov⟩. Citované: 1. 12. 2023.
- 16. Fraštia, Marek. (2019). *Fotogrametria v mapovaní, stavebníctve, urbanizme a priemysle.* Dostupné na: ⟨https://www.kgk.sk/fileadmin/templates/downloads/ Zborn%C3%ADk\_refer%C3%A1tov\_ku\_KS\_z\_IG/10\_Frastia.pdf). Citované: 1. 1. 2020.
- 17. Geda, Gábor. (2011). *Modellezés és szimuláció az oktatásban.* Hallgatói Információs Központ : Educatio Kht., 104 s. Dostupné na: (https://dtk.tankonyvtar.hu/xmlui/ handle/123456789/8168⟩. Citované: 1. 12. 2023.
- 18. Grissom, Scott McNally, Myles F. Naps, Tom. (2003). Algorithm Visualization in CS Education : Comparing Levels of Student Engagement. In *Proceedings of the 2003 ACM symposium on Software visualization,* San Diego, California.
- 19. Guštar, Milan. (2000). Generování náhodně proměnných veličin v metodě Monte Carlo. In *I. ročník celostátní konference Spolehlivost konstrukcí.* Ostrava : ISBN 80- -02-01344-1. Dostupné na: ⟨https://web.archive.org/web/20050205181708/http:// www.sbra-anthill.com/doc/2000a.pdf⟩. Citované: 1. 12. 2019.
- 20. Haahr, Mads. (2020). *True Random Number Service : RANDOM.ORG.* Dublin : School of Computer Science and Statistics, Trinity College, since 1998. Dostupné na: ⟨http://www.random.org/⟩. Citované: 1. 10. 2020.
- 21. Hansen, Steven Narayanan, N. Hari Hegarty, Mary. (2002). Designing Educationally Effective Algorithm Visualizations. In *Journal of Visual Languages and Computing,* 13*(3)*/2002, pp. 291–317.
- 22. Hábová, Kristýna. (2011). Hodnocení morfologie nohy u seniorek studentek U3V na FTK UP. Olomouc : Katedra funkční antropologie a fyziologie, Fakulta tělesné kultury, Univerzita Palackého v Olomouci. Diplomová práca. Vedúci diplomovej práce: prof. RNDr. Jarmila Riegerová, CSc. Dostupné na: ⟨https://theses.cz/id/ 6w7hk9/Habov\_diplomov\_prce\_2011.pdf⟩. Citované: 1. 12. 2019.
- 23. Horáková, Jarmila. (2013). Plochá noha môže vzniknúť aj po úrazoch. Dostupné na: (http://www.mia.sk/vseobecne\_inf/denna\_tlac/m\_clanok.php?hop=4&dbr= 15569⟩. Citované: 1. 12. 2019.
- 24. Horváth, Roman Horváthová, Soňa Stoffová, Veronika. (2020). Metóda Monte Carlo v praxi (The Monte Carlo Method in Praxis). In *XXXIII DIDMATTECH 2020.* Eötvös Loránd University (ELTE), Faculty of Informatics, pp. 369–376, ISBN 978- -963-489-244-1.
- 25. Horváthová, Soňa. (2020). *Visualised Interactive Simulation Models in Teaching and Practice.* Diploma thesis. Thesis supervisor: prof. Ing. Veronika Stoffová, CSc. Trnava : Department of Mathematics and Computer Science, Faculty of Education, Trnava University in Trnava. 47 s.
- 26. Hundhausen, Christopher D. Douglas, Sarah A. Stasko, John T. (2002). A Meta- -study of Algorithm Visualization Effectiveness. In *Journal of Visual Languages and Computing,* 13*(3)*/2002, pp. 259–290.
- 27. Kehl, Dániel. (2012). Monte-Carlo-módszerek a statisztikában. In *Statisztikai Szemle,* 90*(6).* Dostupné na: ⟨http://www.ksh.hu/statszemle\_archive/2012/2012\_ 06/2012\_06\_521.pdf⟩. Citované: 1. 9. 2020.
- 28. Kis-Tóth, Lajos Hauser, Zoltán Stoffová, Veronika. (2012). Személyre szabott elektronikus tanulási környezetek – Personalized e-learning environments. In *XXV. DIDMATTECH 2012 : Abstracts – Abstrakty.* 1. vydanie. Editor: Veronika Stoffová. Komárno : J. Selye University, 16 s. ISBN 978-80-8122-0454-6.
- 29. Kehoe, Colleen Stasko, John Taylor, Ashley. (2001). Rethinking the Evaluation of Algorithm Animations as Learning Aids : an Observational Study. In *International Journal of Human-Computer Studies,* 54*(2)*/2001, pp. 265–284.
- 30. Komenczi, Bertalan. (2009). A tanítás és tanulás rendszerszemléletű megközelítése. In *Elektronikus tanulási környezetek.* 1. vydanie. Budapest : Gondolat Kiadó, pp. 11–60. ISBN 978-963-693-157-5.
- 31. Körmöczi, László Kató, Zoltán. (2017). Filling Missing Parts of a 3D Mesh by Fusion of Incomplete 3D Data. In *Advanced Concepts for Intelligent Vision Systems : 18th International Conference, ACIVS 2017,* pp. 711–722.
- 32. Klementa, Josef. (1987). *Somatometrie nohy : frekvence některých ortopedických vad z hlediska praktického využití v lékařství, školství a ergonomii.* Acta Universitatis Palackianae Olomucensis : Facultas Paedagogica – zväzok 8. Praha : Státní pedagogické nakladatelství.
- 33. Knežo, Dušan. (2012). O metóde Monte Carlo a možnostiach jej aplikácií. In *Transfer inovácií 24/2012.* Košice : Ústav technológií a manažmentu, Strojnícka fakulta, Technická univerzita v Košiciach. ISSN 1337-7094. Dostupné na: ⟨https:// www.sjf.tuke.sk/transferinovacii/pages/archiv/transfer/24-2012/pdf/178-181.pdf⟩. Citované: 1. 2. 2020.
- 34. Liao, Chen-Fu Liu, Henry X. Levinson, David M. (2009a). Simulating Transportation for Realistic Engineering Education and Training. In *Transportation Research Record : Journal of the Transportation Research Board,* 2109.1:12–21.
- 35. Liao, Chen-Fu Liu, Henry X. Levinson, David M. (2009b). Engaging Undergraduate Students in Transportation Studies Through Simulating Transportation for Realistic Engineering Education and Training (STREET). In *Transportation Research Record,* 2109:12–21.
- 36. Magát, Peter. (2014). Matematický popis a vytvorenie simulačného modelu pre pohyb a tvar CNC nástroja, ktorý vŕta diery štvorcového profilu. In *Olympiáda techniky Plzeň.* Dostupné na: ⟨https://otik.uk.zcu.cz/bitstream/11025/16642/1/ Magat\_clanek.pdf). Citované: 1. 12. 2023.
- 37. Mascagni, Michael. (2015). *Monte Carlo Methods : Early History and The Basics.* Tallahassee, FL 32306 USA : Department of Mathematics, Department of Scientific Computing Florida State University. Dostupné na: ⟨http://www.cs.fsu.edu/ ~mascagni/MC\_Basics.pdf⟩. Citované: 1. 10. 2020.
- 38. Mayer, Richard E. (2009). *Multimedia Learning.* Cambridge University Press, New York, USA.
- 39. *Modelovanie.* Filit. Dostupné na: ⟨https://dai.fmph.uniba.sk/~filit/fvm/ modelovanie.html⟩. Citované: 1. 12. 2023.
- 40. Molnár, Csaba Jermyn, Ian H. Kató, Zoltán Rahkama, Vesa Östling, Päivi Mikkonen, Piia – Pietiäinen, Vilja – Horváth, Peter. (2016). Accurate Morphology Preserving Segmentation of Overlapping Cells based on Active Contours. In *Scientific Reports,* vol. 6, art. no. 32412, pp. 1–10.
- 41. Mtebe, Joel S. Twaakyondo, Hashim M. (2012). Developing and Using Animations and Simulations to Teach Computer Science Courses : The case of University of Dar Es Salaam. In *e-Learning and e-Technologies in Education (ICEEE), 2012 International Conference on IEEE,* pp. 240–246.
- 42. (2008). *Monte Carlo Simulation : What Is It and How Does It Work?* Palisade. Dostupné na: (https://www.palisade.com/risk/monte\_carlo\_simulation.asp). Citované: 12. 6. 2020.
- 43. *Online-Offline Circuit Simulator for Analog, Digital & MCU Circuits.* DesignSoft. Dostupné na: ⟨http://www.tina.com/⟩. Citované: 1. 12. 2023.
- 44. (2014). *Prečo FootBalance? Niečo o Vašich klenbách.* Bratislava : Footbalance.sk. Dostupné na: ⟨http://footbalance.sk/preco-footbalance/⟩. Citované: 1. 12. 2019.
- 45. *Profesionálny fotogrametrický softvér Pix4Dmapper Pro.* SGS Geosolutions, s. r. o. Dostupné na: ⟨https://www.geopriestor.sk/produkt/fotogrametricky-softver-pix4d mapper-pro/⟩. Citované: 1. 12. 2023.
- 46. (1993, 2020). *Random – Java Platform SE 8.* Oracle. Dostupné na: ⟨https://docs. oracle.com/javase/8/docs/api/java/util/Random.html⟩. Citované: 1. 5. 2020.
- 47. Rudder, Andrew Bernard, Margaret Mohammed, Shareeda. (2007). Teaching Programming Using Visualization. In *Proceedings of the Sixth IASTED International Conference on Web-Based Education,* pp. 487–492.
- 48. Serafín, Čestmír. (2002). Budoucnost technologií ve vzdělání. In *Sborník příspěvků : XX. Mezinárodní kolokvium o řízení osvojovacího procesu.* Vyškov : Vysoká vojenská škola pozemního vojska, pp. 362–364. ISBN 80-7231-090-9.
- 49. Serafín, Čestmír. (2012). Vzdělávání v digitálním věku digitální generace Education in the Digital Age – Digital Generation. In *Education for Information and Knowledge Based Society.* 1. vydanie. Editor: Veronika Stoffová. Komárno : J. Selye Universtity Komárno, pp. 31–37. ISBN 978-80-8122-064-7.
- 50. Shreider, Yulij Anatoľevič. (1966). *The Monte Carlo Method. Method of Statistical Testing.* Pergamon Press Ltd., Oxford, London, Edinburgh, New York, Paris, Frankfurt.
- 51. Szűcs, Ervin. (1972). *Hasonlóság és modell.* Budapest : Műszaki Könyvkiadó. 299 s.
- 52. Szűcs, Ervin. (1994). *Rendszer és modell I-II.* Budapest : Tankönyvkiadó Vállalat.  $290c$
- 53. *Szimuláció : elektronika.* Lapoda Multimédia. Dostupné na: ⟨http://www.kislexikon. hu/szimulacio.html⟩. Citované: 1. 12. 2023.
- 54. Stoffa, Veronika. (2005). Controlled Simulation and Animation in Computer Presentations. In *CompSysTech'05.* Edit. B. Rachev, A. Smrikarov. Varna, Socrates – Erasmus, Europian thematic network for doctoral education in computing, acmbul, Bulgarian union of automation and informatics, IV. 6-1 – IV. 6-7. ISBN 954-9641-  $-42-2$ .
- 55. Stoffa, Veronika Végh, Ladislav. (2006). Guided Animation of Dynamic Data Structures. In *Third Central European Multimedia and Virtual Reality Conference.* Eger, Hungary, pp. 175–179. ISBN 963-9495-89-1.
- 56. Stoffa, Veronika. (2008). Az animáció szerepe az elektronikus tankönyvekben. In *Információs társadalom,* VIII. évfolyam 3. szám, pp. 113–125. ISSN 1587-8694.
- 57. Stoffová, Veronika. (1994). Špecifiká predmetu modelovanie a simulácia pre učiteľov. In *Zborník vedeckého seminára Súčasný stav a perspektívy vyučovania Informatiky.* Banská Bystrica : Univerzita Mateja Bela v Banskej Bystrici, pp. 15–20.
- 58. Stoffová, Veronika. (1995a). Simulation and Animation Models of Abstract Data Structures. In *European Simulation Meeting on Simulation Tools and Applications.* Győr : International Association for Mathematics and Computer in Simulation, pp. 213–216.
- 59. Stoffová, Veronika. (1995b). Simulation and Animation Models as Didactic Tools. *EUROSIM '95, European Simulation Congress.* Vienna : Technical University of Vienna, pp. 1277–1280.
- 60. Stoffová, Veronika. (1999). Projektové vyučovanie v predmete : Modelovanie a simulácia. In *Zborník z kolokvia DIDINFO 1999.* Metodické centrum Banská Bystrica, pp. 153–156. ISBN 80-8041-296-0.
- 61. Stoffová, Veronika. (2000). Metóda Monte Carlo na počítači (Monte Carlo Method on Computer). In *XVIII. Mezinárodní vědecké kolokvium o řízení osvojovacího procesu.* Vyškov : Vysoká vojenská škola pozemního vojska ve Vyškově, pp. 311– 316.
- 62. Stoffová, Veronika et. al. (2001). *Informatika, informačné technológie a výpočtová technika : Terminologický a výkladov slovník.* 1. vydanie. Nitra : Fakulta prírodných vied UKF v Nitre. 230 s. ISBN 80-8050-450-4.
- 63. Stoffová, Veronika. (2002). Modelovanie a simulácia ako poznávacia metóda v prírodovedných predmetoch. In *ACTA DIDACTICA 5 Formovanie prírodovedných poznávacích metód (Creation of Cognitive Methods in Natural Science).* Nitra : UKF – Fakulta prírodných vied (Edícia prírodovedec č. 94), pp. 61–68, ISBN 80- -8050-524-1.
- 64. Stoffová, Veronika. (2004). *Počítač – univerzálny didaktický prostriedok.* 1. vydanie. Nitra : Fakulta prírodných vied UKF v Nitre. 172 s. ISBN 80-8050-450-4.
- 65. Stoffová, Veronika. (2005). Animation Models in e-Learning of Science. In *Computer Based Learning in Science 2005.* Žilina : University of Žilina, pp. 131–136. ISBN 9963-607-63-2.
- 66. Stoffová, Veronika. (2018). How to Create and How to Use Didactic Educational Software. *Proceeding of the 14th International Conference eLearning and Software for Education (eLSE),* pp. 487–494.
- 67. Šlégr, Jan. (2007). *Metoda Monte Carlo, Generátory náhodných čísel.* Studijní text předmětu INUM. Hradec Králové : Univerzita Hradec Králové, Pedagogická fakulta, Katedra fyziky a informatiky. Dostupné na: ⟨http://www.black-hole.cz/soubory/mc. pdf⟩. Citované: 21. 5. 2020.
- 68. Šafařík, Jiří Štofová, Veronika Cvik, Peter. (1981). *Modelovanie a simulácia.* Bratislava : Slovenská vysoká škola technická v Bratislave. Fakulta elektrotechnická,  $132c$
- 69. Štofová, Veronika. (1993a). Predmet Modelovanie a simulácia pre informatikov na VŠPg v Nitre. In *Zborník XI. podzimního moravsko-slezkého kolokvia : Vybrané problémy simulačních modelů : CSC CSSS : EUROSIM.* Ostrava, pp. 25–26.
- 70. Štofová, Veronika. (1993b). Grafické animačno-simulačné modely vo vyučovaní. In *Zborník konferencie INFORMATIKA 93.* Bratislava : Slovenská technická univerzita – Ústav informácií a prognóz školstva, mládeže a telovýchovy, pp. 175–177.
- 71. Takáč, Ondrej Végh, Ladislav. (2021). Usage of UAVs in the Protection of Cultural Heritage in the Teaching of Computer Science. In *Proceedings of INTED 2021 The 15th International Technology, Education and Development Conference,* pp. 9987– 9992.
- 72. Takáč, Ondrej Czakóová, Krisztina. (2020). Protection of Cultural Heritage Implemented in Computer Science Classes. In *Proceedings of the 13th International Conference of Education, Research and Innovation : ICERI,* pp. 10076–10080.
- 73. Taylor, Mark Pountney, David Malabar, Ian. (2007). Animation as an Aid for the Teaching of Mathematical Concepts. In *Journal of Further and Higher Education,* 2007, 31.3:249–261.
- 74. Taylor, Mark Pountney, David (2009). Animation as an Aid for Higher Education Computing Teaching. In *Transactions on Edutainment III.* Springer Berlin Heidelberg, pp. 203–218.
- 75. Tomanová, Michaela Lippert-Grüner, Marcela Lhotska, Lenka. (2015). Specific rehabilitation exercise for the treatment of patients with chronic low back pain. In *Journal of Physical Therapy Science,* volume 27, ⟨https://doi.org/10.1589/jpts.27. 2413⟩.
- 76. Tóth, Márk Zoltán Stoffová, Veronika. (2020). Monte Carlo Methods in Education. In *XXXIII DIDMATTECH 2020.* Eötvös Loránd University (ELTE), Faculty of Informatics, pp. 362–368. ISBN 978-963-489-244-1.
- 77. Vášová, Radka. (2019). *Změny antropometrických parametrů chodidla u dětí mladšího školního věku.* Olomouc : Katedra přírodních věd v kinantropologii, Fakulta tělesné kultury, Univerzita Palackého v Olomouci. Diplomová práca. Vedúci diplomovej práce: doc. RNDr. Miroslava Přidalová, Ph.D. Dostupné na: ⟨https://theses. cz/id/m5hbqw/DP\_finln\_verze.pdf⟩. Citované: 1. 12. 2019.
- 78. Végh, Ladislav Udvaros, József. (2020). Possibilities of Creating Interactive 2D Animations for Education Using HTML5 Canvas JavaScript Libraries, *Proceedings of eLSE : the 16th International Scientific Conference eLearning and Software for Education,* pp. 269–274.
- 79. *Vyučovací proces : Charakteristika vyučovacieho procesu (Fredmann, 1971).* Javorka. Dostupné na: ⟨https://archiv.gjavsnv.sk/index.html%3Fsekcia=4-vyucovaci- -proces.html⟩. Citované: 1. 12. 2023.
- 80. Wong, Anthony KL. (2007). The Effectiveness of Computer-Aided Learning for VRML. In *Proceedings of the 10th IASTED International Conference on Computers and Advanced Technology in Education,* pp. 356–361.
- 81. Wang, Fu Lee Kwan, Reggie Wong, Kenneth. (2012). An Effective Tool to Support Teaching and Learning of Modular Programming. In *Engaging Learners Through Emerging Technologies,* Springer : Heidelberg Dordrecht London New York, 80–90. ISSN 1865-0929 e-ISSN 1865-0937, ISBN 978-3-642-31397-4, e-ISBN 978-3-642-31398-1.

82. Zhu, Shanjiang – Xie, Feng – Levinson, David. (2010). Enhancing Transportation Education through Online Simulation Using an Agent-Based Demand and Assignment Model. *Journal of Professional Issues in Engineering Education and Practice,* 137.1:38–45.

## Modelovanie, simulácia a animácia v edukácii

## Autori:

PaedDr. Krisztina Czakóová, PhD. Mgr. Ing. Roman Horváth, PhD. prof. Ing. Veronika Stoffová, CSc.

## Vydanie: prvé

## Počet strán: 107

© 2023, Pedagogická fakulta Trnavskej univerzity v Trnave, PaedDr. Krisztina Czakóová, PhD., Mgr. Ing. Roman Horváth, PhD., prof. Ing. Veronika Stoffová, CSc.

Všetky práva vyhradené. Žiadna časť tejto publikácie nesmie byť reprodukovaná, uložená v systéme vyhľadávania alebo prenášaná v akejkoľvek forme akýmikoľvek prostriedkami, elektronicky, mechanicky, kopírovaním, nahrávaním alebo inak, bez predchádzajúceho písomného súhlasu autorov a vydavateľa.

Monografia vznikla s podporou KEGA MŠVVaŠ SR v rámci riešenia projektu 013TTU-4/2021 *Interaktívne animačno-simulačné modely pre deep learning.*

ISBN 978-80-568-0624-1

https://doi.org/10.31262/978-80-568-0624-1/2023

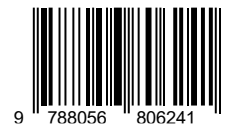

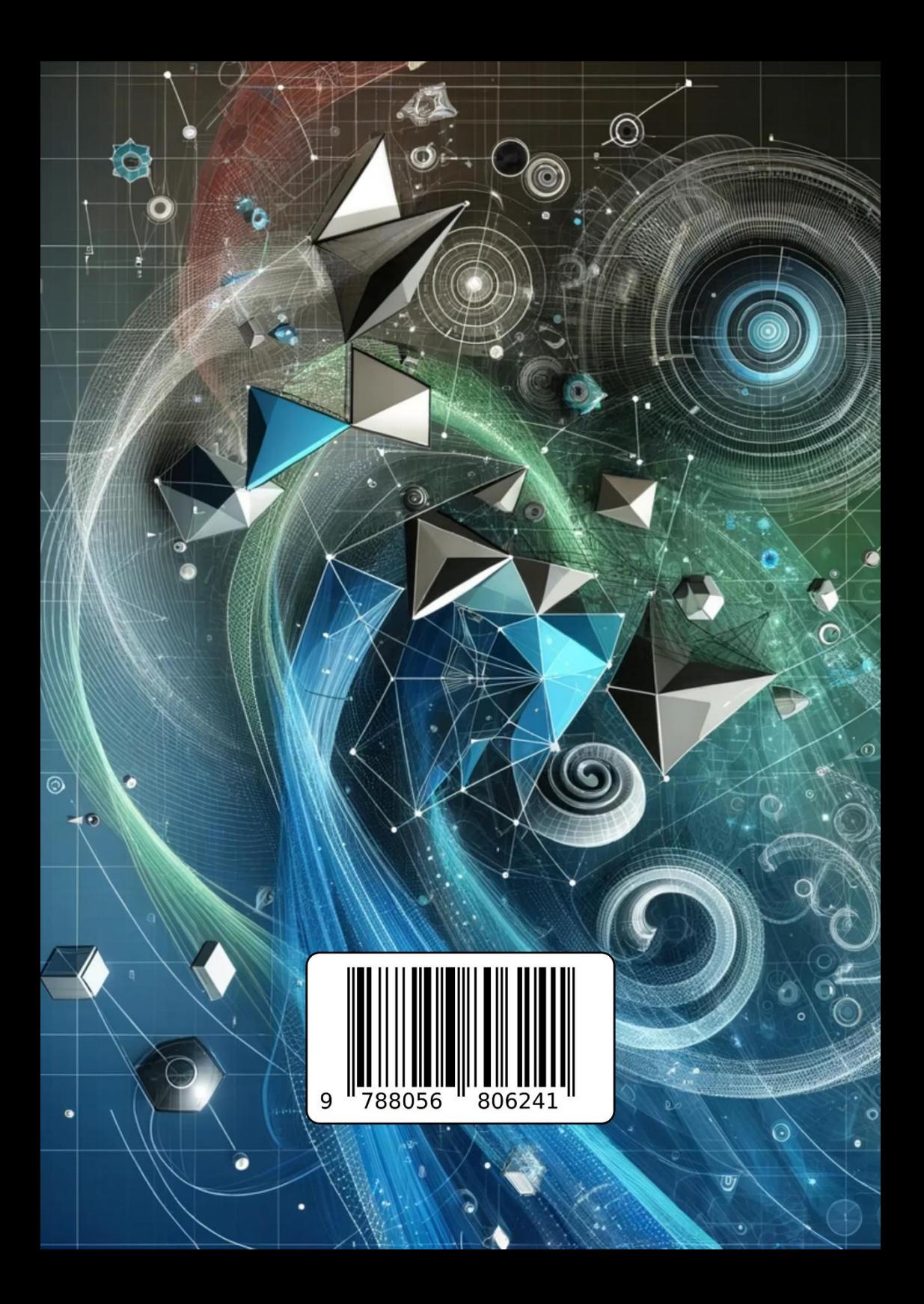